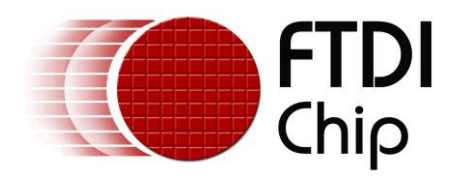

## **Future Technology Devices International Ltd.**

# **Software Application Development**

## **D2XX Programmer's Guide**

**Document Reference No.: FT\_000071 Version 1.1 Issue Date: 2010-11-04**

FTDI provides DLL and virtual COM port (VCP) application interfaces to its drivers. This document provides the application programming interface (API) for the FTD2XX DLL function library.

**Future Technology Devices International Limited (FTDI)**

Unit 1, 2 Seaward Place, Centurion Business Park, Glasgow G41 1HH United Kingdom Tel.: +44 (0) 141 429 2777 Fax: + 44 (0) 141 429 2758 E-Mail (Support): support1@ftdichip.com Web: http://www.ftdichip.com

Copyright © 2010 Future Technology Devices International Limited

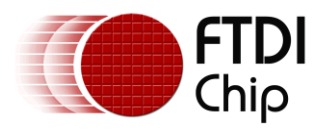

#### **Table of Contents**

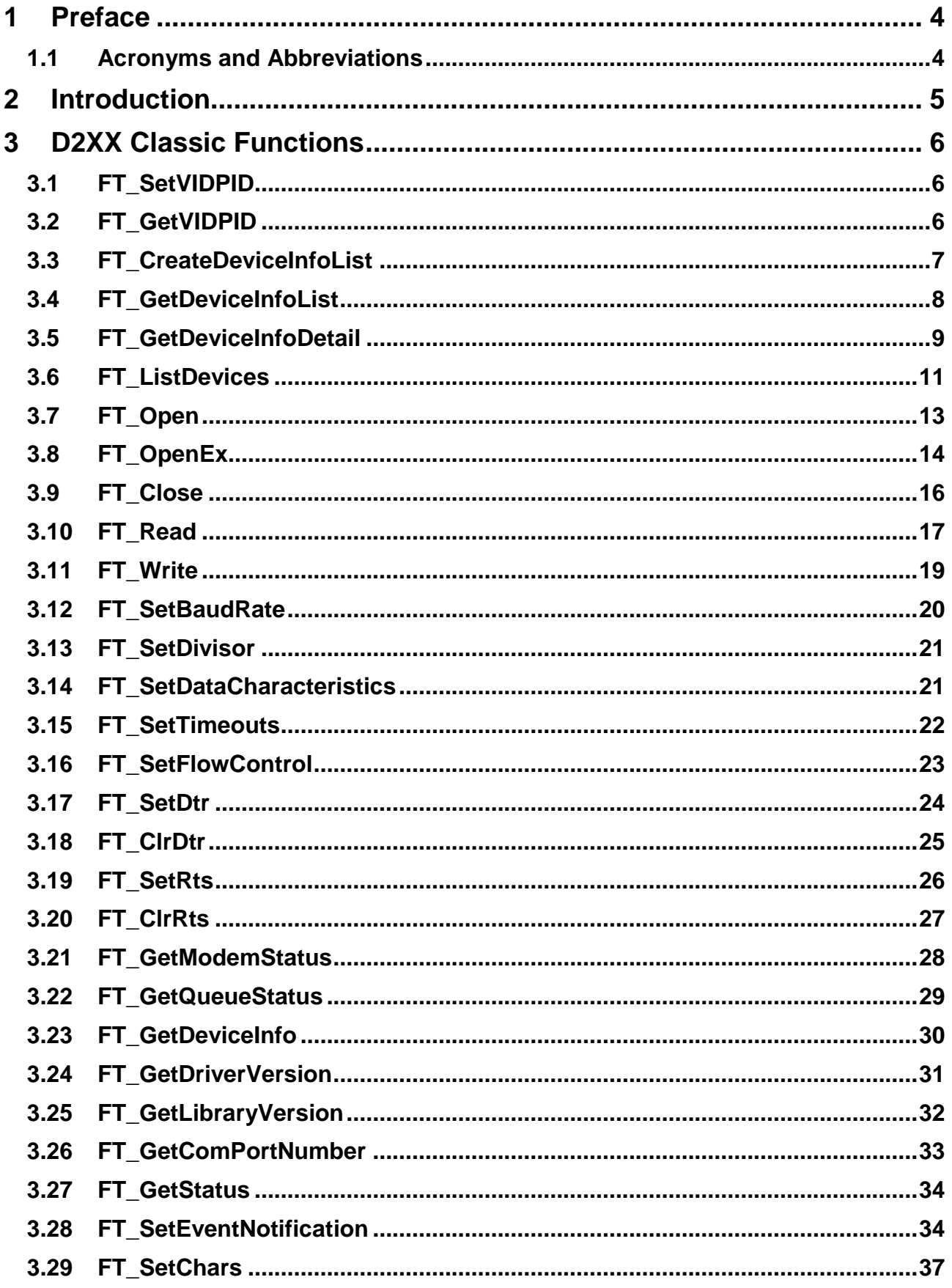

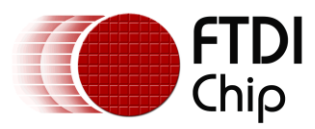

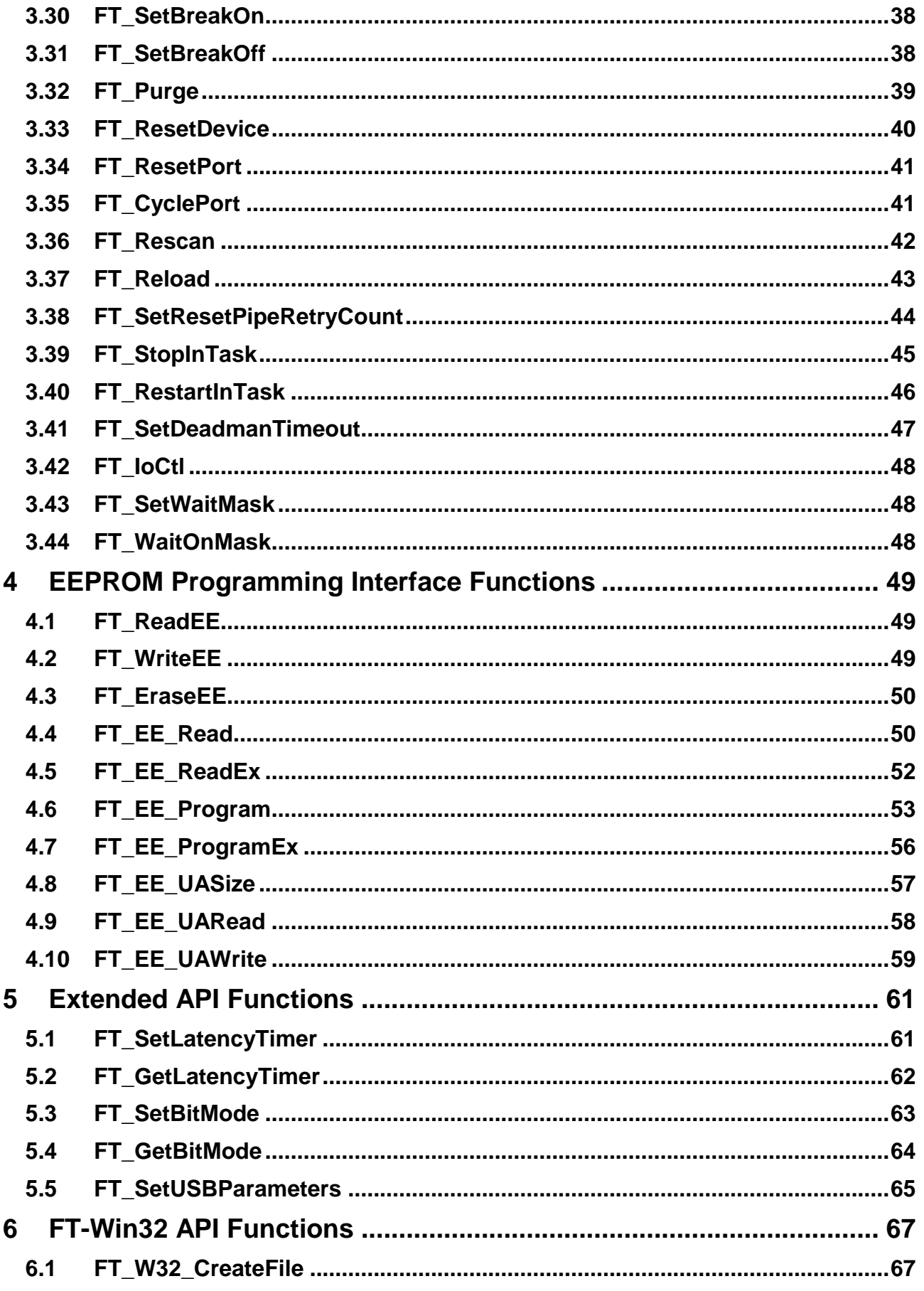

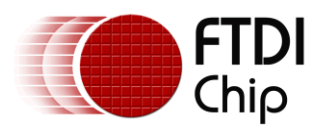

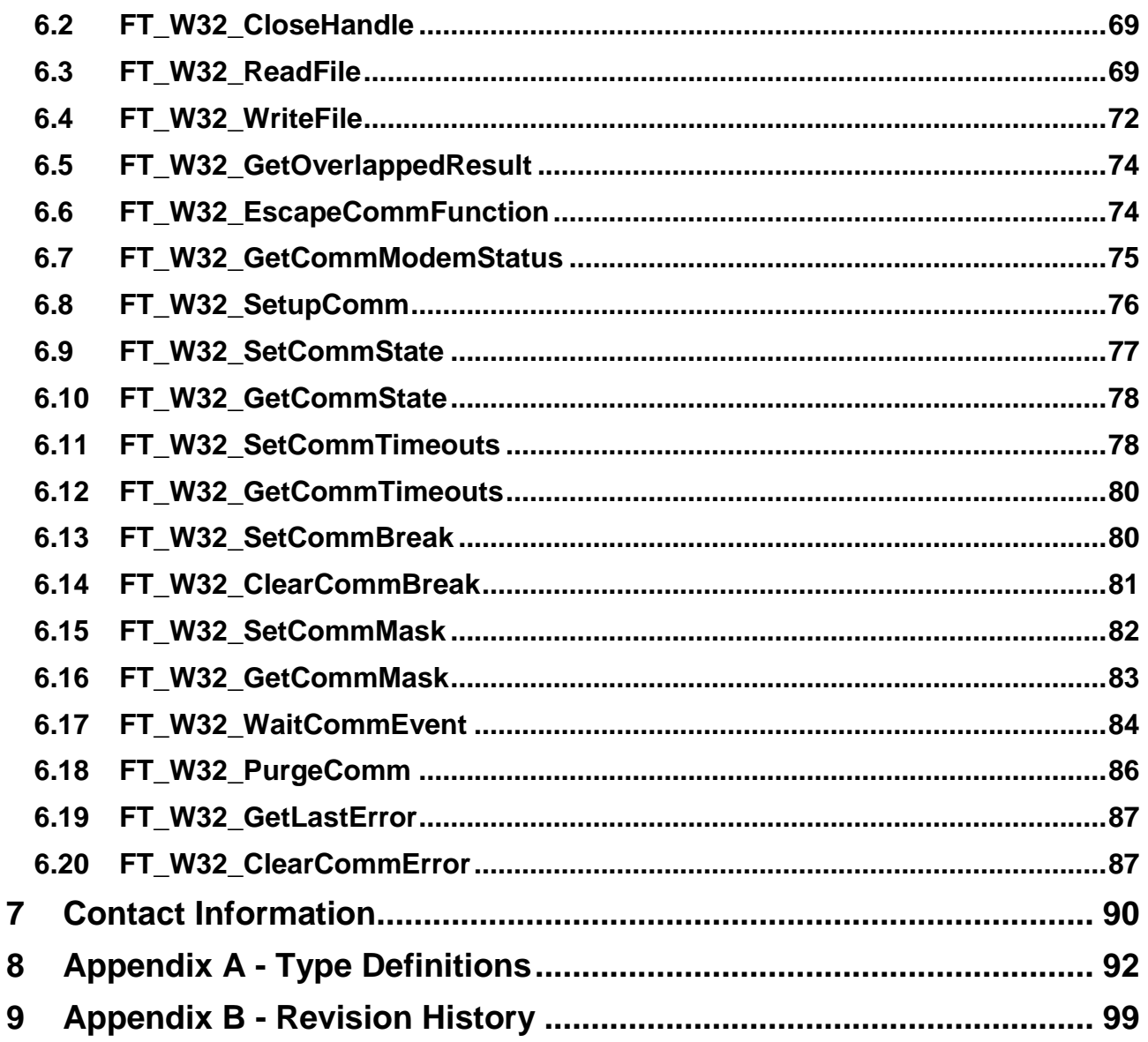

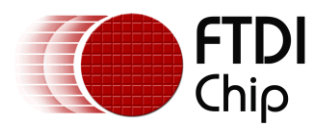

## <span id="page-4-0"></span>**1 Preface**

The D2XX interface is a proprietary interface specifically for FTDI devices. This document provides an explanation of the functions available to application developers via the FTD2XX library

Any software code examples given in this document are for information only. The examples are not guaranteed and are not supported by FTDI.

## <span id="page-4-1"></span>**1.1 Acronyms and Abbreviations**

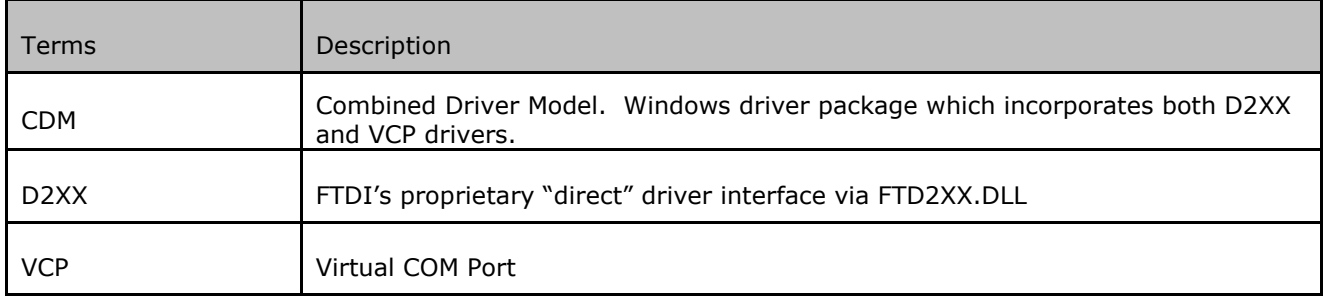

**Table 1.1 Acronyms and Abbreviations**

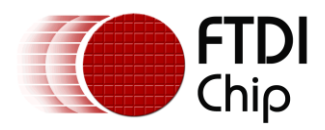

## <span id="page-5-0"></span>**2 Introduction**

FTDI provides two alternative software interfaces for its range of USB-UART and USB-FIFO ICs. One interface provides a Virtual COM Port (VCP) which appears to the system as a legacy COM port. The second interface, D2XX, is provided via a proprietary DLL (FTD2XX.DLL). The D2XX interface provides special functions that are not available in standard operating system COM port APIs, such as setting the device into a different mode or writing data into the device EEPROM.

In the case of the FTDI drivers for Windows, the D2XX driver and VCP driver are distributed in the same driver package, called the Combined Driver Model (CDM) package. Figure 2.1 [Windows CDM Driver](#page-5-1)  [Architecture](#page-5-1) illustrates the architecture of the Windows CDM driver.

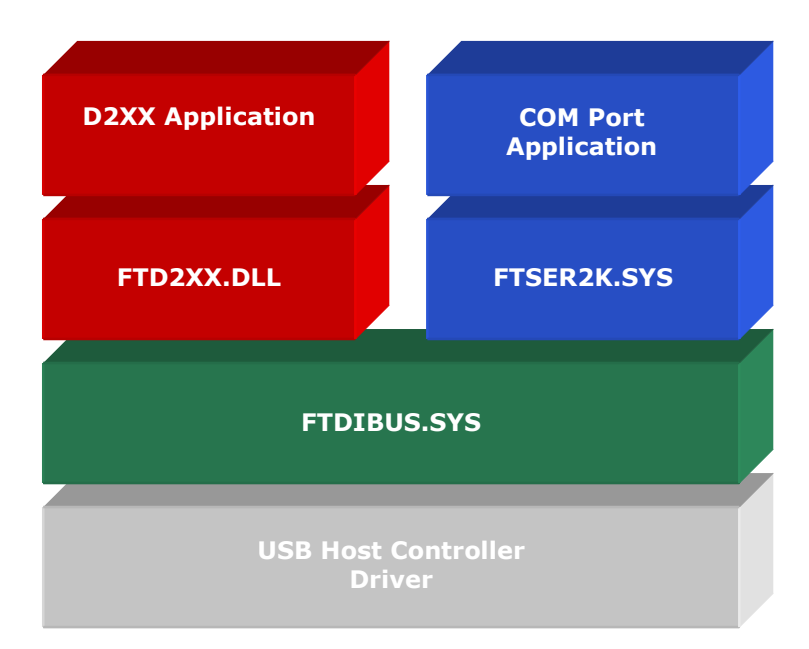

<span id="page-5-1"></span>**Figure 2.1 Windows CDM Driver Architecture** 

For Linux, Mac OS X (10.4 and later) and Windows CE (4.2 and later) the D2XX driver and VCP driver are mutually exclusive options as only one driver type may be installed at a given time for a given device ID. In the case of a Windows system running the CDM driver, applications may use either the D2XX or VCP interface without installing a different driver but may not use both interfaces at the same time.

As the VCP driver interface is designed to emulate a legacy COM port, FTDI does not provide documentation on how to communicate with the VCP driver from an application; the developer is referred to the large amount of material available on the Internet regarding serial communication.

The D2XX interface is a proprietary interface specifically for FTDI devices. This document provides an explanation of the functions available to application developers via the FTD2XX library.

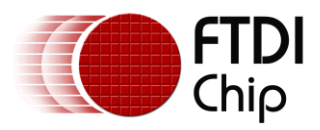

## <span id="page-6-0"></span>**3 D2XX Classic Functions**

The functions listed in this section are compatible with all FTDI devices.

## <span id="page-6-1"></span>**3.1 FT\_SetVIDPID**

Supported Operating Systems

Linux

Mac OS X (10.4 and later)

#### **Summary**

A command to include a custom VID and PID combination within the internal device list table. This will allow the driver to load for the specified VID and PID combination.

#### **Definition**

FT\_STATUS **FT\_SetVIDPID** (DWORD *dwVID*, DWORD *dwPID*)

#### **Parameters**

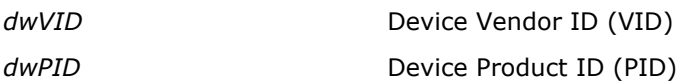

#### **Return Value**

FT OK if successful, otherwise the return value is an FT error code.

#### **Remarks**

By default, the driver will support a limited set of VID and PID matched devices (VID 0x0403 with PIDs 0x6001, 0x6010, 0x6006 only).

In order to use the driver with other VID and PID combinations the FT\_SetVIDPID function must be used prior to calling [FT\\_ListDevices,](#page-11-0) [FT\\_Open,](#page-13-0) [FT\\_OpenEx](#page-14-0) or [FT\\_CreateDeviceInfoList.](#page-7-0)

## <span id="page-6-2"></span>**3.2 FT\_GetVIDPID**

#### **Supported Operating Systems**

Linux

Mac OS X (10.4 and later)

#### **Summary**

A command to retrieve the current VID and PID combination from within the internal device list table.

#### **Definition**

FT\_STATUS **FT\_GetVIDPID** (DWORD \* *pdwVID*, DWORD \* *pdwPID*)

#### **Parameters**

*pdwVID* Pointer to DWORD that will contain the internal VID *pdwPID* Pointer to DWORD that will contain the internal PID

Copyright © 2010 Future Technology Devices International Limited 6

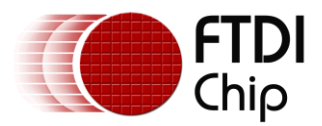

#### **Return Value**

FT OK if successful, otherwise the return value is an FT error code.

#### **Remarks**

See [FT\\_SetVIDPID.](#page-6-1)

## <span id="page-7-0"></span>**3.3 FT\_CreateDeviceInfoList**

#### **Supported Operating Systems**

Linux Mac OS X (10.4 and later) Windows (2000 and later) Windows CE (4.2 and later)

#### **Summary**

This function builds a device information list and returns the number of D2XX devices connected to the system. The list contains information about both unopen and open devices.

#### **Definition**

FT\_STATUS **FT\_CreateDeviceInfoList** (LPDWORD *lpdwNumDevs*)

#### **Parameters**

*lpdwNumDevs* Pointer to unsigned long to store the number of devices connected.

#### **Return Value**

FT OK if successful, otherwise the return value is an FT error code.

#### **Remarks**

An application can use this function to get the number of devices attached to the system. It can then allocate space for the device information list and retrieve the list using [FT\\_GetDeviceInfoList](#page-8-0) or [FT\\_GetDeviceInfoDetailFT\\_GetDeviceInfoDetail.](#page-9-0)

If the devices connected to the system change, the device info list will not be updated until FT\_CreateDeviceInfoList is called again.

```
FT STATUS ftStatus;
DWORD numDevs;
// create the device information list
ftStatus = FT_CreateDeviceInfoList(&numDevs);
if (ftStatus = FT OK) {
      printf("Number of devices is %d\n", numDevs);
}
else {
       // FT_CreateDeviceInfoList failed
}
```
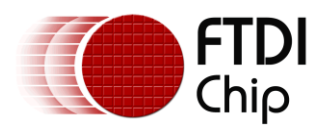

## <span id="page-8-0"></span>**3.4 FT\_GetDeviceInfoList**

#### **Supported Operating Systems**

Linux Mac OS X (10.4 and later) Windows (2000 and later) Windows CE (4.2 and later)

#### **Summary**

This function returns a device information list and the number of D2XX devices in the list.

#### **Definition**

```
FT_STATUS FT_GetDeviceInfoList (FT_DEVICE_LIST_INFO_NODE *pDest,
                                   LPDWORD lpdwNumDevs)
```
#### **Parameters**

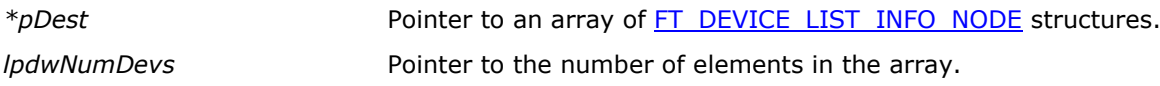

#### **Return Value**

FT OK if successful, otherwise the return value is an FT error code.

#### **Remarks**

This function should only be called after calling [FT\\_CreateDeviceInfoList.](#page-7-0) If the devices connected to the system change, the device info list will not be updated until [FT\\_CreateDeviceInfoList](#page-7-0) is called again.

Location ID information is not returned for devices that are open when [FT\\_CreateDeviceInfoList](#page-7-0) is called.

Information is not available for devices which are open in other processes. In this case, the *Flags* parameter of the [FT\\_DEVICE\\_LIST\\_INFO\\_NODE](#page-94-0) will indicate that the device is open, but other fields will be unpopulated.

The flag value is a 4-byte bit map containing miscellaneous data as defined  $\Delta$ ppendix A - Type [Definitions.](#page-94-1) Bit 0 (least significant bit) of this number indicates if the port is open (1) or closed (0). Bit 1 indicates if the device is enumerated as a high-speed USB device (2) or a full-speed USB device (0). The remaining bits (2 - 31) are reserved.

The array of [FT\\_DEVICE\\_LIST\\_INFO\\_NODES](#page-94-0) contains all available data on each device. The structure of [FT\\_DEVICE\\_LIST\\_INFO\\_NODES](#page-94-0) is given in the Appendix. The storage for the list must be allocated by the application. The number of devices returned by [FT\\_CreateDeviceInfoList](#page-7-0) can be used to do this.

When programming in Visual Basic, LabVIEW or similar languages, FT GetDeviceInfoDetail may be required instead of this function.

Please note that Linux, Mac OS X and Windows CE do not support location IDs. As such, the Location ID parameter in the structure will be empty under these operating systems.

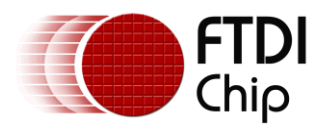

#### **Example**

```
FT STATUS ftStatus;
FT DEVICE LIST INFO NODE *devInfo;
DWORD numDevs;
// create the device information list
ftStatus = FT_CreateDeviceInfoList(&numDevs);
if (ftStatus == FT_OK) {
      printf("Number of devices is %d\n", numDevs);
}
if (numDevs > 0) {
      // allocate storage for list based on numDevs
      devInfo = 
(FT_DEVICE_LIST_INFO_NODE*)malloc(sizeof(FT_DEVICE_LIST_INFO_NODE)*numDevs); 
      // get the device information list
      ftStatus = FT_GetDeviceInfoList(devInfo,&numDevs); 
      if (ftStatus = FT_OK) {
             for (int i = 0; i < numDevs; i++) {
                    printf("Dev %d:\n",i); 
                    printf(" Flags=0x%x\n",devInfo[i].Flags);
                    printf(" Type=0x%x\n",devInfo[i].Type);
                    printf(" ID=0x%x\n",devInfo[i].ID);
                    printf(" LocId=0x%x\n",devInfo[i].LocId); 
                    printf(" SerialNumber=%s\n",devInfo[i].SerialNumber); 
                    printf(" Description=%s\n",devInfo[i].Description); 
                    printf(" ftHandle=0x%x\n",devInfo[i].ftHandle);
             }
      }
}
```
## <span id="page-9-0"></span>**3.5 FT\_GetDeviceInfoDetail**

#### **Supported Operating Systems**

Linux Mac OS X (10.4 and later) Windows (2000 and later) Windows CE (4.2 and later)

#### **Summary**

This function returns an entry from the device information list.

#### **Definition**

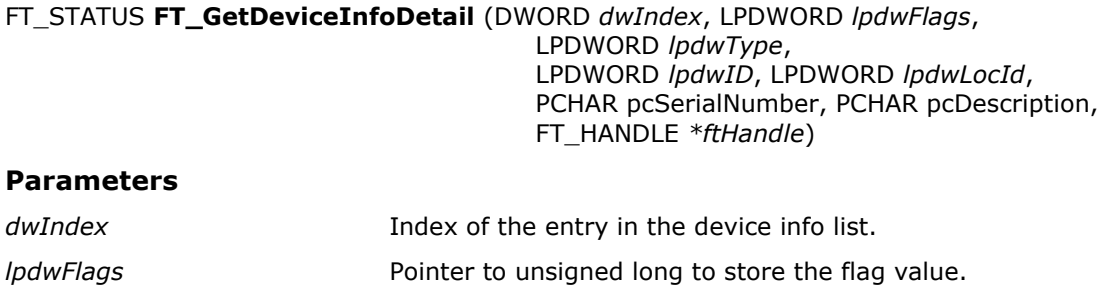

*lpdwType* Pointer to unsigned long to store device type.

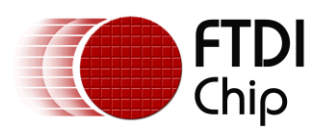

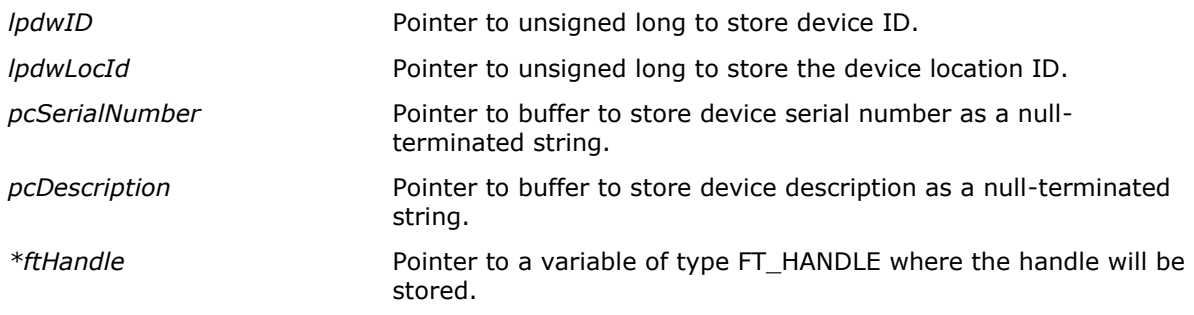

#### **Return Value**

FT\_OK if successful, otherwise the return value is an FT error code.

#### **Remarks**

This function should only be called after calling [FT\\_CreateDeviceInfoList.](#page-7-0) If the devices connected to the system change, the device info list will not be updated until [FT\\_CreateDeviceInfoList](#page-7-0) is called again.

The index value is zero-based.

The flag value is a 4-byte bit map containing miscellaneous data as defined [Appendix A](#page-94-1) – Type [Definitions.](#page-94-1) Bit 0 (least significant bit) of this number indicates if the port is open (1) or closed (0). Bit 1 indicates if the device is enumerated as a high-speed USB device (2) or a full-speed USB device (0). The remaining bits (2 - 31) are reserved.

Location ID information is not returned for devices that are open when [FT\\_CreateDeviceInfoList](#page-7-0) is called.

Information is not available for devices which are open in other processes. In this case, the *lpdwFlags* parameter will indicate that the device is open, but other fields will be unpopulated.

To return the whole device info list as an array of [FT\\_DEVICE\\_LIST\\_INFO\\_NODE](#page-94-0) structures, use [FT\\_CreateDeviceInfoList.](#page-7-0)

Please note that Linux, Mac OS X and Windows CE do not support location IDs. As such, the Location ID parameter in the structure will be empty under these operating systems.

```
FT STATUS ftStatus;
FT HANDLE ftHandleTemp;
DWORD numDevs; 
DWORD Flags; 
DWORD ID; 
DWORD Type; 
DWORD LocId; 
char SerialNumber[16];
char Description[64];
// create the device information list
ftStatus = FT_CreateDeviceInfoList(&numDevs); 
if (ftStatus == FT OK) {
      printf("Number of devices is %d\n", numDevs);
}
if (numDevs > 0) {
      // get information for device 0
      ftStatus = FT_GetDeviceInfoDetail(0, &Flags, &Type, &ID, &LocId, SerialNumber, 
Description, \& ftHandleTemp);
      if (ftStatus == FT_OK) {
             print(f("Dev 0:\n^n);printf(" Flags=0x%x\n",Flags); 
             printf(" Type=0x%x\n",Type);
```
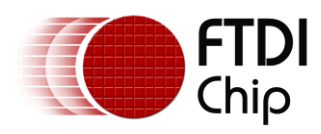

```
printf(" ID=0x\x\n", ID);
               print(" 15 "0001" (15");<br>printf(" LocId=0x%x\n",LocId);
              printf(" SerialNumber=%s\n", SerialNumber);
               printf(" Description=%s\n",Description);
               printf(" ftHandle=0x%x\n",ftHandleTemp);
       }
}
```
## <span id="page-11-0"></span>**3.6 FT\_ListDevices**

#### **Supported Operating Systems**

Linux Mac OS X (10.4 and later) Windows (2000 and later) Windows CE (4.2 and later)

#### **Summary**

Gets information concerning the devices currently connected. This function can return information such as the number of devices connected, the device serial number and device description strings, and the location IDs of connected devices.

#### **Definition**

FT\_STATUS **FT\_ListDevices** (PVOID *pvArg1*, PVOID *pvArg2*, DWORD *dwFlags*)

#### **Parameters**

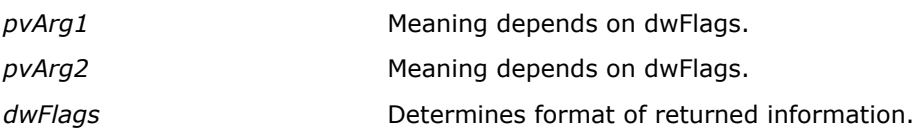

#### **Return Value**

FT\_OK if successful, otherwise the return value is an FT error code.

#### **Remarks**

This function can be used in a number of ways to return different types of information. A more powerful way to get device information is to use the [FT\\_CreateDeviceInfoList,](#page-7-0) [FT\\_GetDeviceInfoList](#page-8-0) and [FT\\_GetDeviceInfoDetail](#page-9-0) functions as they return all the available information on devices.

In its simplest form, it can be used to return the number of devices currently connected. If *[FT\\_LIST\\_NUMBER\\_ONLY](#page-92-1)* bit is set in *dwFlags*, the parameter *pvArg1* is interpreted as a pointer to a DWORD location to store the number of devices currently connected.

It can be used to return device information: if *[FT\\_OPEN\\_BY\\_SERIAL\\_NUMBER](#page-92-2)* bit is set in *dwFlags*, the serial number string will be returned; if *[FT\\_OPEN\\_BY\\_DESCRIPTION](#page-92-2)* bit is set in *dwFlags*, the product description string will be returned; if *[FT\\_OPEN\\_BY\\_LOCATION](#page-92-2)* bit is set in *dwFlags*, the Location ID will be returned; if none of these bits is set, the serial number string will be returned by default.

It can be used to return device string information for a single device. If *[FT\\_LIST\\_BY\\_INDEX](#page-92-1)* and *[FT\\_OPEN\\_BY\\_SERIAL\\_NUMBER](#page-92-2)* or *[FT\\_OPEN\\_BY\\_DESCRIPTION](#page-92-2)* bits are set in dwFlags, the parameter pvArg1 is interpreted as the index of the device, and the parameter pvArg2 is interpreted as a pointer to

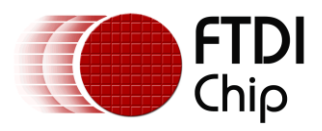

a buffer to contain the appropriate string. Indexes are zero-based, and the error code **[FT\\_DEVICE\\_NOT\\_FOUND](#page-92-3)** is returned for an invalid index.

It can be used to return device string information for all connected devices. If *[FT\\_LIST\\_ALL](#page-92-1)* and *[FT\\_OPEN\\_BY\\_SERIAL\\_NUMBER](#page-92-2)* or *[FT\\_OPEN\\_BY\\_DESCRIPTION](#page-92-2)* bits are set in dwFlags, the parameter pvArg1 is interpreted as a pointer to an array of pointers to buffers to contain the appropriate strings and the parameter pvArg2 is interpreted as a pointer to a DWORD location to store the number of devices currently connected. Note that, for pvArg1, the last entry in the array of pointers to buffers should be a NULL pointer so the array will contain one more location than the number of devices connected.

The location ID of a device is returned if *[FT\\_LIST\\_BY\\_INDEX](#page-92-1)* and *[FT\\_OPEN\\_BY\\_LOCATION](#page-92-2)* bits are set in *dwFlags*. In this case the parameter *pvArg1* is interpreted as the index of the device, and the parameter *pvArg2* is interpreted as a pointer to a variable of type long to contain the location ID. Indexes are zerobased, and the error code *[FT\\_DEVICE\\_NOT\\_FOUND](#page-92-3)* is returned for an invalid index. Please note that Windows CE and Linux do not support location IDs.

The location IDs of all connected devices are returned if *[FT\\_LIST\\_ALL](#page-92-1)* and *[FT\\_OPEN\\_BY\\_LOCATION](#page-92-2)* bits are set in *dwFlags*. In this case, the parameter *pvArg1* is interpreted as a pointer to an array of variables of type long to contain the location IDs, and the parameter *pvArg2* is interpreted as a pointer to a DWORD location to store the number of devices currently connected.

#### **Examples**

}

The examples that follow use these variables.

```
FT STATUS ftStatus;
DWORD numDevs;
```
#### 1. Get the number of devices currently connected

```
ftStatus = FT_ListDevices(&numDevs,NULL,FT_LIST_NUMBER_ONLY);
if (ftStatus \equiv FT OK) {
       // FT ListDevices OK, number of devices connected is in numDevs
}
else {
       // FT_ListDevices failed
}
```
#### 2. Get serial number of first device

```
DWORD devIndex = 0; // first device
char Buffer[64]; // more than enough room!
ftStatus = 
FT_ListDevices((PVOID)devIndex,Buffer,FT_LIST_BY_INDEX|FT_OPEN_BY_SERIAL_NUMBER);
if (ftStatus == FT OK) {
      // FT ListDevices OK, serial number is in Buffer
}
else {
       // FT_ListDevices failed
```
Note that indexes are zero-based. If more than one device is connected, incrementing *devIndex* will get the serial number of each connected device in turn.

3. Get device descriptions of all devices currently connected

```
char *BufPtrs[3]; // pointer to array of 3 pointers
char Buffer1[64]; // buffer for description of first device 
char Buffer2[64]; // buffer for description of second device
// initialize the array of pointers
BufPtrs[0] = Buffer1;
BufPtrs[1] = Buffer2;<br>BufPtrs[2] = NULL;
                          // last entry should be NULL
```
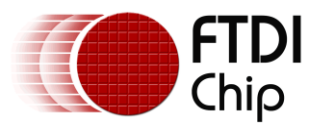

```
ftStatus = FT_ListDevices(BufPtrs,&numDevs,FT_LIST_ALL|FT_OPEN_BY_DESCRIPTION); 
if (ftStatus \equiv FT OK) {
      // FT ListDevices OK, product descriptions are in Buffer1 and Buffer2, and
      // numDevs contains the number of devices connected
}
else {
      // FT_ListDevices failed
}
```
Note that this example assumes that two devices are connected. If more devices are connected, then the size of the array of pointers must be increased and more description buffers allocated.

#### 4. Get locations of all devices currently connected

```
long locIdBuf[16];
ftStatus = FT_ListDevices(locIdBuf, &numDevs, FT_LIST_ALL|FT_OPEN_BY_LOCATION);
if (ftStatus = FT OK) {
      // FT_ListDevices OK, location IDs are in locIdBuf, and 
        // numDevs contains the number of devices connected
}
else {
       // FT_ListDevices failed
}
```
Note that this example assumes that no more than 16 devices are connected. If more devices are connected, then the size of the array of pointers must be increased.

### <span id="page-13-0"></span>**3.7 FT\_Open**

#### **Supported Operating Systems**

Linux Mac OS X (10.4 and later) Windows (2000 and later) Windows CE (4.2 and later)

#### **Summary**

Open the device and return a handle which will be used for subsequent accesses.

#### **Definition**

FT\_STATUS **FT\_Open** (int *iDevice*, FT\_HANDLE *\*ftHandle*)

#### **Parameters**

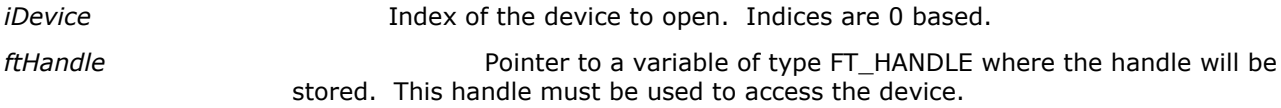

#### **Return Value**

FT OK if successful, otherwise the return value is an FT error code.

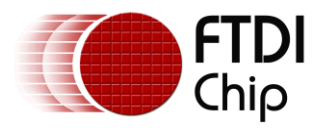

#### **Remarks**

Although this function can be used to open multiple devices by setting *iDevice* to 0, 1, 2 etc. there is no ability to open a specific device. To open named devices, use the function [FT\\_OpenEx.](#page-14-0)

#### **Example**

```
FT HANDLE ftHandle;
FT STATUS ftStatus;
ftStatus = FT_Open(0,&ftHandle);
if (ftStatus == FT OK) {
      // FT Open OK, use ftHandle to access device
}
else {
       // FT_Open failed
}
```
## <span id="page-14-0"></span>**3.8 FT\_OpenEx**

#### **Supported Operating Systems**

Linux Mac OS X (10.4 and later) Windows (2000 and later) Windows CE (4.2 and later)

#### **Summary**

Open the specified device and return a handle that will be used for subsequent accesses. The device can be specified by its serial number, device description or location.

This function can also be used to open multiple devices simultaneously. Multiple devices can be specified by serial number, device description or location ID (location information derived from the physical location of a device on USB). Location IDs for specific USB ports can be obtained using the utility USBView and are given in hexadecimal format. Location IDs for devices connected to a system can be obtained by calling [FT\\_GetDeviceInfoList](#page-8-0) or [FT\\_ListDevices](#page-11-0) with the appropriate flags.

#### **Definition**

FT\_STATUS **FT\_OpenEx** (PVOID *pvArg1*, DWORD *dwFlags*, FT\_HANDLE *\*ftHandle*)

#### **Parameters**

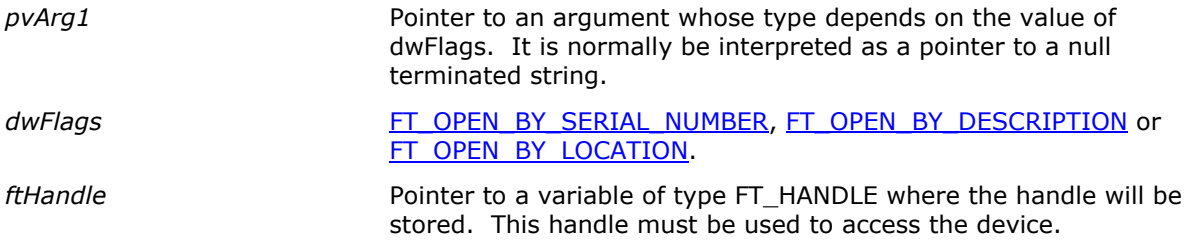

#### **Return Value**

FT OK if successful, otherwise the return value is an FT error code.

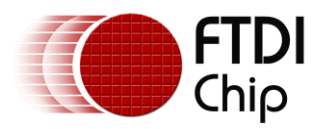

#### **Remarks**

The parameter specified in *pvArg1* depends on *dwFlags*: if *dwFlags* is *[FT\\_OPEN\\_BY\\_SERIAL\\_NUMBER](#page-92-2)*, *pvArg1* is interpreted as a pointer to a null-terminated string that represents the serial number of the device; if *dwFlags* is *[FT\\_OPEN\\_BY\\_DESCRIPTION](#page-92-2)*, *pvArg1* is interpreted as a pointer to a nullterminated string that represents the device description; if *dwFlags* is *[FT\\_OPEN\\_BY\\_LOCATION](#page-92-2)*, *pvArg1* is interpreted as a long value that contains the location ID of the device. Please note that Windows CE and Linux do not support location IDs.

*ftHandle* is a pointer to a variable of type *FT\_HANDLE* where the handle is to be stored. This handle must be used to access the device.

#### **Examples**

The examples that follow use these variables.

```
FT STATUS ftStatus;
FT STATUS ftStatus2;
FT HANDLE ftHandle1;
FT HANDLE ftHandle2;
long dwLoc;
```
#### 1. Open a device with serial number "FT000001"

```
ftStatus = FT_OpenEx("FT000001",FT_OPEN_BY_SERIAL_NUMBER,&ftHandle1);
if (ftStatus == FT OK) {
      // success - device with serial number "FT000001" is open
}
else {
       // failure
}
```
#### 2. Open a device with device description "USB Serial Converter"

```
ftStatus = FT_OpenEx("USB Serial Converter", FT_OPEN_BY_DESCRIPTION, &ftHandle1);
if (ftStatus \equiv FT OK) {
       // success - device with device description "USB Serial Converter" is open
}
else {
       // failure
}
```
#### 3. Open 2 devices with serial numbers "FT000001" and "FT999999"

```
ftStatus = FT_OpenEx("FT000001",FT_OPEN_BY_SERIAL_NUMBER,&ftHandle1);
ftStatus2 = FT_OpenEx("FT999999", FT_OPEN_BY_SERIAL_NUMBER, &ftHandle2);
if (ftStatus == FT_0K && ftStatus2 == FT_0K) {
       // success - both devices are open
}
else {
       // failure - one or both of the devices has not been opened
}
```
#### 4. Open 2 devices with descriptions "USB Serial Converter" and "USB Pump Controller"

```
ftStatus = FT_OpenEx("USB Serial Converter", FT_OPEN_BY_DESCRIPTION, &ftHandle1);
ftStatus2 = FT OpenEx("USB Pump Controller", FT OPEN_BY DESCRIPTION, &ftHandle2);
if (ftStatus == FT OK && ftStatus2 == FT OK) {
       // success - both devices are open
}
else {
       // failure - one or both of the devices has not been opened
}
```
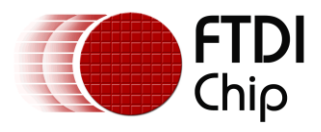

#### 5. Open a device at location 23

```
dwLoc = 0x23;ftStatus = FT_OpenEx(dwLoc,FT_OPEN_BY_LOCATION,&ftHandle1);
if (ftStatus == FT OK) {
      // success - device at location 23 is open
}
else {
      // failure
}
```
#### 6. Open 2 devices at locations 23 and 31

```
dwLoc = 0x23;ftStatus = FT_OpenEx(dwLoc,FT_OPEN_BY_LOCATION,&ftHandle1);
dwLoc = 0x31;ftStatus2 = FT_OpenEx(dwLoc,FT_OPEN_BY_LOCATION,&ftHandle2);
if (ftStatus == FT OK && ftStatus2 == FT OK) {
      // success - both devices are open
}
else {
      // failure - one or both of the devices has not been opened
}
```
## <span id="page-16-0"></span>**3.9 FT\_Close**

#### **Supported Operating Systems**

Linux Mac OS X (10.4 and later) Windows (2000 and later) Windows CE (4.2 and later)

#### **Summary**

Close an open device.

#### **Definition**

FT\_STATUS **FT\_Close** (FT\_HANDLE *ftHandle*)

#### **Parameters**

*ftHandle* **Handle of the device.** 

#### **Return Value**

FT\_OK if successful, otherwise the return value is an FT error code.

```
FT HANDLE ftHandle;
FT STATUS ftStatus;
ftStatus = FT_Open(0,&ftHandle);
if (ftStatus = FT OK) {
      // FT_Open OK, use ftHandle to access device
```
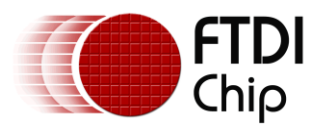

```
// when finished, call FT Close
      FT Close(ftHandle);
}
else {
       // FT_Open failed
}
```
## <span id="page-17-0"></span>**3.10 FT\_Read**

#### **Supported Operating Systems**

Linux Mac OS X (10.4 and later) Windows (2000 and later) Windows CE (4.2 and later)

#### **Summary**

Read data from the device.

#### **Definition**

FT\_STATUS **FT\_Read** (FT\_HANDLE *ftHandle,* LPVOID *lpBuffer,* DWORD *dwBytesToRead,*  LPDWORD lpdwBytesReturned)

#### **Parameters**

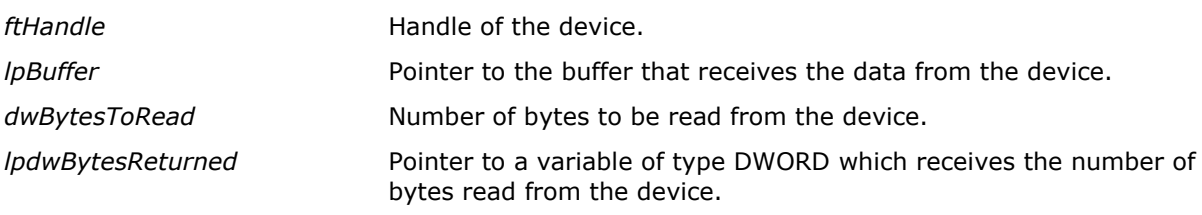

#### **Return Value**

FT\_OK if successful, FT\_IO\_ERROR otherwise.

#### **Remarks**

FT\_Read always returns the number of bytes read in *lpdwBytesReturned*.

This function does not return until *dwBytesToRead* bytes have been read into the buffer. The number of bytes in the receive queue can be determined by calling [FT\\_GetStatus](#page-34-0) or FT\_GetOueueStatus, and passed to FT\_Read as *dwBytesToRead* so that the function reads the device and returns immediately.

When a read timeout value has been specified in a previous call to [FT\\_SetTimeouts,](#page-22-0) FT\_Read returns when the timer expires or *dwBytesToRead* have been read, whichever occurs first. If the timeout occurred, FT\_Read reads available data into the buffer and returns *FT\_OK*.

An application should use the function return value and *lpdwBytesReturned* when processing the buffer. If the return value is *FT\_OK*, and *lpdwBytesReturned* is equal to *dwBytesToRead* then FT\_Read has completed normally. If the return value is *FT\_OK*, and *lpdwBytesReturned* is less then *dwBytesToRead*  then a timeout has occurred and the read has been partially completed. Note that if a timeout occurred and no data was read, the return value is still *FT\_OK*.

A return value of *FT\_IO\_ERROR* suggests an error in the parameters of the function, or a fatal error like a USB disconnect has occurred.

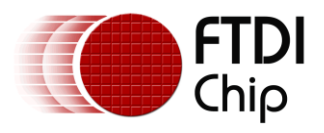

#### **Examples**

1. This sample shows how to read all the data currently available.

```
FT HANDLE ftHandle;
FT_STATUS ftStatus;
DWORD EventDWord;
DWORD TxBytes;
DWORD RxBytes;
DWORD BytesReceived;
char RxBuffer[256];
ftStatus = FT_Open(0, &ftHandle);
if(ftStatus != FT OK) {
      // FT Open failed
      return;
}
FT_GetStatus(ftHandle, &RxBytes, &TxBytes, &EventDWord);
if (RxBytes > 0) {
       ftStatus = FT_Read(ftHandle,RxBuffer,RxBytes,&BytesReceived);
      if (ftStatus == FT OK) {
             // FT Read OK
       }
      else {
              // FT Read Failed
       }
}
```

```
FT_Close(ftHandle);
```
2. This sample shows how to read with a timeout of 5 seconds.

```
FT HANDLE ftHandle;
FT_STATUS ftStatus;
DWORD RxBytes = 10;
DWORD BytesReceived;
char RxBuffer[256];
ftStatus = FT_Open(0, &ftHandle);
if(ftStatus != FT OK) {
       // FT Open failed
      return;
}
FT_SetTimeouts(ftHandle,5000,0);
ftStatus = FT_Read(ftHandle,RxBuffer,RxBytes,&BytesReceived);
if (ftStatus == FT OK) {
      if (BytesReceived == RxBytes) {
              // FT_Read OK
       }
      else {
              // FT_Read Timeout
       }
}
else {
       // FT_Read Failed
}
FT Close(ftHandle);
```
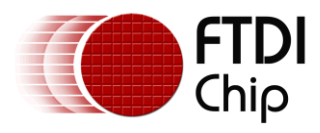

## <span id="page-19-0"></span>**3.11 FT\_Write**

#### **Supported Operating Systems**

Linux Mac OS X (10.4 and later) Windows (2000 and later) Windows CE (4.2 and later)

#### **Summary**

Write data to the device.

#### **Definition**

FT\_STATUS **FT\_Write** (FT\_HANDLE *ftHandle,* LPVOID *lpBuffer,* DWORD *dwBytesToWrite,*  LPDWORD lpdwBytesWritten)

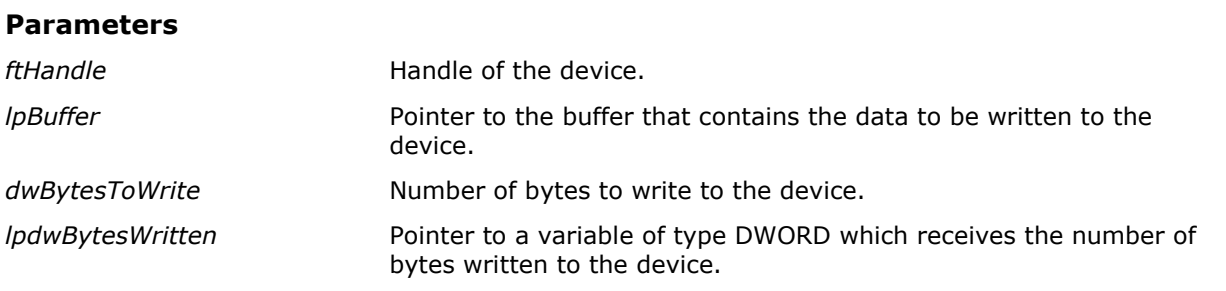

#### **Return Value**

FT\_OK if successful, otherwise the return value is an FT error code.

```
FT HANDLE ftHandle;
FT STATUS ftStatus;
DWORD BytesWritten;
char TxBuffer[256]; // Contains data to write to device
ftStatus = FT_Open(0, &ftHandle);
if(ftStatus != FT OK) {
      // FT Open failed
      return;
}
ftStatus = FT Write(ftHandle, TxBuffer, sizeof(TxBuffer), &BytesWritten);
      if (ftStatus == FT OK) {
             // FT Write OK
       }
      else {
             // FT_Write Failed
       }
}
FT Close(ftHandle);
```
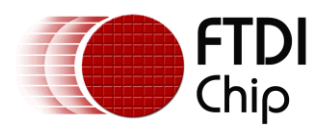

## <span id="page-20-0"></span>**3.12 FT\_SetBaudRate**

#### **Supported Operating Systems**

Linux Mac OS X (10.4 and later) Windows (2000 and later) Windows CE (4.2 and later)

#### **Summary**

This function sets the baud rate for the device.

#### **Definition**

FT\_STATUS **FT\_SetBaudRate** (FT\_HANDLE *ftHandle,* DWORD *dwBaudRate*)

#### **Parameters**

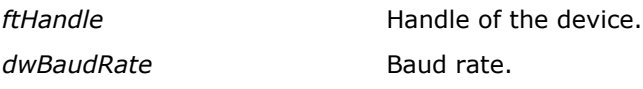

#### **Return Value**

FT\_OK if successful, otherwise the return value is an FT error code.

```
FT HANDLE ftHandle;
FT_STATUS ftStatus;
ftStatus = FT_Open(0, &ftHandle);
if(ftStatus != FT OK) {
      // FT Open failed
      return;
}
ftStatus = FT_SetBaudRate(ftHandle, 115200); // Set baud rate to 115200
      if (ftStatus == FT OK) {
             // FT SetBaudRate OK
       }
      else {
             // FT SetBaudRate Failed
       }
}
FT Close(ftHandle);
```
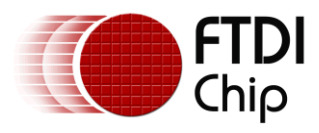

## <span id="page-21-0"></span>**3.13 FT\_SetDivisor**

#### **Supported Operating Systems**

Linux Mac OS X (10.4 and later) Windows (2000 and later) Windows CE (4.2 and later)

#### **Summary**

This function sets the baud rate for the device. It is used to set non-standard baud rates.

#### **Definition**

FT\_STATUS **FT\_SetDivisor** (FT\_HANDLE *ftHandle,* USHORT *usDivisor*)

#### **Parameters**

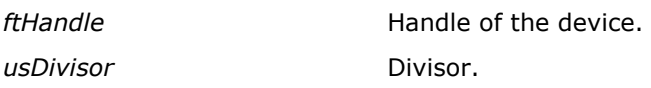

#### **Return Value**

FT\_OK if successful, otherwise the return value is an FT error code.

#### **Remarks**

This function is no longer required as [FT\\_SetBaudRate](#page-20-0) will now automatically calculate the required divisor for a requested baud rate. The application note "Setting baud rates for the FT8U232AM" is available from the Application Notes section of the FTDI website describes how to calculate the divisor for a non-standard baud rate.

## <span id="page-21-1"></span>**3.14 FT\_SetDataCharacteristics**

#### **Supported Operating Systems**

Linux

Mac OS X (10.4 and later)

Windows (2000 and later)

Windows CE (4.2 and later)

#### **Summary**

This function sets the data characteristics for the device.

#### **Definition**

FT\_STATUS **FT\_SetDataCharacteristics** (FT\_HANDLE *ftHandle,* UCHAR *uWordLength,* 

UCHAR uStopBits, UCHAR uParity)

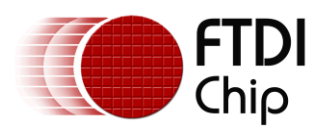

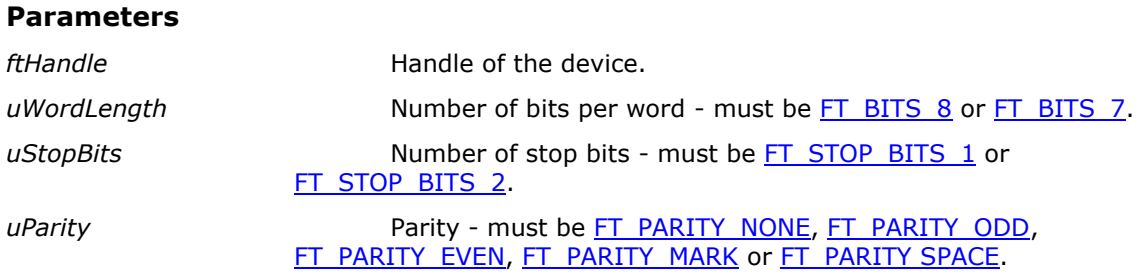

#### **Return Value**

FT\_OK if successful, otherwise the return value is an FT error code.

#### **Example**

```
FT HANDLE ftHandle;
FT STATUS ftStatus;
ftStatus = FT_Open(0, &ftHandle);
if(ftStatus := \overline{r} OK) {
      // FT Open failed
      return;
}
// Set 8 data bits, 1 stop bit and no parity
ftStatus = FT_SetDataCharacteristics(ftHandle, FT_BITS_8, FT_STOP_BITS_1, 
FT_PARITY_NONE);
       if (tstatus == FT OK) {
              // FT SetDataCharacteristics OK
       }
      else {
              // FT_SetDataCharacteristics Failed
       }
}
FT Close(ftHandle);
```
## <span id="page-22-0"></span>**3.15 FT\_SetTimeouts**

#### **Supported Operating Systems**

Linux Mac OS X (10.4 and later) Windows (2000 and later) Windows CE (4.2 and later)

#### **Summary**

This function sets the read and write timeouts for the device.

#### **Definition**

FT\_STATUS **FT\_SetTimeouts** (FT\_HANDLE *ftHandle,* DWORD *dwReadTimeout,*  **DWORD dwWriteTimeout)** 

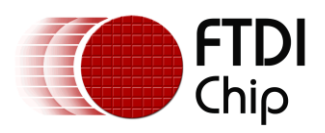

#### **Parameters**

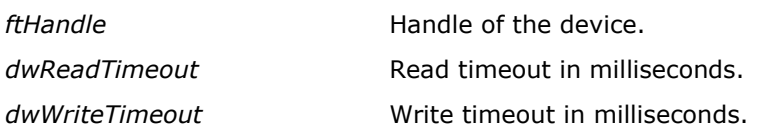

#### **Return Value**

FT OK if successful, otherwise the return value is an FT error code.

#### **Example**

```
FT_HANDLE ftHandle;
FT STATUS ftStatus;
ftStatus = FT_Open(0, &ftHandle);
if(ftStatus != FT OK) {
      // FT Open failed
      return;
}
// Set read timeout of 5sec, write timeout of 1sec
ftStatus = FT_SetTimeouts(ftHandle, 5000, 1000); 
if (ftStatus == FT OK) {
      // FT SetTimeouts OK
}
else {
       // FT SetTimeouts failed
}
FT Close(ftHandle);
```
## <span id="page-23-0"></span>**3.16 FT\_SetFlowControl**

#### **Supported Operating Systems**

Linux Mac OS X (10.4 and later) Windows (2000 and later) Windows CE (4.2 and later)

#### **Summary**

This function sets the flow control for the device.

#### **Definition**

FT\_STATUS **FT\_SetFlowControl** (FT\_HANDLE *ftHandle,* USHORT *usFlowControl,* UCHAR *uXon,* UCHAR *uXoff*)

#### **Parameters**

*ftHandle* **Handle** of the device. *usFlowControl* Must be one of [FT\\_FLOW\\_NONE, FT\\_FLOW\\_RTS\\_CTS,](#page-93-2) [FT\\_FLOW\\_DTR\\_DSR](#page-93-2) or [FT\\_FLOW\\_XON\\_XOFF.](#page-93-2)

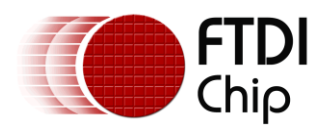

*uXon* Character used to signal Xon. Only used if flow control is [FT\\_FLOW\\_XON\\_XOFF.](#page-93-2) *uXoff* Character used to signal Xoff. Only used if flow control is [FT\\_FLOW\\_XON\\_XOFF.](#page-93-2)

#### **Return Value**

FT\_OK if successful, otherwise the return value is an FT error code.

```
FT HANDLE ftHandle;
FT STATUS ftStatus;
ftStatus = FT_Open(0, &ftHandle);
if(ftStatus != FT OK) {
      // FT Open failed
      return;
}
// Set RTS/CTS flow control
ftStatus = FT_SetFlowControl(ftHandle, FT_FLOW_RTS_CTS, 0x11, 0x13);
      if (ftStatus == FT OK) {
             // FT SetFlowControl OK
       }
      else {
             // FT_SetFlowControl Failed
       }
}
```
FT Close(ftHandle);

## <span id="page-24-0"></span>**3.17 FT\_SetDtr**

#### **Supported Operating Systems**

Linux Mac OS X (10.4 and later) Windows (2000 and later) Windows CE (4.2 and later)

#### **Summary**

This function sets the Data Terminal Ready (DTR) control signal.

#### **Definition**

FT\_STATUS **FT\_SetDtr** (FT\_HANDLE *ftHandle*)

#### **Parameters**

*ftHandle* **Handle Handle** of the device.

#### **Return Value**

FT OK if successful, otherwise the return value is an FT error code.

#### **Remarks**

This function asserts the Data Terminal Ready (DTR) line of the device.

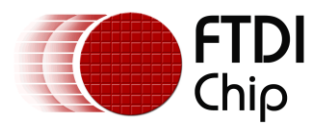

#### **Example**

```
FT HANDLE ftHandle;
FT STATUS ftStatus;
ftStatus = FT_Open(0, &ftHandle);
if(ftStatus != FT OK) {
     // FT Open failed
      return;
}
ftStatus = FT_SetDtr(ftHandle);
if (ftStatus = FT OK) {
      // FT_SetDtr OK
}
else {
       // FT_SetDtr failed
}
FT Close(ftHandle);
```
## <span id="page-25-0"></span>**3.18 FT\_ClrDtr**

#### **Supported Operating Systems**

Linux Mac OS X (10.4 and later) Windows (2000 and later) Windows CE (4.2 and later)

#### **Summary**

This function clears the Data Terminal Ready (DTR) control signal.

#### **Definition**

FT\_STATUS **FT\_ClrDtr** (FT\_HANDLE *ftHandle*)

#### **Parameters**

*ftHandle* **Handle of the device.** 

#### **Return Value**

FT\_OK if successful, otherwise the return value is an FT error code.

#### **Remarks**

This function de-asserts the Data Terminal Ready (DTR) line of the device.

#### **Example**

FT HANDLE ftHandle; FT STATUS ftStatus;

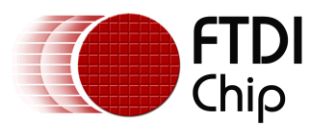

```
ftStatus = FT_Open(0, &ftHandle);
if(ftStatus != FT OK) {
      // FT_Open failed
      return;
}
ftStatus = FT_ClrDtr(ftHandle);
if (ftStatus = FT OK) {
      // FT_ClrDtr OK
}
else {
       // FT_ClrDtr failed
}
FT Close(ftHandle);
```
## <span id="page-26-0"></span>**3.19 FT\_SetRts**

#### **Supported Operating Systems**

Linux Mac OS X (10.4 and later) Windows (2000 and later) Windows CE (4.2 and later)

#### **Summary**

This function sets the Request To Send (RTS) control signal.

#### **Definition**

FT\_STATUS **FT\_SetRts** (FT\_HANDLE *ftHandle*)

#### **Parameters**

*ftHandle* **Handle of the device.** 

#### **Return Value**

FT\_OK if successful, otherwise the return value is an FT error code.

#### **Remarks**

This function asserts the Request To Send (RTS) line of the device.

```
FT HANDLE ftHandle;
FT STATUS ftStatus;
ftStatus = FT_Open(0, &ftHandle);
if(ftStatus != FT OK) {
      // FT Open failed
      return;
}
```
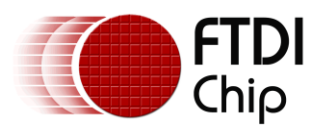

```
ftStatus = FT_SetRts(ftHandle);
if (ftStatus == FT OK) {
      // FT_SetRts OK
}
else {
       // FT_SetRts failed
}
FT_Close(ftHandle);
```
## <span id="page-27-0"></span>**3.20 FT\_ClrRts**

#### **Supported Operating Systems**

Linux Mac OS X (10.4 and later) Windows (2000 and later) Windows CE (4.2 and later)

#### **Summary**

This function clears the Request To Send (RTS) control signal.

#### **Definition** FT\_STATUS **FT\_ClrRts** (FT\_HANDLE *ftHandle*)

#### **Parameters**

*ftHandle* **Handle of the device.** 

#### **Return Value**

FT\_OK if successful, otherwise the return value is an FT error code.

#### **Remarks**

This function de-asserts the Request To Send (RTS) line of the device.

```
FT HANDLE ftHandle;
FT STATUS ftStatus;
ftStatus = FT_Open(0, &ftHandle);
if(ftStatus != FT_OK) {
      // FT Open failed
      return;
}
ftStatus = FT_ClrRts(ftHandle);
if (ftStatus = FT OK) {
      // FT_ClrRts OK
}
else {
        // FT_ClrRts failed
```
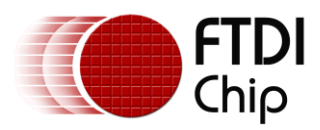

} FT\_Close(ftHandle);

## <span id="page-28-0"></span>**3.21 FT\_GetModemStatus**

#### **Supported Operating Systems**

Linux Mac OS X (10.4 and later) Windows (2000 and later) Windows CE (4.2 and later)

#### **Summary**

Gets the modem status and line status from the device.

#### **Definition**

FT\_STATUS **FT\_GetModemStatus** (FT\_HANDLE *ftHandle,* LPDWORD *lpdwModemStatus*)

#### **Parameters**

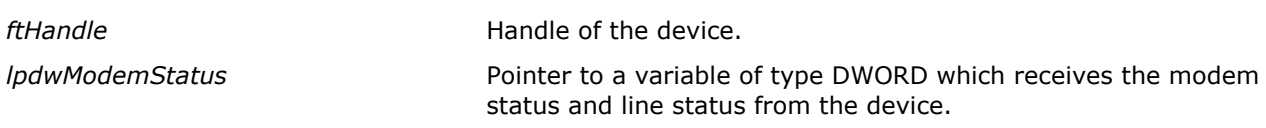

#### **Return Value**

FT\_OK if successful, otherwise the return value is an FT error code.

#### **Remarks**

The least significant byte of the *lpdwModemStatus* value holds the modem status. On Windows and Windows CE, the line status is held in the second least significant byte of the *lpdwModemStatus* value.

The modem status is bit-mapped as follows: Clear To Send ( $CTS$ ) = 0x10, Data Set Ready ( $DSR$ ) = 0x20, Ring Indicator  $(RI) = 0x40$  $(RI) = 0x40$ , Data Carrier Detect [\(DCD\)](#page-93-3) =  $0x80$ .

The line status is bit-mapped as follows: Overrun Error ( $OE$ ) = 0x02, Parity Error ( $PE$ ) = 0x04, Framing Error [\(FE\)](#page-93-4) =  $0x08$ , Break Interrupt [\(BI\)](#page-93-4) =  $0x10$ .

```
FT HANDLE ftHandle;
FT STATUS ftStatus;
DWORD dwModemStatus = 0:
DWORD dwLineStatus = 0;
ftStatus = FT_Open(0, &ftHandle);
if(ftStatus != FT OK) {
      // FT Open failed
      return;
}
```
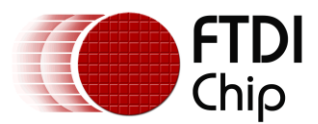

```
ftStatus = FT_GetModemStatus(ftHandle, &dwModemStatus);
if (ftStatus = FT OK) {
      // FT GetModemStatus OK
      // Line status is the second byte of the dwModemStatus value
      dwLineStatus = ((dwModemStatus \gg 8) & (0x000000FF);// Now mask off the modem status byte
      dwModemStatus = (dwModemStatus & 0x000000FF);
}
else {
       // FT_GetModemStatus failed
}
FT_Close(ftHandle);
```
## <span id="page-29-0"></span>**3.22 FT\_GetQueueStatus**

#### **Supported Operating Systems**

Linux Mac OS X (10.4 and later) Windows (2000 and later) Windows CE (4.2 and later)

#### **Summary**

Gets the number of bytes in the receive queue.

#### **Definition**

FT\_STATUS **FT\_GetQueueStatus** (FT\_HANDLE *ftHandle,* LPDWORD *lpdwAmountInRxQueue*)

#### **Parameters**

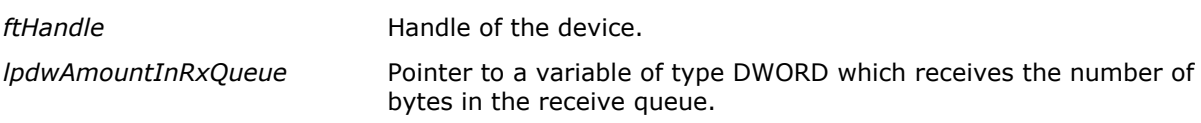

#### **Return Value**

FT\_OK if successful, otherwise the return value is an FT error code.

```
FT HANDLE ftHandle;
FT STATUS ftStatus;
DWORD RxBytes;
DWORD BytesReceived;
char RxBuffer[256];
ftStatus = FT_Open(0, &ftHandle);
if(ftStatus != FT OK) {
      // FT Open failed
      return;
}
FT_GetQueueStatus(ftHandle, &RxBytes);
if (RxBytes > 0) {
       ftStatus = FT_Read(ftHandle,RxBuffer,RxBytes,&BytesReceived);
```
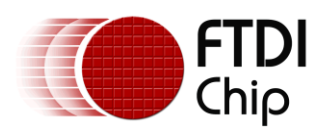

```
if (ftStatus == FT OK) {
             // FT_Read OK
       }
      else {
              // FT_Read Failed
       }
}
```
FT Close(ftHandle);

## <span id="page-30-0"></span>**3.23 FT\_GetDeviceInfo**

#### **Supported Operating Systems**

Linux Mac OS X (10.4 and later) Windows (2000 and later) Windows CE (4.2 and later)

#### **Summary**

Get device information for an open device.

#### **Definition**

FT\_STATUS **FT\_GetDeviceInfo** (FT\_HANDLE *ftHandle,* FT\_DEVICE *\*pftType,* LPDWORD *lpdwID*, PCHAR pcSerialNumber, PCHAR pcDescription, PVOID pvDummy)

#### **Parameters**

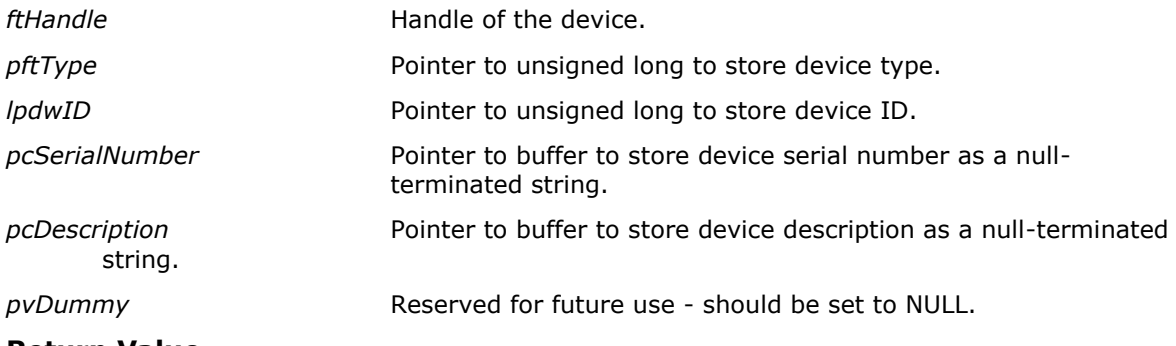

#### **Return Value**

FT\_OK if successful, otherwise the return value is an FT error code.

#### **Remarks**

This function is used to return the device type, device ID, device description and serial number.

The device ID is encoded in a DWORD - the most significant word contains the vendor ID, and the least significant word contains the product ID. So the returned ID 0x04036001 corresponds to the device ID VID\_0403&PID\_6001.

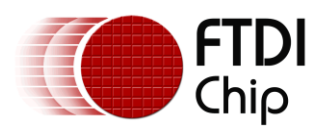

```
FT HANDLE ftHandle;
FT DEVICE ftDevice;
FT STATUS ftStatus;
DWORD deviceID;
char SerialNumber[16];
char Description[64];
ftStatus = FT_Open(0, &ftHandle);
if(ftStatus != FT OK) {
      // FT Open failed
       return;
}
ftStatus = FT_GetDeviceInfo(
              ftHandle,
              &ftDevice,
              &deviceID,
              SerialNumber,
              Description,
              NULL
              );
if (ftStatus == FT OK) {
       if (ftDevice = FT DEVICE 232R)
              ; // device is FT232R
       else if (ftDevice == FT_DEVICE_2232C)
             ; // device is \overline{\text{FT}}2232\text{C}/\overline{\text{L}}/\text{D}else if (ftDevice == FT_DEVICE_BM)
              ; // device is FTU232BM
       else if (ftDevice == FT_DEVICE_AM)
              ; // device is FT8U232AM
       else
              ; // unknown device (this should not happen!)
       // deviceID contains encoded device ID
       // SerialNumber, Description contain 0-terminated strings 
}
else {
       // FT GetDeviceType FAILED!
}
```
FT Close(ftHandle);

## <span id="page-31-0"></span>**3.24 FT\_GetDriverVersion**

#### **Supported Operating Systems**

Windows (2000 and later) Windows CE (4.2 and later)

#### **Summary**

This function returns the D2XX driver version number.

#### **Definition**

FT\_STATUS **FT\_GetDriverVersion** (FT\_HANDLE *ftHandle*, LPDWORD *lpdwDriverVersion*)

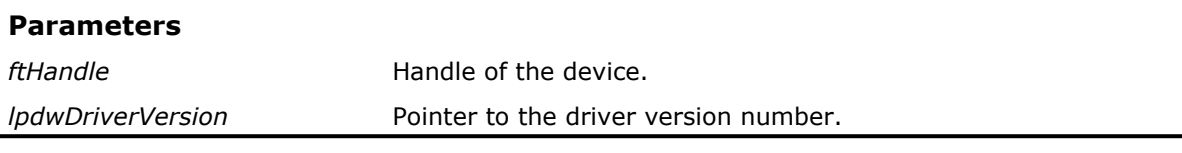

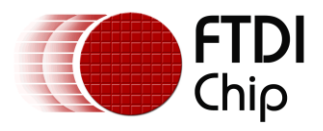

#### **Return Value**

FT\_OK if successful, otherwise the return value is an FT error code.

#### **Remarks**

A version number consists of major, minor and build version numbers contained in a 4-byte field (unsigned long). Byte0 (least significant) holds the build version, Byte1 holds the minor version, and Byte2 holds the major version. Byte3 is currently set to zero.

For example, driver version "2.04.06" is represented as 0x00020406. Note that a device has to be opened before this function can be called.

#### **Example**

```
FT HANDLE ftHandle;
FT STATUS ftStatus;
DWORD dwDriverVer;
// Get driver version
ftStatus = FT_Open(0,&ftHandle);
if (ftStatus = FT OK) {
       ftStatus = FT_GetDriverVersion(ftHandle,&dwDriverVer);
      if (ftStatus = FT OK)
             printf("Driver version = 0x%x\n",dwDriverVer);
       else
             printf("error reading driver version\n");
      FT Close(ftHandle);
}
```
## <span id="page-32-0"></span>**3.25 FT\_GetLibraryVersion**

#### **Supported Operating Systems**

Windows (2000 and later) Windows CE (4.2 and later)

#### **Summary**

This function returns D2XX DLL version number.

#### **Definition**

FT\_STATUS **FT\_GetLibraryVersion** (LPDWORD *lpdwDLLVersion*)

#### **Parameters**

*lpdwDLLVersion* Pointer to the DLL version number.

#### **Return Value**

FT OK if successful, otherwise the return value is an FT error code.

#### **Remarks**

A version number consists of major, minor and build version numbers contained in a 4-byte field (unsigned long). Byte0 (least significant) holds the build version, Byte1 holds the minor version, and Byte2 holds the major version. Byte3 is currently set to zero.

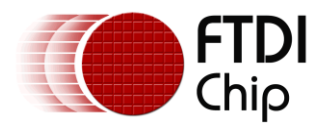

For example, D2XX DLL version "3.01.15" is represented as 0x00030115. Note that this function does not take a handle, and so it can be called without opening a device.

#### **Example**

```
FT STATUS ftStatus;
DWORD dwLibraryVer;
// Get DLL version
ftStatus = FT_GetLibraryVersion(&dwLibraryVer);
if (ftStatus == FT OK)
      printf("Library version = 0x\x\n", dwLibraryVer);
else
      printf("error reading library version\n");
```
## <span id="page-33-0"></span>**3.26 FT\_GetComPortNumber**

#### **Supported Operating Systems**

Windows (2000 and later)

#### **Summary**

Retrieves the COM port associated with a device.

#### **Definition**

FT\_STATUS **FT\_GetComPortNumber** (FT\_HANDLE *ftHandle,* LPLONG *lplComPortNumber*)

#### **Parameters**

*ftHandle* **Handle of the device.** 

*lplComPortNumber* Pointer to a variable of type LONG which receives the COM port number associated with the device.

#### **Return Value**

FT OK if successful, otherwise the return value is an FT error code.

#### **Remarks**

This function is only available when using the Windows CDM driver as both the D2XX and VCP drivers can be installed at the same time.

If no COM port is associated with the device, *lplComPortNumber* will have a value of -1.

```
FT_HANDLE_ftHandle; // valid handle returned from FT_OpenEx
FT STATUS ftStatus;
LONG lComPortNumber;
ftStatus = FT_GetComPortNumber(ftHandle,&lComPortNumber);
if (status == FT OK) {
       if (1ComPortNumber == -1) {
             // No COM port assigned 
       }
       else
```
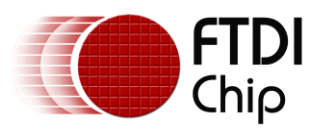

```
// COM port assigned with number held in lComPortNumber
       }
}
else {
       // FT GetComPortNumber FAILED!
}
FT_Close(ftHandle);
```
## <span id="page-34-0"></span>**3.27 FT\_GetStatus**

#### **Supported Operating Systems**

Linux Mac OS X (10.4 and later) Windows (2000 and later) Windows CE (4.2 and later)

#### **Summary**

Gets the device status including number of characters in the receive queue, number of characters in the transmit queue, and the current event status.

#### **Definition**

FT\_STATUS **FT\_GetStatus** (FT\_HANDLE *ftHandle,* LPDWORD *lpdwAmountInRxQueue*, LPDWORD lpdwAmountInTxQueue, LPDWORD lpdwEventStatus)

#### **Parameters**

*ftHandle* **Handle** of the device.

*lpdwAmountInRxQueue* Pointer to a variable of type DWORD which receives the number of characters in the receive queue.

*lpdwAmountInTxQueue* Pointer to a variable of type DWORD which receives the number of characters in the transmit queue.

*lpdwEventStatus* Pointer to a variable of type DWORD which receives the current state of the event status.

#### **Return Value**

FT\_OK if successful, otherwise the return value is an FT error code.

#### **Remarks**

For an example of how to use this function, see the sample code in [FT\\_SetEventNotification.](#page-34-1)

### <span id="page-34-1"></span>**3.28 FT\_SetEventNotification**

#### **Supported Operating Systems**

Linux Mac OS X (10.4 and later)

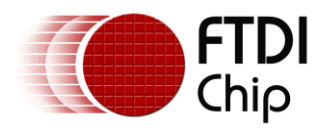

Windows (2000 and later) Windows CE (4.2 and later)

#### **Summary**

Sets conditions for event notification.

#### **Definition**

FT\_STATUS **FT\_SetEventNotification** (FT\_HANDLE *ftHandle,* DWORD *dwEventMask,* PVOID *pvArg*)

#### **Parameters**

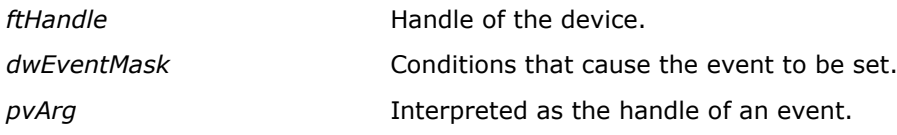

#### **Return Value**

FT\_OK if successful, otherwise the return value is an FT error code.

#### **Remarks**

An application can use this function to setup conditions which allow a thread to block until one of the conditions is met. Typically, an application will create an event, call this function, then block on the event. When the conditions are met, the event is set, and the application thread unblocked.

*dwEventMask* is a bit-map that describes the events the application is interested in. *pvArg* is interpreted as the handle of an event which has been created by the application. If one of the event conditions is met, the event is set.

If *[FT\\_EVENT\\_RXCHAR](#page-93-5)* is set in *dwEventMask*, the event will be set when a character has been received by the device.

If *[FT\\_EVENT\\_MODEM\\_STATUS](#page-93-5)* is set in *dwEventMask*, the event will be set when a change in the modem signals has been detected by the device.

If *[FT\\_EVENT\\_LINE\\_STATUS](#page-93-5)* is set in *dwEventMask*, the event will be set when a change in the line status has been detected by the device.

#### **Examples**

1. This example is valid for Windows and Windows CE and shows how to wait for a character to be received or a change in modem status.

```
// First, create the event and call FT SetEventNotification.
FT HANDLE ftHandle; // handle of an open device
FT STATUS ftStatus;
HANDLE hEvent;
DWORD EventMask;
hEvent = CreateEvent(
                    NULL,
                    false, // auto-reset event
                    false, // non-signalled state
                    ""
                    );
EventMask = FT_EVENT_RXCHAR | FT_EVENT_MODEM_STATUS;
ftStatus = FT_SetEventNotification(ftHandle,EventMask,hEvent);
```
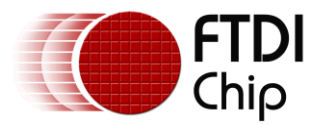

// Sometime later, block the application thread by waiting on the event, then when the event has // occurred, determine the condition that caused the event, and process it accordingly. WaitForSingleObject(hEvent,INFINITE); DWORD EventDWord; DWORD RxBytes; DWORD TxBytes; FT\_GetStatus(ftHandle, &RxBytes, &TxBytes, &EventDWord); if (EventDWord & FT EVENT MODEM STATUS) { // modem status event detected, so get current modem status FT GetModemStatus(ftHandle, &Status); if (Status & 0x00000010) { // CTS is high } else { // CTS is low } if (Status & 0x00000020) { // DSR is high } else { // DSR is low } } if (RxBytes > 0) { // call FT Read() to get received data from device }

2. This example is valid for Linux and shows how to wait for a character to be received or a change in modem status.

```
// First, create the event and call FT SetEventNotification.
FT HANDLE ftHandle;
FT STATUS ftStatus;
EVENT HANDLE eh;
DWORD EventMask;
ftStatus = FT_Open(0, &ftHandle);
if(ftStatus != FT OK) {
      // FT Open failed
      return;
}
pthread mutex init(&eh.eMutex, NULL);
pthread cond init(&eh.eCondVar, NULL);
EventMask = FT_EVENT_RXCHAR | FT_EVENT_MODEM_STATUS;
ftStatus = FT SetEventNotification(ftHandle, EventMask, (PVOID)&eh);
// Sometime later, block the application thread by waiting on the event, then when the 
event has 
// occurred, determine the condition that caused the event, and process it accordingly.
pthread mutex lock(&eh.eMutex);
pthread cond wait(&eh.eCondVar, &eh.eMutex);
pthread_mutex_unlock(&eh.eMutex);
DWORD EventDWord;
DWORD RxBytes;
DWORD TxBytes;
DWORD Status;
FT_GetStatus(ftHandle, &RxBytes, &TxBytes, &EventDWord);
if (EventDWord & FT EVENT MODEM STATUS) {
      // modem status event detected, so get current modem status
```
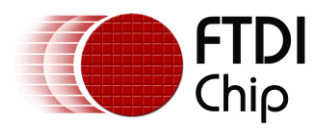

```
FT_GetModemStatus(ftHandle, &Status);
       if (Status & 0x00000010) {
             // CTS is high
       }
       else {
              // CTS is low
       }
       if (Status & 0x00000020) {
             // DSR is high
       }
       else {
              // DSR is low
       }
}
if (RxBytes > 0) {
       // call FT_Read() to get received data from device
}
FT Close(ftHandle);
```
# **3.29 FT\_SetChars**

# **Supported Operating Systems**

Linux Mac OS X (10.4 and later) Windows (2000 and later) Windows CE (4.2 and later)

# **Summary**

This function sets the special characters for the device.

# **Definition**

```
FT_STATUS FT_SetChars (FT_HANDLE ftHandle, UCHAR uEventCh, UCHAR uEventChEn,
                         UCHAR uErrorCh, UCHAR uErrorChEn)
```
# **Parameters**

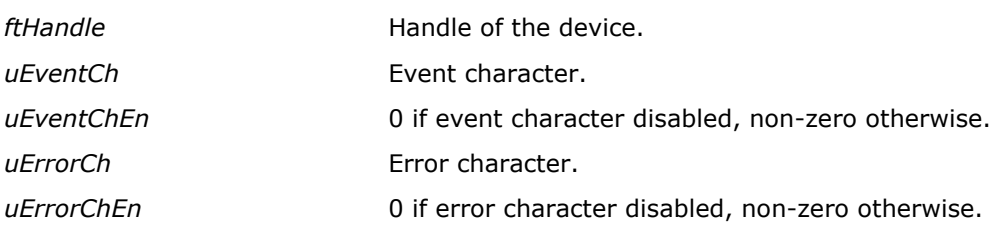

# **Return Value**

FT OK if successful, otherwise the return value is an FT error code.

#### **Remarks**

This function allows for inserting specified characters in the data stream to represent events firing or errors occurring.

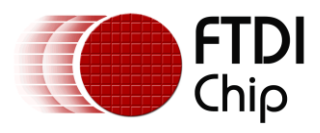

# **3.30 FT\_SetBreakOn**

# **Supported Operating Systems**

Linux Mac OS X (10.4 and later) Windows (2000 and later) Windows CE (4.2 and later)

# **Summary**

Sets the BREAK condition for the device.

#### **Definition**

FT\_STATUS **FT\_SetBreakOn** (FT\_HANDLE *ftHandle*)

#### **Parameters**

*ftHandle* **Handle Handle** of the device.

#### **Return Value**

FT\_OK if successful, otherwise the return value is an FT error code.

# **Example**

```
FT_HANDLE ftHandle; // valid handle returned from FT_OpenEx
FT STATUS ftStatus;
ftStatus = FT_SetBreakOn(ftHandle);
if (ftStatus = FT OK) {
      // FT SetBreakOn OK
}
else {
      // FT SetBreakOn failed
}
FT Close(ftHandle);
```
# **3.31 FT\_SetBreakOff**

# **Supported Operating Systems**

Linux Mac OS X (10.4 and later) Windows (2000 and later) Windows CE (4.2 and later)

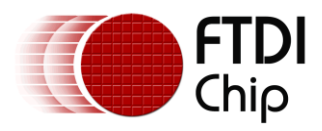

# **Summary**

Resets the BREAK condition for the device.

#### **Definition**

FT\_STATUS **FT\_SetBreakOff** (FT\_HANDLE *ftHandle*)

#### **Parameters**

*ftHandle* **Handle** of the device.

# **Return Value**

FT\_OK if successful, otherwise the return value is an FT error code.

#### **Example**

```
FT HANDLE ftHandle; // valid handle returned from FT OpenEx
FT_STATUS ftStatus;
ftStatus = FT_SetBreakOff(ftHandle);
if (ftStatus = FT OK) {
      // FT_SetBreakOff OK
}
else {
      // FT SetBreakOff failed
}
FT Close(ftHandle);
```
# **3.32 FT\_Purge**

# **Supported Operating Systems**

Linux Mac OS X (10.4 and later) Windows (2000 and later) Windows CE (4.2 and later)

# **Summary**

This function purges receive and transmit buffers in the device.

#### **Definition**

FT\_STATUS **FT\_Purge** (FT\_HANDLE *ftHandle,* DWORD *dwMask*)

#### **Parameters**

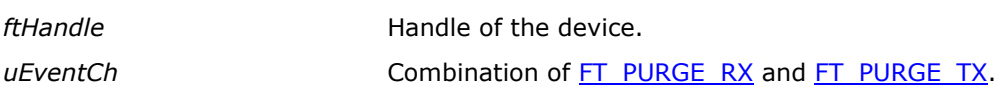

### **Return Value**

FT\_OK if successful, otherwise the return value is an FT error code.

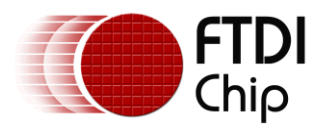

# **Example**

```
FT HANDLE ftHandle; // valid handle returned from FT OpenEx
FT STATUS ftStatus;
ftStatus = FT_Purge(ftHandle, FT_PURGE_RX | FT_PURGE_TX); // Purge both Rx and Tx buffers
if (ftStatus = FT OK) {
      // FT_Purge OK
}
else {
      // FT_Purge failed
}
FT_Close(ftHandle);
```
# **3.33 FT\_ResetDevice**

# **Supported Operating Systems**

Linux Mac OS X (10.4 and later) Windows (2000 and later) Windows CE (4.2 and later)

# **Summary**

This function sends a reset command to the device.

# **Definition**

FT\_STATUS **FT\_ResetDevice** (FT\_HANDLE *ftHandle*)

# **Parameters**

*ftHandle* **Handle** of the device.

# **Return Value**

FT\_OK if successful, otherwise the return value is an FT error code.

```
FT HANDLE ftHandle; // valid handle returned from FT OpenEx
FT_STATUS ftStatus;
ftStatus = FT_ResetDevice(ftHandle);
if (ftStatus == FT OK) {
      // FT_ResetDevice OK
}
else {
       // FT ResetDevice failed
}
FT Close(ftHandle);
```
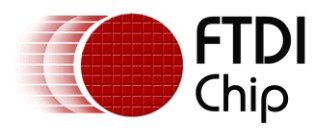

# **3.34 FT\_ResetPort**

### **Supported Operating Systems**

Windows (2000 and later)

#### **Summary**

Send a reset command to the port.

#### **Definition**

FT\_STATUS **FT\_ResetPort** (FT\_HANDLE *ftHandle*)

#### **Parameters**

*ftHandle* **Handle** of the device.

#### **Return Value**

FT\_OK if successful, otherwise the return value is an FT error code.

#### **Remarks**

This function is used to attempt to recover the port after a failure. It is not equivalent to an unplugreplug event. For the equivalent of an unplug-replug event, use FT CyclePort.

#### **Example**

```
FT HANDLE ftHandle; // valid handle returned from FT OpenEx
FT STATUS ftStatus;
ftStatus = FT_ResetPort(ftHandle);
if (ftStatus = FT OK) {
      // Port has been reset
}
else {
       // FT ResetPort FAILED!
}
```
# <span id="page-41-0"></span>**3.35 FT\_CyclePort**

# **Supported Operating Systems**

Windows (2000 and later)

#### **Summary**

Send a cycle command to the USB port.

# **Definition**

FT\_STATUS **FT\_CyclePort** (FT\_HANDLE *ftHandle*)

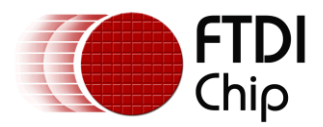

# **Parameters**

*ftHandle* **Handle** of the device.

# **Return Value**

FT OK if successful, otherwise the return value is an FT error code.

# **Remarks**

The effect of this function is the same as disconnecting then reconnecting the device from USB. Possible use of this function is situations where a fatal error has occurred and it is difficult, or not possible, to recover without unplugging and replugging the USB cable. This function can also be used after reprogramming the EEPROM to force the FTDI device to read the new EEPROM contents which would otherwise require a physical disconnect-reconnect.

As the current session is not restored when the driver is reloaded, the application must be able to recover after calling this function. It is ithe responisbility of the application to close the handle after successfully calling FT\_CyclePort.

For FT4232H, FT2232H and FT2232 devices, FT\_CyclePort will only work under Windows XP and later.

# **Example**

```
FT HANDLE ftHandle; // valid handle returned from FT OpenEx
FT STATUS ftStatus;
ftStatus = FT_CyclePort(ftHandle);
if (ftStatus == FT OK) {
       // Port has been cycled.
      // Close the handle.
      ftStatus = FT_Close(ftHandle);
}
else {
       // FT CyclePort FAILED!
}
```
# **3.36 FT\_Rescan**

# **Supported Operating Systems**

Windows (2000 and later)

#### **Summary**

This function can be of use when trying to recover devices programatically.

# **Definition**

FT\_STATUS **FT\_Rescan** ()

#### **Parameters**

None

# **Return Value**

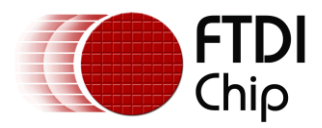

FT\_OK if successful, otherwise the return value is an FT error code.

### **Remarks**

Calling FT\_Rescan is equivalent to clicking the "Scan for hardware changes" button in the Device Manager. Only USB hardware is checked for new devices. All USB devices are scanned, not just FTDI devices.

# **Example**

```
FT STATUS ftstatus;
ftStatus = FT_Rescan();
if(ftStatus != FT OK) {
      // FT Rescan failed!
      return;
}
```
# **3.37 FT\_Reload**

#### **Supported Operating Systems**

Windows (2000 and later)

#### **Summary**

This function forces a reload of the driver for devices with a specific VID and PID combination.

#### **Definition**

FT\_STATUS **FT\_Reload** (WORD *wVID*, WORD *wPID*)

#### **Parameters**

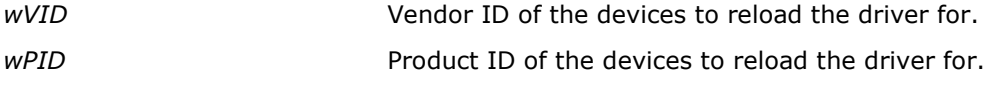

#### **Return Value**

FT OK if successful, otherwise the return value is an FT error code.

#### **Remarks**

Calling FT\_Reload forces the operating system to unload and reload the driver for the specified device IDs. If the VID and PID parameters are null, the drivers for USB root hubs will be reloaded, causing all USB devices connected to reload their drivers. Please note that this function will not work correctly on 64-bit Windows when called from a 32-bit application.

#### **Examples**

1. This example shows how to call FT\_Reload to reload the driver for a standard FT232R device (VID 0x0403, PID 0x6001).

```
FT STATUS ftstatus;
WORD wVID = 0x0403;WORD wPID = 0x6001;
```
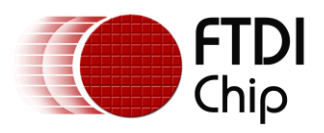

```
ftStatus = FT_Reload(wVID,wPID);
if(ftStatus != FT OK) {
      // FT_Reload failed!
      return;
}
```
2. This example shows how to call FT\_Reload to reload the drivers for all USB devices.

```
FT STATUS ftstatus;
WORD WVID = 0 \times 0000:
WORD wPID = 0x0000;ftStatus = FT_Reload(wVID,wPID);
if(ftStatus != FT_OK) {
      // FT Reload failed!
      return;
}
```
# **3.38 FT\_SetResetPipeRetryCount**

### **Supported Operating Systems**

Windows (2000 and later) Windows CE (4.2 and later)

#### **Summary**

Set the ResetPipeRetryCount value.

#### **Definition**

FT\_STATUS **FT\_SetResetPipeRetryCount** (FT\_HANDLE *ftHandle,* DWORD *dwCount*)

#### **Parameters**

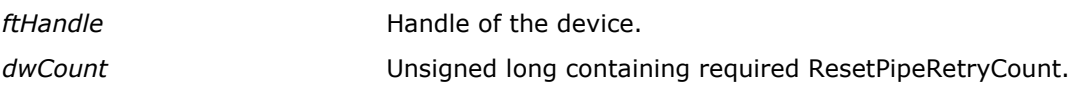

#### **Return Value**

FT\_OK if successful, otherwise the return value is an FT error code.

#### **Remarks**

This function is used to set the ResetPipeRetryCount. ResetPipeRetryCount controls the maximum number of times that the driver tries to reset a pipe on which an error has occurred. ResetPipeRequestRetryCount defaults to 50. It may be necessary to increase this value in noisy environments where a lot of USB errors occur.

#### **Example**

FT HANDLE ftHandle; // valid handle returned from FT OpenEx FT STATUS ftStatus;

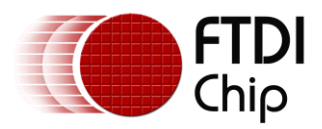

DWORD dwRetryCount;

```
dwRetryCount = 100;
ftStatus = FT_SetResetPipeRetryCount(ftHandle,dwRetryCount);
if (ftStatus == FT OK) {
       // ResetPipeRetryCount set to 100
}
else {
       // FT SetResetPipeRetryCount FAILED!
}
```
# <span id="page-45-0"></span>**3.39 FT\_StopInTask**

# **Supported Operating Systems**

Linux Mac OS X (10.4 and later) Windows (2000 and later) Windows CE (4.2 and later)

# **Summary**

Stops the driver's IN task.

# **Definition**

FT\_STATUS **FT\_StopInTask** (FT\_HANDLE *ftHandle*)

# **Parameters**

*ftHandle* **Handle of the device.** 

# **Return Value**

FT OK if successful, otherwise the return value is an FT error code.

# **Remarks**

This function is used to put the driver's IN task (read) into a wait state. It can be used in situations where data is being received continuously, so that the device can be purged without more data being received. It is used together with  $FT$  RestartInTask which sets the IN task running again.

```
FT HANDLE ftHandle;
FT_STATUS ftStatus;
ftStatus = FT_Open(0, &ftHandle);
if(ftStatus != FT OK) {
      // FT Open failed
      return;
}
do {
       ftStatus = FT_StopInTask(ftHandle);
} while (ftStatus != FT_OK);
```
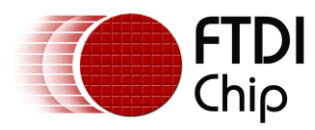

```
//
// Do something - for example purge device
//
do {
       ftStatus = FT_RestartInTask(ftHandle);
} while (ftStatus != FT OK);
FT_Close(ftHandle);
```
# <span id="page-46-0"></span>**3.40 FT\_RestartInTask**

# **Supported Operating Systems**

Linux Mac OS X (10.4 and later) Windows (2000 and later) Windows CE (4.2 and later)

# **Summary**

Restart the driver's IN task.

#### **Definition**

FT\_STATUS **FT\_RestartInTask** (FT\_HANDLE *ftHandle*)

#### **Parameters**

*ftHandle* **Handle of the device.** 

# **Return Value**

FT\_OK if successful, otherwise the return value is an FT error code.

#### **Remarks**

This function is used to restart the driver's IN task (read) after it has been stopped by a call to [FT\\_StopInTask.](#page-45-0)

```
FT HANDLE ftHandle;
FT STATUS ftStatus;
ftStatus = FT_Open(0, &ftHandle);
if(ftStatus != FT OK) {
      // FT Open failed
      return;
}
do {
       ftStatus = FT_StopInTask(ftHandle);
} while (ftStatus != FT OK);
```
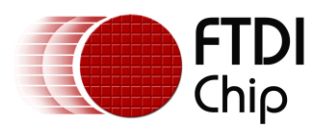

```
// Do something - for example purge device
//
do {
       ftStatus = FT_RestartInTask(ftHandle);
} while (f{\texttt{t}}Status != FT_OK;
FT Close(ftHandle);
```
# **3.41 FT\_SetDeadmanTimeout**

# **Supported Operating Systems**

Linux Mac OS X (10.4 and later) Windows (2000 and later) Windows CE (4.2 and later)

#### **Summary**

This function allows the maximum time in milliseconds that a USB request can remain outstanding to be set.

#### **Definition**

```
FT_STATUS FT_SetDeadmanTimeout (FT_HANDLE ftHandle, DWORD dwDeadmanTimeout)
```
#### **Parameters**

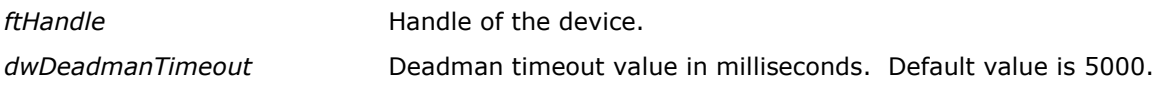

#### **Return Value**

FT OK if successful, otherwise the return value is an FT error code.

#### **Remarks**

The deadman timeout is referred to in application note AN232B-10 Advanced Driver Options from the FTDI web site as the USB timeout. It is unlikely that this function will be required by most users.

```
FT HANDLE ftHandle;
FT STATUS ftStatus;
\overline{DWORD} dwDeadmanTimeout = 6000;
ftStatus = FT_Open(0, &ftHandle);
if(ftStatus != FT OK) {
       // FT Open failed
       return;
}
ftStatus = FT_SetDeadmanTimeout(ftHandle,dwDeadmanTimeout);
if (ftStatus == FT_OK) {
```
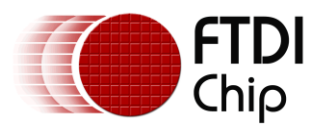

// Set Deadman Timer to 6 seconds } else { // FT SetDeadmanTimeout FAILED! } FT Close(ftHandle);

# **3.42 FT\_IoCtl**

Undocumented function.

# **3.43 FT\_SetWaitMask**

Undocumented function.

# **3.44 FT\_WaitOnMask**

Undocumented function.

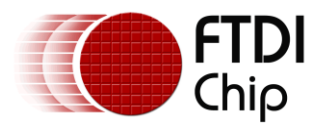

# **4 EEPROM Programming Interface Functions**

FTDI device EEPROMs can be both read and programmed using the functions listed in this section.

# **4.1 FT\_ReadEE**

#### **Supported Operating Systems**

Linux Mac OS X (10.4 and later) Windows (2000 and later) Windows CE (4.2 and later)

#### **Summary**

Read a value from an EEPROM location.

#### **Definition**

FT\_STATUS **FT\_ReadEE** (FT\_HANDLE *ftHandle*, DWORD *dwWordOffset*, LPWORD *lpwValue*)

#### **Parameters**

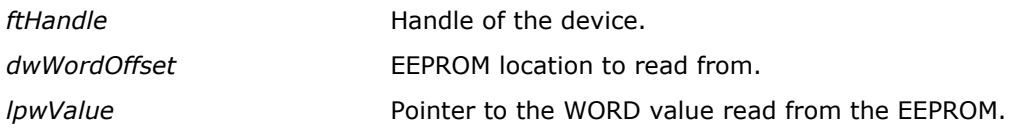

#### **Return Value**

FT\_OK if successful, otherwise the return value is an FT error code.

### **Remarks**

EEPROMs for FTDI devices are organised by WORD, so each value returned is 16-bits wide.

# **4.2 FT\_WriteEE**

#### **Supported Operating Systems**

Linux Mac OS X (10.4 and later) Windows (2000 and later) Windows CE (4.2 and later)

#### **Summary**

Write a value to an EEPROM location.

**Definition**

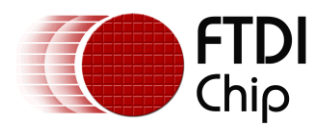

# FT\_STATUS **FT\_WriteEE** (FT\_HANDLE *ftHandle*, DWORD *dwWordOffset*, WORD *wValue*)

# **Parameters**

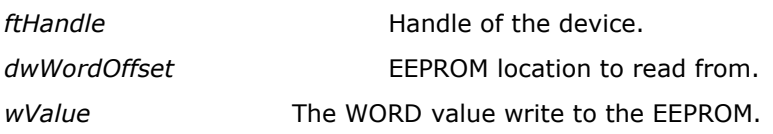

#### **Return Value**

FT\_OK if successful, otherwise the return value is an FT error code.

#### **Remarks**

EEPROMs for FTDI devices are organised by WORD, so each value written to the EEPROM is 16-bits wide.

# **4.3 FT\_EraseEE**

# **Supported Operating Systems**

Linux Mac OS X (10.4 and later) Windows (2000 and later) Windows CE (4.2 and later)

#### **Summary**

Erases the device EEPROM.

#### **Definition**

FT\_STATUS **FT\_EraseEE** (FT\_HANDLE *ftHandle*)

#### **Parameters**

*ftHandle* **Handle Handle** of the device.

#### **Return Value**

FT OK if successful, otherwise the return value is an FT error code.

#### **Remarks**

This function will erase the entire contents of an EEPROM, including the user area. Note that the FT232R and FT245R devices have an internal EEPROM that cannot be erased.

# <span id="page-50-0"></span>**4.4 FT\_EE\_Read**

#### **Supported Operating Systems**

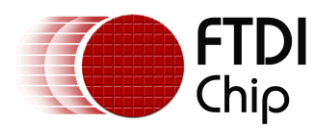

Linux

Mac OS X (10.4 and later) Windows (2000 and later) Windows CE (4.2 and later)

# **Summary**

Read the contents of the EEPROM.

#### **Definition**

FT\_STATUS **FT\_EE\_Read** (FT\_HANDLE *ftHandle*, PFT\_PROGRAM\_DATA *pData*)

#### **Parameters**

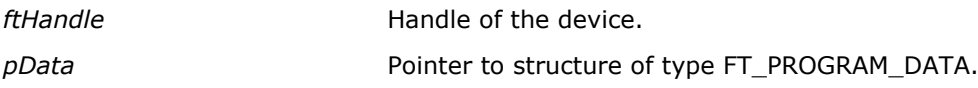

#### **Return Value**

FT OK if successful, otherwise the return value is an FT error code.

#### **Remarks**

This function interprets the parameter *pData* as a pointer to a structure of type *FT\_PROGRAM\_DATA* that contains storage for the data to be read from the EEPROM.

The function does not perform any checks on buffer sizes, so the buffers passed in the *FT\_PROGRAM\_DATA* structure must be big enough to accommodate their respective strings (including null terminators). The sizes shown in the following example are more than adequate and can be rounded down if necessary. The restriction is that the *Manufacturer* string length plus the *Description* string length is less than or equal to 40 characters.

Note that the DLL must be informed which version of the *FT\_PROGRAM\_DATA* structure is being used. This is done through the *Signature1*, *Signature2* and *Version* elements of the structure. *Signature1*  should always be *0x00000000*, *Signature2* should always be *0xFFFFFFFF* and *Version* can be set to use whichever version is required. For compatibility with all current devices *Version* should be set to the latest version of the *FT\_PROGRAM\_DATA* structure which is defined in FTD2XX.h.

```
FT HANDLE ftHandle;
FT STATUS ftStatus = FT Open(0, &ftHandle);
if (ftStatus != FT OK) {
      // FT Open FAILED!
\lambdaFT_PROGRAM_DATA ftData;
char ManufacturerBuf[32];
char ManufacturerIdBuf[16];
char DescriptionBuf[64];
char SerialNumberBuf[16];
ftData.Signature1 = 0x00000000;ftData.Signature2 = 0xffffffff;
ftData. Version = 0 \times 00000004: // EEPROM structure with FT4232H extensions
ftData.Manufacturer = ManufacturerBuf;
ftData.ManufacturerId = ManufacturerIdBuf;
```
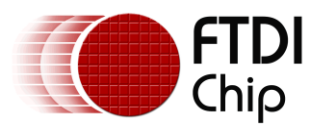

```
ftData.Description = DescriptionBuf;
ftData.SerialNumber = SerialNumberBuf;
ftStatus = FT_EE_Read(ftHandle, &ftData);
if (ftStatus \overline{=} \overline{F}T OK) {
       // FT EE Read OK, data is available in ftData
}
else {
       // FT_EE_Read FAILED!
}
FT Close(ftHandle);
```
# **4.5 FT\_EE\_ReadEx**

# **Supported Operating Systems**

Linux Mac OS X (10.4 and later) Windows (2000 and later) Windows CE (4.2 and later)

# **Summary**

Read the contents of the EEPROM and pass strings separately.

# **Definition**

FT\_STATUS **FT\_EE\_ReadEx** (FT\_HANDLE *ftHandle*, PFT\_PROGRAM\_DATA *pData*, char *\*Manufacturer*, char \*ManufacturerId, char \*Description, char \*SerialNumber)

# **Parameters**

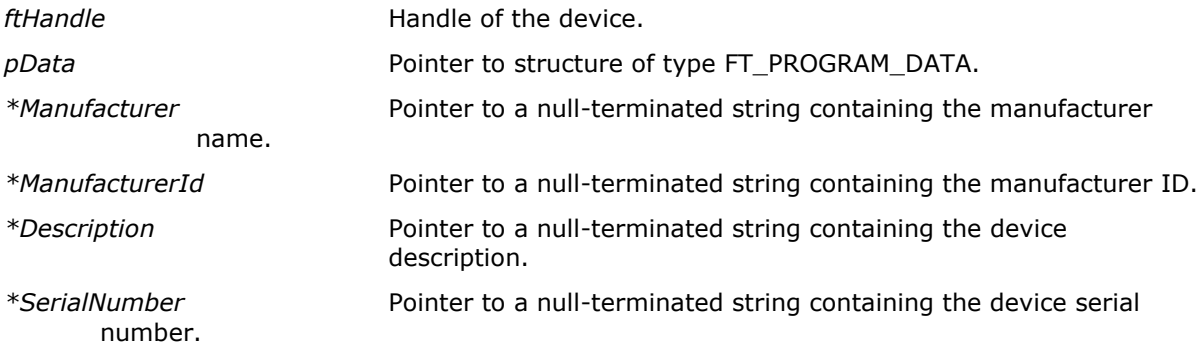

# **Return Value**

FT\_OK if successful, otherwise the return value is an FT error code.

#### **Remarks**

This variation of the standard [FT\\_EE\\_Read](#page-50-0) function was included to provide support for languages such as LabVIEW where problems can occur when string pointers are contained in a structure.

This function interprets the parameter *pData* as a pointer to a structure of type *FT\_PROGRAM\_DATA* that contains storage for the data to be read from the EEPROM.

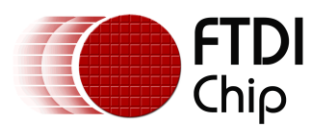

The function does not perform any checks on buffer sizes, so the buffers passed in the *FT\_PROGRAM\_DATA* structure must be big enough to accommodate their respective strings (including null terminators).

Note that the DLL must be informed which version of the *FT\_PROGRAM\_DATA* structure is being used. This is done through the *Signature1*, *Signature2* and *Version* elements of the structure. *Signature1*  should always be *0x00000000*, *Signature2* should always be *0xFFFFFFFF* and *Version* can be set to use whichever version is required. For compatibility with all current devices *Version* should be set to the latest version of the FT\_PROGRAM\_DATA structure which is defined in FTD2XX.h.

The string parameters in the *FT\_PROGRAM\_DATA* structure should be passed as DWORDs to avoid overlapping of parameters. All string pointers are passed out separately from the *FT\_PROGRAM\_DATA* structure.

# <span id="page-53-0"></span>**4.6 FT\_EE\_Program**

# **Supported Operating Systems**

Linux Mac OS X (10.4 and later) Windows (2000 and later) Windows CE (4.2 and later)

#### **Summary**

Program the EEPROM.

# **Definition**

FT\_STATUS **FT\_EE\_Program** (FT\_HANDLE *ftHandle*, PFT\_PROGRAM\_DATA *pData*)

#### **Parameters**

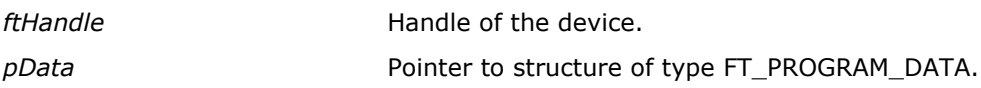

#### **Return Value**

FT OK if successful, otherwise the return value is an FT error code.

#### **Remarks**

This function interprets the parameter *pData* as a pointer to a structure of type *FT\_PROGRAM\_DATA* that contains the data to write to the EEPROM. The data is written to EEPROM, then read back and verified.

If the *SerialNumber* field in *FT\_PROGRAM\_DATA* is NULL, or *SerialNumber* points to a NULL string, a serial number based on the *ManufacturerId* and the current date and time will be generated. The *Manufacturer* string length plus the *Description* string length must be less than or equal to 40 characters.

Note that the DLL must be informed which version of the *FT\_PROGRAM\_DATA* structure is being used. This is done through the *Signature1*, *Signature2* and *Version* elements of the structure. *Signature1*  should always be *0x00000000*, *Signature2* should always be *0xFFFFFFFF* and *Version* can be set to use whichever version is required. For compatibility with all current devices *Version* should be set to the latest version of the *FT\_PROGRAM\_DATA* structure which is defined in FTD2XX.h.

If *pData* is NULL, the structure version will default to 0 (original BM series) and the device will be programmed with the default data:

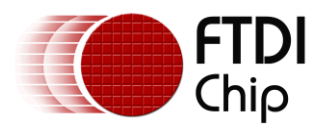

### **Example**

This example shows how to program the EEPROM of an FT232B device. Other parameters would need to be set up for other device types.

```
// Version 4 structure for programming a BM device. 
// Other elements would need non-zero values for FT2232, FT232R, FT245R, FT2232H or 
// FT4232H devices.
FT PROGRAM DATA ftData = {
      0x00000000, // Header - must be 0x00000000
      0xFFFFFFFFF, \frac{1}{\sqrt{1}} Header - must be 0xfffffffff
      0 \times 000000004, 0 \times 0403, 0 \times 0403, 0 \times 0403, 0 \times 0403, 0 \times 0403, 0 \times 0403, 0 \times 0403, 0 \times 0403, 0 \times 0403, 0 \times 0403, 0 \times 0403, 0 \times 0403, 0 \times 0403, 0 \times 0403, 0 \times 0403, 0 \times 0403, 0 \times 0403, 
      0x0403,
      0x6001, // PID
      "FTDI", \frac{1}{\sqrt{2}} / Manufacturer<br>"FT", \frac{1}{\sqrt{2}} / Manufacturer ID
                                 // Manufacturer ID
      "USB HS Serial Converter", // Description
      "FT000001", // Serial Number
      44, // MaxPower
      1, // PnP<br>0. // Sel:
                                 // SelfPowered
      1, \frac{1}{\sqrt{2}} RemoteWakeup
      1, // non-zero if Rev4 chip, zero otherwise
      0, // non-zero if in endpoint is isochronous
      0, // non-zero if out endpoint is isochronous
      0, \frac{1}{2} // non-zero if pull down enabled
      1, \frac{1}{2} // non-zero if serial number to be used
      0, \frac{1}{\sqrt{2}} non-zero if chip uses USBVersion
      0 \times 0110 // BCD (0 \times 0200 => USB2)
      //
      // FT2232C extensions (Enabled if Version = 1 or greater)
      //
      0, \frac{1}{100} // non-zero if Rev5 chip, zero otherwise
      0, \frac{1}{2} // non-zero if in endpoint is isochronous
      0, \frac{1}{10} // non-zero if in endpoint is isochronous
      0, \frac{1}{100} // non-zero if out endpoint is isochronous
      0, \frac{1}{100}, \frac{1}{100}, \frac{1}{100}, \frac{1}{100}, \frac{1}{100}, \frac{1}{100}, \frac{1}{100}, \frac{1}{100}, \frac{1}{100}, \frac{1}{100}, \frac{1}{100}, \frac{1}{100}, \frac{1}{100}, \frac{1}{100}, \frac{1}{100}, \frac{1}{100}, \frac{1}{10// non-zero if pull down enabled
      0, 0. And the series of the serial number to be used
      0, \frac{1}{10} non-zero if chip uses USBVersion
      0 \times 0, 0 \times 0 = 0 (0 \times 0200 = 0.0000)0, \frac{1}{100} // non-zero if interface is high current 0.
                                 // non-zero if interface is high current
      0, \frac{1}{2} // non-zero if interface is 245 FIFO
      0, \frac{1}{2} mon-zero if interface is 245 FIFO CPU target
      0, \frac{1}{2} mon-zero if interface is Fast serial
      0, \frac{1}{100} // non-zero if interface is to use VCP drivers
      0, \frac{1}{2} // non-zero if interface is 245 FIFO
      0, \frac{1}{100} // non-zero if interface is 245 FIFO CPU target
      0, \frac{1}{2} // non-zero if interface is Fast serial
      0, \frac{1}{2} // non-zero if interface is to use VCP drivers
      //
      // FT232R extensions (Enabled if Version = 2 or greater)
      //
      0, \frac{1}{2} // Use External Oscillator
      0, // High Drive I/Os
      0, \frac{1}{2} // Endpoint size
      0, \frac{1}{2} // non-zero if pull down enabled
      0, \frac{1}{2} // non-zero if serial number to be used
      0, \frac{1}{\sqrt{2}} // non-zero if invert TXD
      0, \frac{1}{\sqrt{2}} / non-zero if invert RXD 0.
                                 // non-zero if invert RTS
      0, \frac{1}{\sqrt{2}} // non-zero if invert CTS
      0, \frac{1}{\sqrt{2}} non-zero if invert DTR
      0, \frac{1}{\sqrt{2}} // non-zero if invert DSR
```
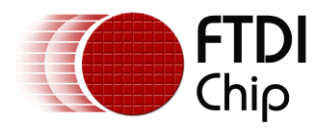

```
0, \frac{1}{\sqrt{2}} // non-zero if invert DCD
     0, \frac{1}{\sqrt{2}} // non-zero if invert RI
     0, // Cbus Mux control
      0, // Cbus Mux control
     0, \frac{1}{\sqrt{2}} // Cbus Mux control
      0, // Cbus Mux control
      0, // Cbus Mux control
     0, \frac{1}{100} // non-zero if using D2XX drivers
      //
      // Rev 7 (FT2232H) Extensions (Enabled if Version = 3 or greater)
      //
     0, \frac{1}{2} // non-zero if pull down enabled
     0, \frac{1}{100} // non-zero if serial number to be used
     0, \frac{1}{\sqrt{2}} non-zero if AL pins have slow slew
      0, \frac{1}{\sqrt{2}} non-zero if AL pins are Schmitt input
     0, \frac{1}{\sqrt{v}} valid values are 4mA, 8mA, 12mA, 16mA
      0, \frac{1}{100} // non-zero if AH pins have slow slew
     0, \frac{1}{\sqrt{2}} // non-zero if AH pins are Schmitt input 0.
                             // valid values are 4mA, 8mA, 12mA, 16mA
      0, \frac{1}{2} // non-zero if BL pins have slow slew
      0, \frac{1}{100} // non-zero if BL pins are Schmitt input
     0, // valid values are 4mA, 8mA, 12mA, 16mA
      0, \frac{1}{2} mon-zero if BH pins have slow slew
     0, \frac{1}{100} // non-zero if BH pins are Schmitt input
     0, \frac{1}{\sqrt{2}} valid values are 4mA, 8mA, 12mA, 16mA
     0, \frac{1}{100} // non-zero if interface is 245 FIFO<br>0. \frac{1}{1000} // non-zero if interface is 245 FIFO
                             // non-zero if interface is 245 FIFO CPU target
      0, \frac{1}{100} // non-zero if interface is Fast serial
     0, and the mon-zero if interface is to use VCP drivers
     0, \frac{1}{\sqrt{2}} non-zero if interface is 245 FIFO
      0, \frac{1}{100} non-zero if interface is 245 FIFO CPU target
     0, \frac{1}{100} // non-zero if interface is Fast serial 0,
                             // non-zero if interface is to use VCP drivers
     0, \frac{1}{2} mon-zero if using BCBUS7 to save power for self-
                             // powered designs
      //
      // Rev 8 (FT4232H) Extensions (Enabled if Version = 4)
     /<br>0.
                             // non-zero if pull down enabled
     0,<br>0, // non-zero if serial number to be used<br>0. // non-zero if AL pins have slow slew
                             // non-zero if AL pins have slow slew
      0, \frac{1}{\sqrt{2}} non-zero if AL pins are Schmitt input
     0, \frac{1}{\sqrt{v}} valid values are 4mA, 8mA, 12mA, 16mA
     0, \frac{1}{100} // non-zero if AH pins have slow slew
     0, \frac{1}{2} // non-zero if AH pins are Schmitt input
     0, \frac{1}{\sqrt{v}} valid values are 4mA, 8mA, 12mA, 16mA
     0, \frac{1}{\sqrt{2}} non-zero if BL pins have slow slew
      0, \frac{1}{100} // non-zero if BL pins are Schmitt input
     0, // valid values are 4mA, 8mA, 12mA, 16mA
      0, \frac{1}{2} mon-zero if BH pins have slow slew
     0, \frac{1}{2} // non-zero if BH pins are Schmitt input
     0, \frac{1}{\sqrt{v}} valid values are 4mA, 8mA, 12mA, 16mA
      0, \frac{1}{100} // non-zero if port A uses RI as RS485 TXDEN
     0, \frac{1}{100} non-zero if port B uses RI as RS485 TXDEN
     0, \frac{1}{100} // non-zero if port C uses RI as RS485 TXDEN
      0, \frac{1}{100} // non-zero if port D uses RI as RS485 TXDEN
     0, \frac{1}{2} // non-zero if interface is to use VCP drivers
     0, \frac{1}{100} // non-zero if interface is to use VCP drivers 0.
                             // non-zero if interface is to use VCP drivers
     0 \frac{1}{100} // non-zero if interface is to use VCP drivers
FT HANDLE ftHandle;
FT STATUS ftStatus = FT Open(0, &ftHandle);
if (ftStatus == FT_0K) {
```
};

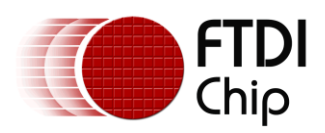

```
if (ftStatus == FT OK) {
       // FT_EE_Program OK!
}
else {
       // FT_EE_Program FAILED!
}
FT Close(ftHandle);
```
# **4.7 FT\_EE\_ProgramEx**

# **Supported Operating Systems**

Linux Mac OS X (10.4 and later) Windows (2000 and later) Windows CE (4.2 and later)

# **Summary**

}

Program the EEPROM and pass strings separately.

# **Definition**

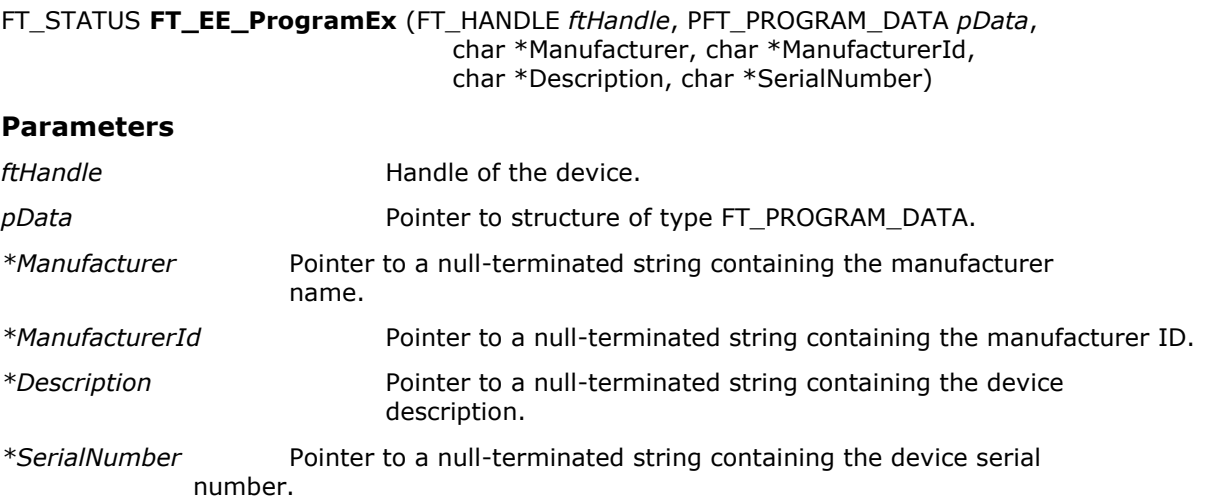

# **Return Value**

FT\_OK if successful, otherwise the return value is an FT error code.

#### **Remarks**

This variation of the [FT\\_EE\\_Program](#page-53-0) function was included to provide support for languages such as LabVIEW where problems can occur when string pointers are contained in a structure.

This function interprets the parameter *pData* as a pointer to a structure of type *FT\_PROGRAM\_DATA* that contains the data to write to the EEPROM. The data is written to EEPROM, then read back and verified.

The string pointer parameters in the *FT\_PROGRAM\_DATA* structure should be allocated as DWORDs to avoid overlapping of parameters. The string parameters are then passed in separately.

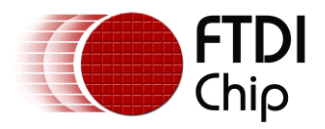

If the *SerialNumber* field is NULL, or *SerialNumber* points to a NULL string, a serial number based on the *ManufacturerId* and the current date and time will be generated. The *Manufacturer* string length plus the *Description* string length must be less than or equal to 40 characters.

Note that the DLL must be informed which version of the *FT\_PROGRAM\_DATA* structure is being used. This is done through the *Signature1*, *Signature2* and *Version* elements of the structure. *Signature1*  should always be *0x00000000*, *Signature2* should always be *0xFFFFFFFF* and *Version* can be set to use whichever version is required. For compatibility with all current devices *Version* should be set to the latest version of the FT\_PROGRAM\_DATA structure which is defined in FTD2XX.h.

If *pData* is NULL, the structure version will default to 0 (original BM series) and the device will be programmed with the default data:

# <span id="page-57-0"></span>**4.8 FT\_EE\_UASize**

# **Supported Operating Systems**

Linux Mac OS X (10.4 and later) Windows (2000 and later) Windows CE (4.2 and later)

#### **Summary**

Get the available size of the EEPROM user area.

# **Definition**

FT\_STATUS **FT\_EE\_UASizeWrite** (FT\_HANDLE *ftHandle*, LPDWORD *lpdwSize*)

#### **Parameters**

*ftHandle* **Handle of the device.** *lpdwSize* enterprese Pointer to a DWORD that receives the available size, in bytes, of the EEPROM user area.

#### **Return Value**

FT OK if successful, otherwise the return value is an FT error code.

#### **Remarks**

The user area of an FTDI device EEPROM is the total area of the EEPROM that is unused by device configuration information and descriptors. This area is available to the user to store information specific to their application. The size of the user area depends on the length of the *Manufacturer*, *ManufacturerId*, *Description* and *SerialNumber* strings programmed into the EEPROM.

```
FT HANDLE ftHandle;
FTSTATUS ftStatus = FT Open(0, &ftHandle);
if (ftStatus != FT_OK) {
      // FT_Open FAILED!
}
```
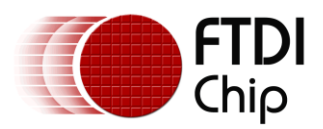

#### DWORD EEUA\_Size;

```
ftStatus = FT_EE_UASize(ftHandle, &EEUA_Size);
if (ftStatus = \overline{FT} OK) {
       // FT_EE_UASize OK
       // EEUA Size contains the size, in bytes, of the EEUA
}
else {
       // FT_EE_UASize FAILED!
}
FT Close(ftHandle);
```
# **4.9 FT\_EE\_UARead**

#### **Supported Operating Systems**

Linux Mac OS X (10.4 and later) Windows (2000 and later) Windows CE (4.2 and later)

#### **Summary**

Read the contents of the EEPROM user area.

#### **Definition**

FT\_STATUS **FT\_EE\_UARead** (FT\_HANDLE *ftHandle*, PUCHAR *pucData*, DWORD *dwDataLen*, LPDWORD lpdwBytesRead)

#### **Parameters**

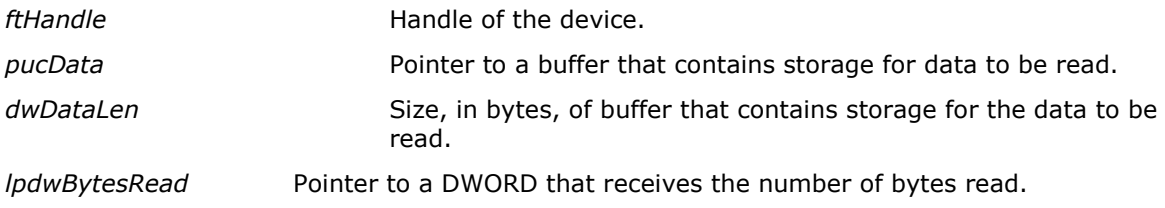

#### **Return Value**

FT\_OK if successful, otherwise the return value is an FT error code.

#### **Remarks**

This function interprets the parameter *pucData* as a pointer to an array of bytes of size *dwDataLen* that contains storage for the data to be read from the EEPROM user area. The actual number of bytes read is stored in the DWORD referenced by *lpdwBytesRead*.

If *dwDataLen* is less than the size of the EEPROM user area, then *dwDataLen* bytes are read into the buffer. Otherwise, the whole of the EEPROM user area is read into the buffer. The available user area size can be determined by calling [FT\\_EE\\_UASize.](#page-57-0)

An application should check the function return value and *lpdwBytesRead* when FT\_EE\_UARead returns.

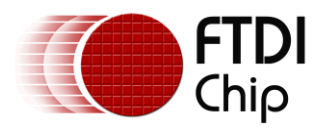

# **Example**

```
FT HANDLE ftHandle;
FT STATUS ftStatus = FT Open(0, &ftHandle);
if (ftStatus != FT_OK) {
       // FT Open FAILED!
}
unsigned char Buffer[64];
DWORD BytesRead;
ftStatus = FT_EE_UARead(ftHandle, Buffer, 64, &BytesRead);
if (ftStatus = \overline{r}T OK) {
       // FT_EE_UARead OK
       // User Area data stored in Buffer
       // Number of bytes read from EEUA stored in BytesRead
}
else {
       / FT_EE_UARead FAILED!
}
FT Close(ftHandle);
```
# **4.10 FT\_EE\_UAWrite**

# **Supported Operating Systems**

Linux Mac OS X (10.4 and later) Windows (2000 and later) Windows CE (4.2 and later)

# **Summary**

Write data into the EEPROM user area.

# **Definition**

FT\_STATUS **FT\_EE\_UAWrite** (FT\_HANDLE *ftHandle*, PUCHAR *pucData*, DWORD *dwDataLen*)

#### **Parameters**

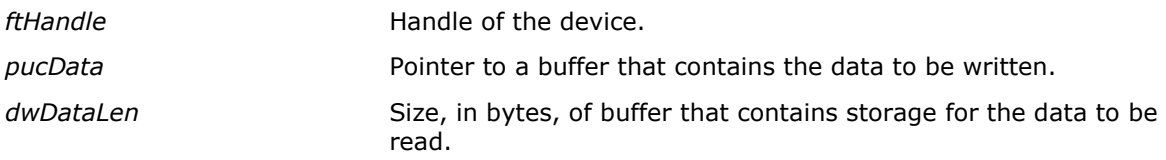

# **Return Value**

FT OK if successful, otherwise the return value is an FT error code.

#### **Remarks**

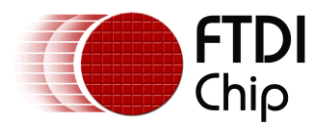

This function interprets the parameter *pucData* as a pointer to an array of bytes of size *dwDataLen* that contains the data to be written to the EEPROM user area. It is a programming error for *dwDataLen* to be greater than the size of the EEPROM user area. The available user area size can be determined by calling [FT\\_EE\\_UASize.](#page-57-0)

```
FT HANDLE ftHandle;
FT STATUS ftStatus = FT Open(0, \&ftHandle);
if (ftStatus != FT_OK) {
      // FT Open FAILED!
}
char *buffer = "Hello, World";
ftStatus = FT_EE_UAWrite(ftHandle, (unsigned char*)buffer, 12);
if(ftStatus != FT_OK) {
      // FT_EE_UAWRITE failed
}
else {
       // FT_EE_UAWRITE failed
}
FT Close(ftHandle);
```
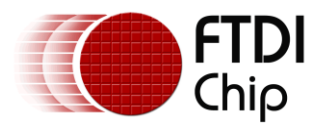

# **5 Extended API Functions**

The extended API functions do not apply to FT8U232AM or FT8U245AM devices. FTDI's other USB-UART and USB-FIFO ICs (the FT2232H, FT4232H, FT232R, FT245R, FT2232, FT232B and FT245B) do support these functions. Note that there is device dependence in some of these functions.

# **5.1 FT\_SetLatencyTimer**

# **Supported Operating Systems**

Linux Mac OS X (10.4 and later) Windows (2000 and later) Windows CE (4.2 and later)

#### **Summary**

Set the latency timer value.

#### **Definition**

FT\_STATUS **FT\_SetLatencyTimer** (FT\_HANDLE *ftHandle*, UCHAR *ucTimer*)

#### **Parameters**

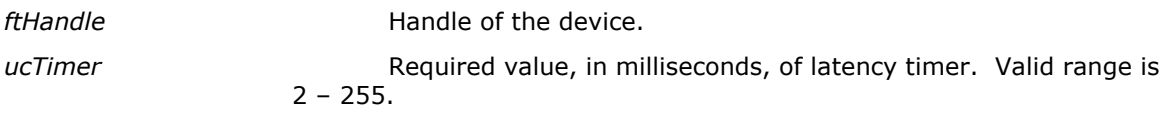

#### **Return Value**

FT OK if successful, otherwise the return value is an FT error code.

#### **Remarks**

In the FT8U232AM and FT8U245AM devices, the receive buffer timeout that is used to flush remaining data from the receive buffer was fixed at 16 ms. In all other FTDI devices, this timeout is programmable and can be set at 1 ms intervals between 2ms and 255 ms. This allows the device to be better optimized for protocols requiring faster response times from short data packets.

```
FT HANDLE ftHandle;
FT STATUS ftStatus;
UCHAR LatencyTimer = 10;
ftStatus = FT_Open(0, &ftHandle);
if(ftStatus != FT OK) {
      // FT_Open failed
      return;
}
```
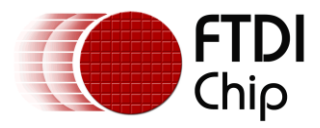

```
ftStatus = FT_SetLatencyTimer(ftHandle, LatencyTimer);
if (ftStatus = FT OK) {
      // LatencyTimer set to 10 milliseconds
}
else {
       // FT_SetLatencyTimer FAILED!
}
```
# FT Close(ftHandle);

# **5.2 FT\_GetLatencyTimer**

# **Supported Operating Systems**

Linux Mac OS X (10.4 and later) Windows (2000 and later) Windows CE (4.2 and later)

#### **Summary**

Get the current value of the latency timer.

# **Definition**

FT\_STATUS **FT\_GetLatencyTimer** (FT\_HANDLE *ftHandle*, PUCHAR *pucTimer*)

#### **Parameters**

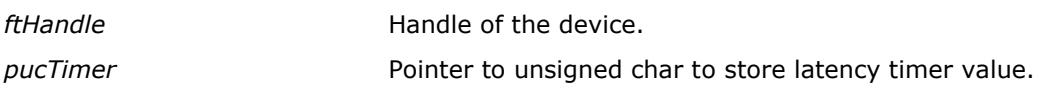

#### **Return Value**

FT OK if successful, otherwise the return value is an FT error code.

#### **Remarks**

In the FT8U232AM and FT8U245AM devices, the receive buffer timeout that is used to flush remaining data from the receive buffer was fixed at 16 ms. In all other FTDI devices, this timeout is programmable and can be set at 1 ms intervals between 2ms and 255 ms. This allows the device to be better optimized for protocols requiring faster response times from short data packets.

```
FT HANDLE ftHandle;
FT STATUS ftStatus;
UCHAR LatencyTimer;
ftStatus = FT_Open(0, &ftHandle);
if(ftStatus != \frac{1}{2} \frac{1}{2} \frac{1}{2} \frac{1}{2} \frac{1}{2} \frac{1}{2} \frac{1}{2} \frac{1}{2} \frac{1}{2} \frac{1}{2} \frac{1}{2} \frac{1}{2} \frac{1}{2} \frac{1}{2} \frac{1}{2} \frac{1}{2} \frac{1}{2} \frac{1}{2} \frac{1}{2} \frac{1}{2} \frac{1// FT Open failed
```
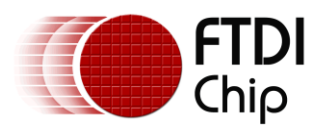

```
return;
}
ftStatus = FT_GetLatencyTimer(ftHandle, &LatencyTimer);
if (ftStatus = FT OK) {
       // LatencyTimer contains current value
}
else {
       // FT GetLatencyTimer FAILED!
}
FT Close(ftHandle);
```
# **5.3 FT\_SetBitMode**

# **Supported Operating Systems**

Linux Mac OS X (10.4 and later) Windows (2000 and later) Windows CE (4.2 and later)

#### **Summary**

Enables different chip modes.

# **Definition**

FT\_STATUS **FT\_SetBitmode** (FT\_HANDLE *ftHandle*, UCHAR *ucMask*, UCHAR *ucMode*)

#### **Parameters**

*ftHandle* **Handle of the device.** 

*ucMask* Required value for bit mode mask. This sets up which bits are inputs and outputs. A bit value of 0 sets the corresponding pin to an input, a bit value of 1 sets the corresponding pin to an output.

In the case of CBUS Bit Bang, the upper nibble of this value controls which pins are inputs and outputs, while the lower nibble controls which of the outputs are high and low.

*ucMode* Mode value. Can be one of the following:

 $0x0 =$ Reset

- $0x1$  = Asynchronous Bit Bang
- $0x2$  = MPSSE (FT4232H, FT2232H and FT2232 devices only)
- 0x4 = Synchronous Bit Bang (FT4232H, FT2232H, FT232R, FT245R and FT2232 devices only)
- 0x8 = MCU Host Bus Emulation Mode (FT4232H, FT2232H and FT2232 devices only)
- 0x10 = Fast Opto-Isolated Serial Mode (FT4232H, FT2232H and FT2232 devices only)
- 0x20 = CBUS Bit Bang Mode (FT232R devices only)
- 0x40 = Single Channel Synchronous 245 FIFO Mode (FT2232H devices only)

#### **Return Value**

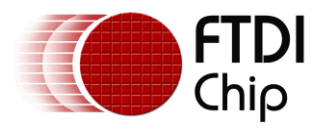

FT\_OK if successful, otherwise the return value is an FT error code.

#### **Remarks**

For a description of available bit modes for the FT232R, see the application note "Bit Bang Modes for the FT232R and FT245R".

For a description of available bit modes for the FT2232, see the application note "Bit Mode Functions for the FT2232".

For a description of Bit Bang Mode for the FT232B and FT245B, see the application note "FT232B/FT245B Bit Bang Mode".

Application notes are available for download from the FTDI website.

Note that to use CBUS Bit Bang for the FT232R, the CBUS must be configured for CBUS Bit Bang in the EEPROM.

Note that to use Single Channel Synchronous 245 FIFO mode for the FT2232H, channel A must be configured for FT245 FIFO mode in the EEPROM.

#### **Example**

```
FT HANDLE ftHandle;
FT STATUS ftStatus;
UCHAR Mask = 0xff;
UCHAR Mode = 1; // Set asynchronous bit-bang mode
ftStatus = FT_Open(0, &ftHandle);
if(ftStatus != FT OK) {
      // FT Open failed
       return;
}
ftStatus = FT_SetBitMode(ftHandle, Mask, Mode);
if (ftStatus \equiv FT OK) {
       // 0xff written to device 
}
else {
       // FT SetBitMode FAILED!
}
FT Close(ftHandle);
```
# **5.4 FT\_GetBitMode**

# **Supported Operating Systems**

Linux Mac OS X (10.4 and later) Windows (2000 and later) Windows CE (4.2 and later)

#### **Summary**

Gets the instantaneous value of the data bus.

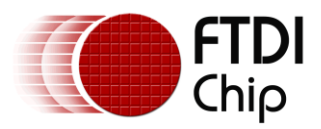

# **Definition**

FT\_STATUS **FT\_GetBitmode** (FT\_HANDLE *ftHandle*, PUCHAR *pucMode*)

#### **Parameters**

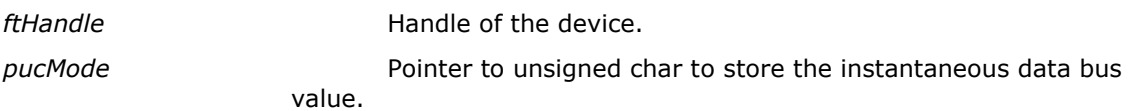

# **Return Value**

FT\_OK if successful, otherwise the return value is an FT error code.

#### **Remarks**

For a description of available bit modes for the FT232R, see the application note "Bit Bang Modes for the FT232R and FT245R".

For a description of available bit modes for the FT2232, see the application note "Bit Mode Functions for the FT2232".

For a description of bit bang modes for the FT232B and FT245B, see the application note "FT232B/FT245B Bit Bang Mode".

For a description of bit modes supported by the FT4232H and FT2232H devices, please see the IC data sheets.

These application notes are available for download from the FTDI website.

# **Example**

```
FT HANDLE ftHandle;
UCHAR BitMode;
FT STATUS ftStatus;
ftStatus = FT_Open(0, &ftHandle);
if(ftStatus != FT OK) {
       // FT Open failed
      return;
}
ftStatus = FT_GetBitMode(ftHandle, &BitMode);
if (ftStatus == FT OK) {
      // BitMode contains current value
}
else {
       // FT GetBitMode FAILED!
}
FT Close(ftHandle);
```
# **5.5 FT\_SetUSBParameters**

# **Supported Operating Systems**

```
Linux
Mac OS X (10.4 and later)
Windows (2000 and later)
Windows CE (4.2 and later)
```
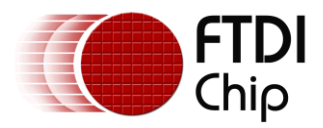

### **Summary**

Set the USB request transfer size.

# **Definition**

FT\_STATUS **FT\_SetUSBParameters** (FT\_HANDLE *ftHandle*, DWORD *dwInTransferSize*, DWORD dwOutTransferSize)

#### **Parameters**

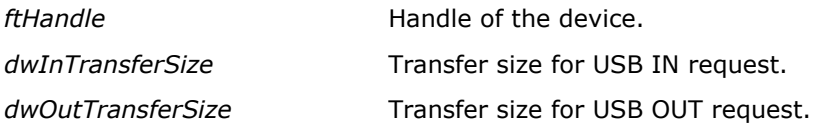

#### **Return Value**

FT\_OK if successful, otherwise the return value is an FT error code.

#### **Remarks**

This function can be used to change the transfer sizes from the default transfer size of 4096 bytes to better suit the application requirements. Transfer sizes must be set to a multiple of 64 bytes between 64 bytes and 64k bytes.

When FT\_SetUSBParameters is called, the change comes into effect immediately and any data that was held in the driver at the time of the change is lost.

Note that, at present, only *dwInTransferSize* is supported.

```
FT HANDLE ftHandle;
FT STATUS ftStatus;
DWORD InTransferSize = 16384;
ftStatus = FT_Open(0, &ftHandle);
if(ftStatus != FT OK) {
      // FT Open failed
      return;
}
ftStatus = FT_SetUSBParameters(ftHandle, InTransferSize, 0);
if (ftStatus == FT OK) {
      // In transfer size set to 16 Kbytes
}
else {
       // FT SetUSBParameters FAILED!
}
FT Close(ftHandle);
```
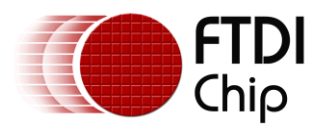

# **6 FT-Win32 API Functions**

The functions in this section are supplied to ease porting from a Win32 serial port application. These functions are supported under non-Windows platforms to assist with porting existing applications from Windows. Note that classic D2XX functions and the Win32 D2XX functions should not be mixed unless stated.

# **6.1 FT\_W32\_CreateFile**

# **Supported Operating Systems**

Linux

Mac OS X (10.4 and later)

Windows (2000 and later)

Windows CE (4.2 and later)

#### **Summary**

Opens the specified device and return a handle which will be used for subsequent accesses. The device can be specified by its serial number, device description, or location.

This function must be used if overlapped I/O is required.

#### **Definition**

FT\_HANDLE **FT\_W32\_CreateFile** (PVOID *pvArg1*, DWORD *dwAccess*, DWORD *dwShareMode*, LPSECURITY\_ATTRIBUTES *lpSecurityAttributes*, DWORD *dwCreate*, DWORD dwAttrsAndFlags, HANDLE hTemplate)

#### **Parameters**

*pvArg1* Meaning depends on the value of *dwAttrsAndFlags*. Can be a pointer to a null terminated string that contains the description or serial number of the device, or can be the location of the device. These values can be obtained from the [FT\\_CreateDeviceInfoList,](#page-7-0) [FT\\_GetDeviceInfoDetail](#page-9-0) or [FT\\_ListDevices](#page-11-0) functions.

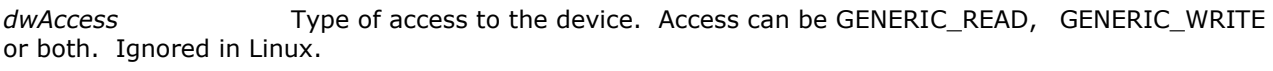

*dwShareMode* How the device is shared. This value must be set to 0.

*lpSecurityAttributes* This parameter has no effect and should be set to NULL.

*dwCreate* This parameter must be set to OPEN\_EXISTING. Ignored in Linux.

*dwAttrsAndFlags* File attributes and flags. This parameter is a combination of FILE\_ATTRIBUTE\_NORMAL, FILE\_FLAG\_OVERLAPPED if overlapped I/O is used, [FT\\_OPEN\\_BY\\_SERIAL\\_NUMBER](#page-92-0) if *lpszName* is the device's serial number, and [FT\\_OPEN\\_BY\\_DESCRIPTION](#page-92-0) if *lpszName* is the device's description.

*hTemplate* This parameter must be NULL.

#### **Return Value**

If the function is successful, the return value is a handle.

If the function is unsuccessful, the return value is the Win32 error code INVALID HANDLE VALUE.

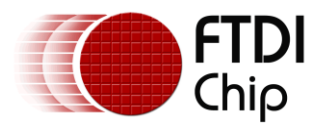

#### **Remarks**

The meaning of pvArg1 depends on dwAttrsAndFlags: if *[FT\\_OPEN\\_BY\\_SERIAL\\_NUMBER](#page-92-0)* or *[FT\\_OPEN\\_BY\\_DESCRIPTION](#page-92-0)* is set in dwAttrsAndFlags, pvArg1 contains a pointer to a null terminated string that contains the device's serial number or description; if *[FT\\_OPEN\\_BY\\_LOCATION](#page-92-0)* is set in dwAttrsAndFlags, pvArg1 is interpreted as a value of type long that contains the location ID of the device.

dwAccess can be GENERIC\_READ, GENERIC\_WRITE or both; dwShareMode must be set to 0; lpSecurityAttributes must be set to NULL; dwCreate must be set to OPEN\_EXISTING; dwAttrsAndFlags is a combination of FILE\_ATTRIBUTE\_NORMAL, FILE\_FLAG\_OVERLAPPED if overlapped I/O is used, *[FT\\_OPEN\\_BY\\_SERIAL\\_NUMBER](#page-92-0)* or *[FT\\_OPEN\\_BY\\_DESCRIPTION](#page-92-0)* or *[FT\\_OPEN\\_BY\\_LOCATION](#page-92-0)*; hTemplate must be NULL.

Note that Linux, Mac OS X and Windows CE do not support overlapped IO or location IDs.

#### **Examples**

#### The examples that follow use these variables.

FT STATUS ftStatus; FT HANDLE ftHandle; char Buf[64];

#### 1. Open a device for overlapped I/O using its serial number

ftStatus = FT\_ListDevices(0,Buf,FT\_LIST\_BY\_INDEX|FT\_OPEN\_BY\_SERIAL\_NUMBER);

```
ftHandle = FT_W32_CreateFile(Buf,GENERIC_READ|GENERIC_WRITE,0,0,
                                  OPEN_EXISTING,
                                  FILE_ATTRIBUTE_NORMAL | FILE_FLAG_OVERLAPPED | 
                           FT_OPEN_BY_SERIAL_NUMBER,
                                  0);
```
if (ftHandle == INVALID\_HANDLE\_VALUE) ; // FT\_W32\_CreateDevice failed

#### 2. Open a device for non-overlapped I/O using its description

ftStatus = FT\_ListDevices(0,Buf,FT\_LIST\_BY\_INDEX|FT\_OPEN\_BY\_DESCRIPTION);

```
ftHandle = FT_W32_CreateFile(Buf,GENERIC_READ|GENERIC_WRITE,0,0,
                                  OPEN_EXISTING,
                                  FILE_ATTRIBUTE_NORMAL | FT_OPEN_BY_DESCRIPTION,
                                  0);
```
if (ftHandle == INVALID\_HANDLE\_VALUE) ; // FT\_W32\_CreateDevice failed

#### 3. Open a device for non-overlapped I/O using its location

#### long locID;

```
ftStatus = FT_ListDevices(0,&locID,FT_LIST_BY_INDEX|FT_OPEN_BY_LOCATION);
ftHandle = FT_W32_CreateFile((PVOID) locID,GENERIC_READ|GENERIC_WRITE,0,0,
                                  OPEN_EXISTING,
                                  FILE ATTRIBUTE NORMAL | FT OPEN BY LOCATION,
                                  0);
if (ftHandle == INVALID_HANDLE_VALUE)
      ; // FT W32 CreateDevice failed
```
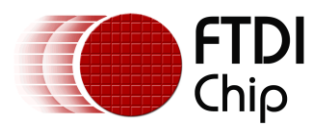

# **6.2 FT\_W32\_CloseHandle**

# **Supported Operating Systems**

Linux Mac OS X (10.4 and later) Windows (2000 and later) Windows CE (4.2 and later)

#### **Summary**

Close the specified device handle.

#### **Definition**

BOOL **FT\_W32\_CloseHandle** (FT\_HANDLE *ftHandle*)

#### **Parameters**

*ftHandle* **Handle of the device.** 

#### **Return Value**

If the function is successful, the return value is nonzero.

If the function is unsuccessful, the return value is zero.

# **Example**

This example shows how to close a device after opening it for non-overlapped I/O using its description.

```
FT STATUS ftStatus;
FT HANDLE ftHandle;
char Buf[64];
ftStatus = FT_ListDevices(0,Buf,FT_LIST_BY_INDEX|FT_OPEN_BY_DESCRIPTION);
ftHandle = FT_W32_CreateFile(Buf,GENERIC_READ|GENERIC_WRITE,0,0,
                           OPEN_EXISTING,
                           FILE ATTRIBUTE NORMAL | FT OPEN BY DESCRIPTION,
                           0);
if (ftHandle == INVALID HANDLE VALUE) {
      // FT W32 CreateDevice failed
}
else {
       // FT W32 CreateFile OK, so do some work, and eventually ...
      FT W32 CloseHandle(ftHandle);
}
```
# **6.3 FT\_W32\_ReadFile**

# **Supported Operating Systems**

Linux Mac OS X (10.4 and later) Windows (2000 and later)

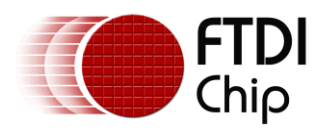

Windows CE (4.2 and later)

#### **Summary**

Read data from the device.

#### **Definition**

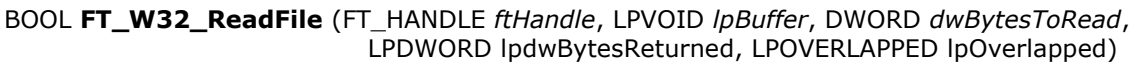

#### **Parameters**

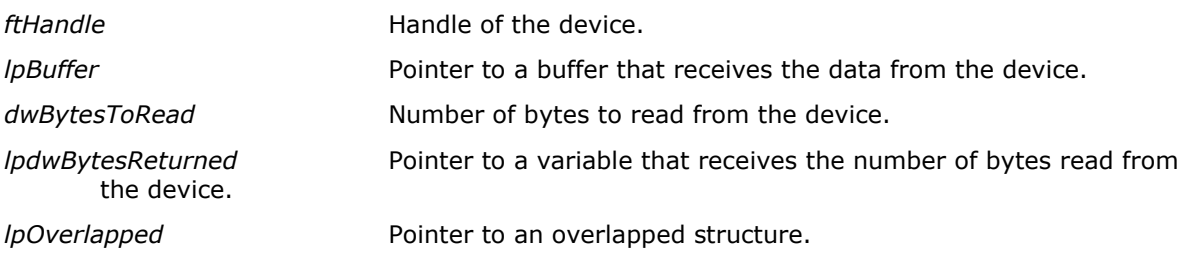

#### **Return Value**

If the function is successful, the return value is nonzero.

If the function is unsuccessful, the return value is zero.

#### **Remarks**

This function supports both non-overlapped and overlapped I/O, except under Linux, Mac OS X and Windows CE where only non-overlapped IO is supported.

#### Non-overlapped I/O

The parameter, *lpOverlapped,* must be NULL for non-overlapped I/O.

This function always returns the number of bytes read in *lpdwBytesReturned*.

This function does not return until *dwBytesToRead* have been read into the buffer. The number of bytes in the receive queue can be determined by calling [FT\\_GetStatus](#page-34-0) or FT\_GetOueueStatus, and passed as *dwBytesToRead* so that the function reads the device and returns immediately.

When a read timeout has been setup in a previous call to [FT\\_W32\\_SetCommTimeouts,](#page-78-0) this function returns when the timer expires or *dwBytesToRead* have been read, whichever occurs first. If a timeout occurred, any available data is read into *lpBuffer* and the function returns a non-zero value.

An application should use the function return value and *lpdwBytesReturned* when processing the buffer. If the return value is non-zero and *lpdwBytesReturned* is equal to *dwBytesToRead* then the function has completed normally. If the return value is non-zero and *lpdwBytesReturned* is less then *dwBytesToRead*  then a timeout has occurred, and the read request has been partially completed. Note that if a timeout occurred and no data was read, the return value is still non-zero.

A return value of *FT\_IO\_ERROR* suggests an error in the parameters of the function, or a fatal error like USB disconnect has occurred.

#### Overlapped I/O

When the device has been opened for overlapped I/O, an application can issue a request and perform some additional work while the request is pending. This contrasts with the case of non-overlapped I/O in

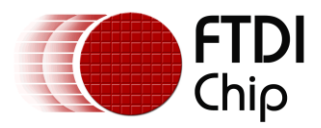

which the application issues a request and receives control again only after the request has been completed.

The parameter, *lpOverlapped,* must point to an initialized OVERLAPPED structure.

If there is enough data in the receive queue to satisfy the request, the request completes immediately and the return code is non-zero. The number of bytes read is returned in *lpdwBytesReturned*.

If there is not enough data in the receive queue to satisfy the request, the request completes immediately, and the return code is zero, signifying an error. An application should call [FT\\_W32\\_GetLastError](#page-87-0) to get the cause of the error. If the error code is ERROR\_IO\_PENDING, the overlapped operation is still in progress, and the application can perform other processing. Eventually, the application checks the result of the overlapped request by calling [FT\\_W32\\_GetOverlappedResult.](#page-74-0)

If successful, the number of bytes read is returned in *lpdwBytesReturned*.

#### **Example**

1. This example shows how to read 256 bytes from the device using non-overlapped I/O.

```
FT HANDLE ftHandle; // setup by FT W32 CreateFile for non-overlapped i/o
char Buf[256];
DWORD dwToRead = 256;
DWORD dwRead;
if (FT_W32_ReadFile(ftHandle, Buf, dwToRead, &dwRead, &osRead)) {
       if (dwToRead == dwRead) {
              // FT_W32_ReadFile OK
       }
       else{
              // FT_W32_ReadFile timeout
       }
}
else{
       // FT_W32_ReadFile failed
}
2. This example shows how to read 256 bytes from the device using overlapped I/O.
FT HANDLE ftHandle; // setup by FT W32 CreateFile for overlapped i/o
char Buf[256];
DWORD dwToRead = 256;
DWORD dwRead;
OVERLAPPED osRead = { 0 };
osRead.hEvent = CreateEvent (NULL, FALSE, FALSE, NULL);
if (!FT W32 ReadFile(ftHandle, Buf, dwToRead, &dwRead, &osRead)) {
       if (FT W32 GetLastError(ftHandle) == ERROR_IO_PENDING) {
              \frac{1}{\sqrt{2}} write is delayed so do some other stuff until ...
              if (!FT W32 GetOverlappedResult(ftHandle, &osRead, &dwRead, FALSE)){
                     / error
              }
              else {
                     if (dwToRead == dwRead){
                            // FT_W32_ReadFile OK
                     }
                     else{
                            // FT_W32_ReadFile timeout
                     }
              }
       \lambda}
else {
       // FT_W32_ReadFile OK
}
CloseHandle (osRead.hEvent);
```
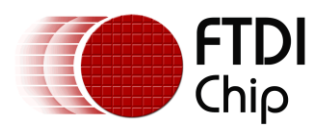

## <span id="page-72-0"></span>**6.4 FT\_W32\_WriteFile**

## **Supported Operating Systems**

Linux Mac OS X (10.4 and later) Windows (2000 and later) Windows CE (4.2 and later)

#### **Summary**

Write data to the device.

## **Definition**

BOOL **FT\_W32\_WriteFile** (FT\_HANDLE *ftHandle*, LPVOID *lpBuffer*, DWORD *dwBytesToWrite*, LPDWORD lpdwBytesWritten, LPOVERLAPPED lpOverlapped)

#### **Parameters**

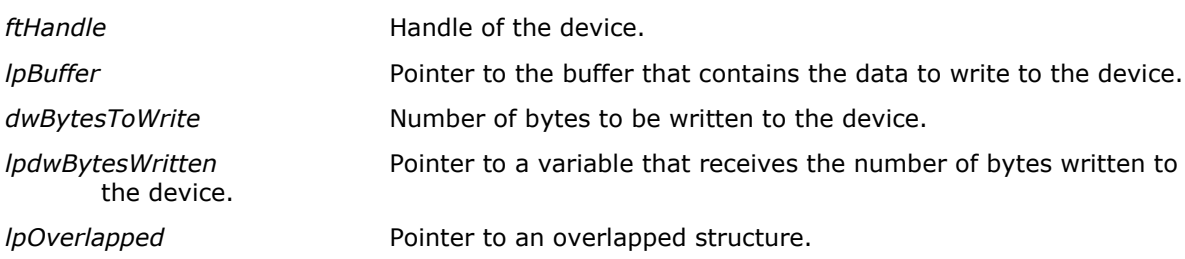

#### **Return Value**

If the function is successful, the return value is nonzero.

If the function is unsuccessful, the return value is zero.

#### **Remarks**

This function supports both non-overlapped and overlapped I/O, except under Linux, Mac OS X and Windows CE where only non-overlapped IO is supported.

Non-overlapped I/O

The parameter, *lpOverlapped,* must be NULL for non-overlapped I/O.

This function always returns the number of bytes written in *lpdwBytesWritten*.

This function does not return until *dwBytesToWrite* have been written to the device.

When a write timeout has been setup in a previous call to [FT\\_W32\\_SetCommTimeouts,](#page-78-0) this function returns when the timer expires or *dwBytesToWrite* have been written, whichever occurs first. If a timeout occurred, *lpdwBytesWritten* contains the number of bytes actually written, and the function returns a non-zero value.

An application should always use the function return value and *lpdwBytesWritten*. If the return value is non-zero and *lpdwBytesWritten* is equal to *dwBytesToWrite* then the function has completed normally. If

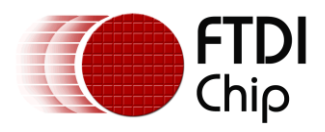

the return value is non-zero and *lpdwBytesWritten* is less then *dwBytesToWrite* then a timeout has occurred, and the write request has been partially completed. Note that if a timeout occurred and no data was written, the return value is still non-zero.

#### Overlapped I/O

When the device has been opened for overlapped I/O, an application can issue a request and perform some additional work while the request is pending. This contrasts with the case of non-overlapped I/O in which the application issues a request and receives control again only after the request has been completed.

The parameter, *lpOverlapped,* must point to an initialized OVERLAPPED structure.

This function completes immediately, and the return code is zero, signifying an error. An application should call [FT\\_W32\\_GetLastError](#page-87-0) to get the cause of the error. If the error code is ERROR\_IO\_PENDING, the overlapped operation is still in progress, and the application can perform other processing. Eventually, the application checks the result of the overlapped request by calling [FT\\_W32\\_GetOverlappedResult.](#page-74-0)

If successful, the number of bytes written is returned in *lpdwBytesWritten*.

#### **Example**

1. This example shows how to write 128 bytes to the device using non-overlapped I/O.

```
FT_HANDLE_ftHandle; // setup by FT_W32_CreateFile for overlapped i/o
char Buf[128]; // contains data to write to the device
DWORD dwToWrite = 128;
DWORD dwWritten;
if (FT_W32_WriteFile(ftHandle, Buf, dwToWrite, &dwWritten, &osWrite)) {
       if (dwToWrite == dwWrite) {
             // FT_W32_WriteFile OK
       }
       else{
              // FT_W32_WriteFile timeout
       }
}
else{
       // FT_W32_WriteFile failed
}
```
2. This example shows how to write 128 bytes to the device using overlapped I/O.

```
FT HANDLE ftHandle; // setup by FT W32 CreateFile for overlapped i/o
char Buf[128]; // contains data to write to the device
DWORD dwToWrite = 128;
DWORD dwWritten;
OVERLAPPED osWrite = { 0 };
if (!FT W32 WriteFile(ftHandle, Buf, dwToWrite, &dwWritten, &osWrite)) {
       if (FT W32 GetLastError(ftHandle) == ERROR IO PENDING) {
              \sqrt{2}// write is delayed so do some other stuff until ...
              if (!FT W32 GetOverlappedResult(ftHandle, &osWrite, &dwWritten, FALSE)){
                     // error
              }
             else {
                     if (dwToWrite == dwWritten){
                           // FT_W32_WriteFile OK
                     }
                     else{
                           // FT_W32_WriteFile timeout
                     }
              }
       }
```
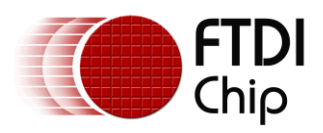

} else { // FT\_W32\_WriteFIle OK }

## <span id="page-74-0"></span>**6.5 FT\_W32\_GetOverlappedResult**

## **Supported Operating Systems**

Linux Mac OS X (10.4 and later) Windows (2000 and later) Windows CE (4.2 and later)

## **Summary**

Gets the result of an overlapped operation.

## **Definition**

BOOL **FT\_W32\_GetOverlappedResult** (FT\_HANDLE *ftHandle*, LPOVERLAPPED *lpOverlapped*, LPDWORD lpdwBytesTransferred, BOOL bWait)

#### **Parameters**

*ftHandle* **Handle of the device.** *lpOverlapped* Pointer to an overlapped structure. *lpdwBytesTransferred* Pointer to a variable that receives the number of bytes transferred during the overlapped operation. **bWait** Set to TRUE if the function does not return until the operation has been completed.

## **Return Value**

If the function is successful, the return value is nonzero.

If the function is unsuccessful, the return value is zero.

## **Remarks**

This function is used with overlapped I/O and so is not supported in Linux, Mac OS X or Windows CE. For a description of its use, see [FT\\_W32\\_ReadFile](#page-69-0) and [FT\\_W32\\_WriteFile.](#page-72-0)

## **6.6 FT\_W32\_EscapeCommFunction**

## **Supported Operating Systems**

Linux Mac OS X (10.4 and later) Windows (2000 and later) Windows CE (4.2 and later)

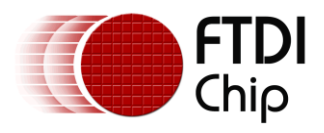

### **Summary**

Perform an extended function.

### **Definition**

BOOL **FT\_W32\_EscapeCommFunction** (FT\_HANDLE *ftHandle*, DWORD *dwFunc*)

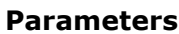

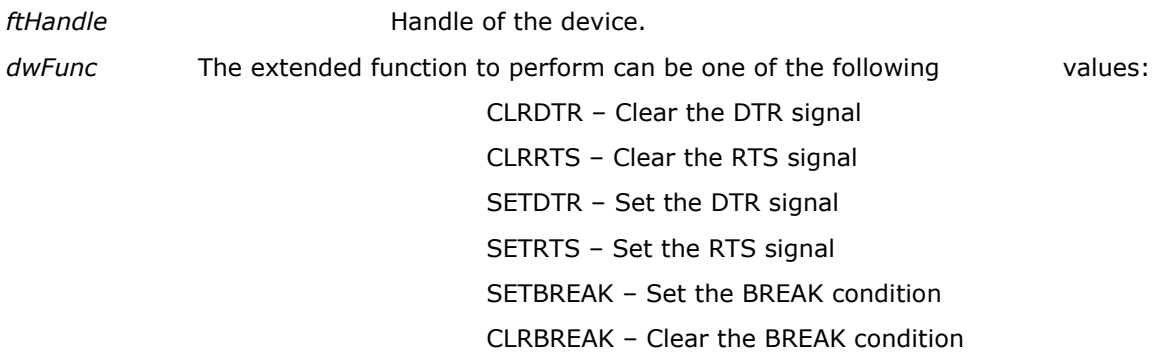

#### **Return Value**

If the function is successful, the return value is nonzero. If the function is unsuccessful, the return value is zero.

## **Example**

FT\_HANDLE ftHandle; // setup by FT\_W32\_CreateFile

```
FT W32 EscapeCommFunction(ftHandle, CLRDTS); // Clear the DTR signal
FT_W32_EscapeCommFunction(ftHandle,SETRTS); // Set the RTS signal
```
## **6.7 FT\_W32\_GetCommModemStatus**

## **Supported Operating Systems**

Linux Mac OS X (10.4 and later) Windows (2000 and later) Windows CE (4.2 and later)

## **Summary**

This function gets the current modem control value.

## **Definition**

BOOL **FT\_W32\_GetCommModemStatus** (FT\_HANDLE *ftHandle*, LPDWORD *lpdwStat*)

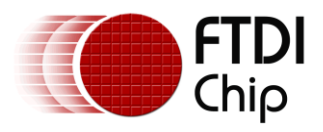

## **Parameters**

*ftHandle* **Handle** of the device.

*lpdwStat* Pointer to a variable to contain modem control value. The modem control value can be a combination of the following:

> MS CTS ON – Clear To Send (CTS) is on MS DSR ON – Data Set Ready (DSR) is on MS\_RING\_ON – Ring Indicator (RI) is on MS\_RLSD\_ON – Receive Line Signal Detect (RLSD) is on

## **Return Value**

If the function is successful, the return value is nonzero.

If the function is unsuccessful, the return value is zero.

## **Example**

```
FT HANDLE ftHandle; // setup by FT W32 CreateFile DWORD dwStatus;
if (FT_W32_GetCommModemStatus(ftHandle, &dwStatus)) {
       // FT_W32_GetCommModemStatus ok
      if (dwStatus & MS CTS ON)
             ; // CTS is on
      if (dwStatus & MS_DSR_ON)
             ; // DSR is on
      if (dwStatus & MS_RI_ON)
             ; // RI is on
      if (dwStatus & MS_RLSD_ON)
             ; // RLSD is on
}
else
       ; // FT_W32_GetCommModemStatus failed
```
# **6.8 FT\_W32\_SetupComm**

## **Supported Operating Systems**

Linux Mac OS X (10.4 and later) Windows (2000 and later) Windows CE (4.2 and later)

## **Summary**

This function sets the read and write buffers.

## **Definition**

```
BOOL FT_W32_SetupComm (FT_HANDLE ftHandle, DWORD dwReadBufferSize,
                             DWORD dwWriteBufferSize)
```
## **Parameters**

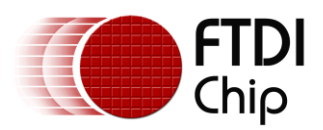

*ftHandle* **Handle of the device.** *dwReadBufferSize* Length, in bytes, of the read buffer. *dwWriteBufferSize* Length, in bytes, of the write buffer.

## **Return Value**

If the function is successful, the return value is nonzero. If the function is unsuccessful, the return value is zero.

## **Remarks**

This function has no effect. It is the responsibility of the driver to allocate sufficient storage for I/O requests.

## **6.9 FT\_W32\_SetCommState**

## **Supported Operating Systems**

Linux Mac OS X (10.4 and later) Windows (2000 and later) Windows CE (4.2 and later)

#### **Summary**

This function sets the state of the device according to the contents of a device control block (DCB).

#### **Definition**

BOOL **FT\_W32\_SetCommState** (FT\_HANDLE *ftHandle*, LPFTDCB *lpftDcb*)

#### **Parameters**

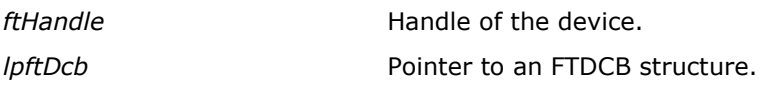

#### **Return Value**

If the function is successful, the return value is nonzero. If the function is unsuccessful, the return value is zero.

#### **Example**

```
FT HANDLE ftHandle; // setup by FT W32 CreateFile
FTDCB ftDCB;
if (FT_W32_GetCommState(ftHandle, &ftDCB)) {
       .<br>// FT W32 GetCommState ok, device state is in ftDCB
       ftDCB.BaudRate = 921600; // Change the baud rate
       if (FT_W32_SetCommState(ftHandle, &ftDCB))
              ; // FT_W32_SetCommState ok
```

```
else
```
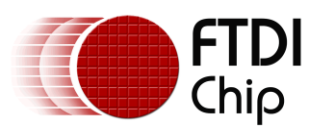

; // FT\_W32\_SetCommState failed } else ; // FT\_W32\_GetCommState failed

# **6.10 FT\_W32\_GetCommState**

## **Supported Operating Systems**

Linux Mac OS X (10.4 and later) Windows (2000 and later) Windows CE (4.2 and later)

## **Summary**

This function gets the current device state.

#### **Definition**

BOOL **FT\_W32\_GetCommState** (FT\_HANDLE *ftHandle*, LPFTDCB *lpftDcb*)

#### **Parameters**

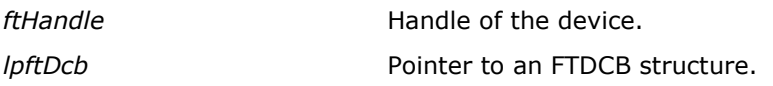

## **Return Value**

If the function is successful, the return value is nonzero. If the function is unsuccessful, the return value is zero.

#### **Remarks**

The current state of the device is returned in a device control block.

## **Example**

```
FT HANDLE ftHandle; // setup by FT W32 CreateFile
FTDCB ftDCB;
if (FT_W32_GetCommState(ftHandle, &ftDCB))
      ; // FT_W32_GetCommState ok, device state is in ftDCB
else
      ; // FT_W32_GetCommState failed
```
## <span id="page-78-0"></span>**6.11 FT\_W32\_SetCommTimeouts**

## **Supported Operating Systems**

Linux Mac OS X (10.4 and later)

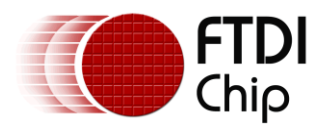

Windows (2000 and later) Windows CE (4.2 and later)

#### **Summary**

This function sets the timeout parameters for I/O requests.

#### **Definition**

BOOL **FT\_W32\_SetCommTimeouts** (FT\_HANDLE *ftHandle*, LPFTTIMEOUTS *lpftTimeouts*)

#### **Parameters**

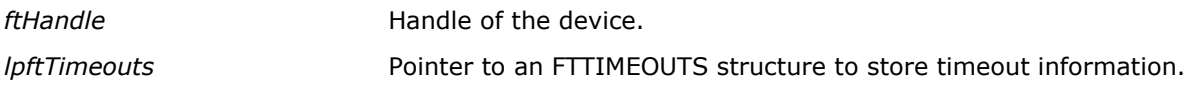

#### **Return Value**

If the function is successful, the return value is nonzero.

If the function is unsuccessful, the return value is zero.

#### **Remarks**

Timeouts are calculated using the information in the FTTIMEOUTS structure.

For read requests, the number of bytes to be read is multiplied by the total timeout multiplier, and added to the total timeout constant. So, if TS is an FTTIMEOUTS structure and the number of bytes to read is dwToRead, the read timeout, rdTO, is calculated as follows.

rdTO = (dwToRead \* TS.ReadTotalTimeoutMultiplier) + TS.ReadTotalTimeoutConstant

For write requests, the number of bytes to be written is multiplied by the total timeout multiplier, and added to the total timeout constant. So, if TS is an FTTIMEOUTS structure and the number of bytes to write is dwToWrite, the write timeout, wrTO, is calculated as follows.

wrTO = (dwToWrite \* TS.WriteTotalTimeoutMultiplier) + TS.WriteTotalTimeoutConstant

Linux and Mac OS X currently ignore the ReadIntervalTimeout, ReadTotalTimeoutMultiplier and WriteTotalTimeoutMultiplier.

#### **Example**

```
FT HANDLE ftHandle; // setup by FT W32 CreateFile
FTTIMEOUTS ftTS;
ftTS.ReadIntervalTimeout = 0;
ftTS. ReadTotalTimeoutMultiplier = 0;
ftTS.ReadTotalTimeoutConstant = 100;
ftTS.WriteTotalTimeoutMultiplier = 0;ftTS.WriteTotalTimeoutConstant = 200;
if (FT_W32_SetCommTimeouts(ftHandle,&ftTS))
       \overline{f} / \overline{f} FT W32 SetCommTimeouts OK
else
       ; // FT_W32_SetCommTimeouts failed
```
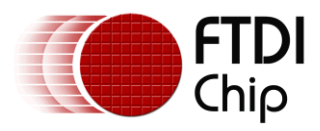

## **6.12 FT\_W32\_GetCommTimeouts**

## **Supported Operating Systems**

Linux Mac OS X (10.4 and later) Windows (2000 and later) Windows CE (4.2 and later)

#### **Summary**

This function gets the current read and write request timeout parameters for the specified device.

### **Definition**

BOOL **FT\_W32\_GetCommTimeouts** (FT\_HANDLE *ftHandle*, LPFTTIMEOUTS *lpftTimeouts*)

#### **Parameters**

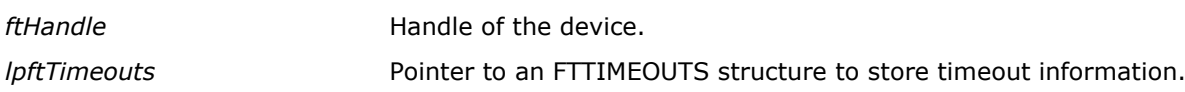

#### **Return Value**

If the function is successful, the return value is nonzero. If the function is unsuccessful, the return value is zero.

#### **Remarks**

For an explanation of how timeouts are used, see **FT\_W32\_SetCommTimeouts.** 

#### **Example**

```
FT HANDLE ftHandle; // setup by FT W32 CreateFile
FTTIMEOUTS ftTS;
if (FT_W32_GetCommTimeouts(ftHandle, &ftTS))
       \overline{C}; \overline{C} FT W32 GetCommTimeouts OK
else
       ; // FT_W32_GetCommTimeouts failed
```
## **6.13 FT\_W32\_SetCommBreak**

#### **Supported Operating Systems**

Linux Mac OS X (10.4 and later) Windows (2000 and later) Windows CE (4.2 and later)

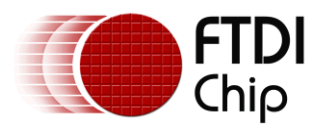

### **Summary**

Puts the communications line in the BREAK state.

## **Definition**

BOOL **FT\_W32\_SetCommBreak** (FT\_HANDLE *ftHandle*)

#### **Parameters**

*ftHandle* **Handle** of the device.

## **Return Value**

If the function is successful, the return value is nonzero. If the function is unsuccessful, the return value is zero.

## **Example**

FT HANDLE ftHandle; // setup by FT W32 CreateFile

```
if (!FT W32 SetCommBreak(ftHandle))
       \frac{1}{r} // FT W32 SetCommBreak failed
else
       ; // FT_W32_SetCommBreak OK
```
## **6.14 FT\_W32\_ClearCommBreak**

## **Supported Operating Systems**

Linux Mac OS X (10.4 and later) Windows (2000 and later) Windows CE (4.2 and later)

#### **Summary**

Puts the communications line in the non-BREAK state.

#### **Definition**

BOOL **FT\_W32\_ClearCommBreak** (FT\_HANDLE *ftHandle*)

#### **Parameters**

*ftHandle* **Handle** of the device

#### **Return Value**

If the function is successful, the return value is nonzero. If the function is unsuccessful, the return value is zero.

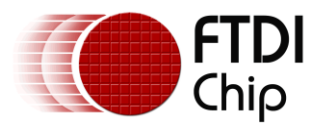

## **Example**

```
FT HANDLE ftHandle; // setup by FT W32 CreateFile
if (!FT W32 ClearCommBreak(ftHandle)){
      // FT_W32_ClearCommBreak failed
}
else{
      // FT_W32_ClearCommBreak OK
}
```
## <span id="page-82-0"></span>**6.15 FT\_W32\_SetCommMask**

## **Supported Operating Systems**

Linux Mac OS X (10.4 and later) Windows (2000 and later) Windows CE (4.2 and later)

## **Summary**

This function specifies events that the device has to monitor.

## **Definition**

BOOL **FT\_W32\_SetCommMask** (FT\_HANDLE *ftHandle*, DWORD *dwMask*)

#### **Parameters**

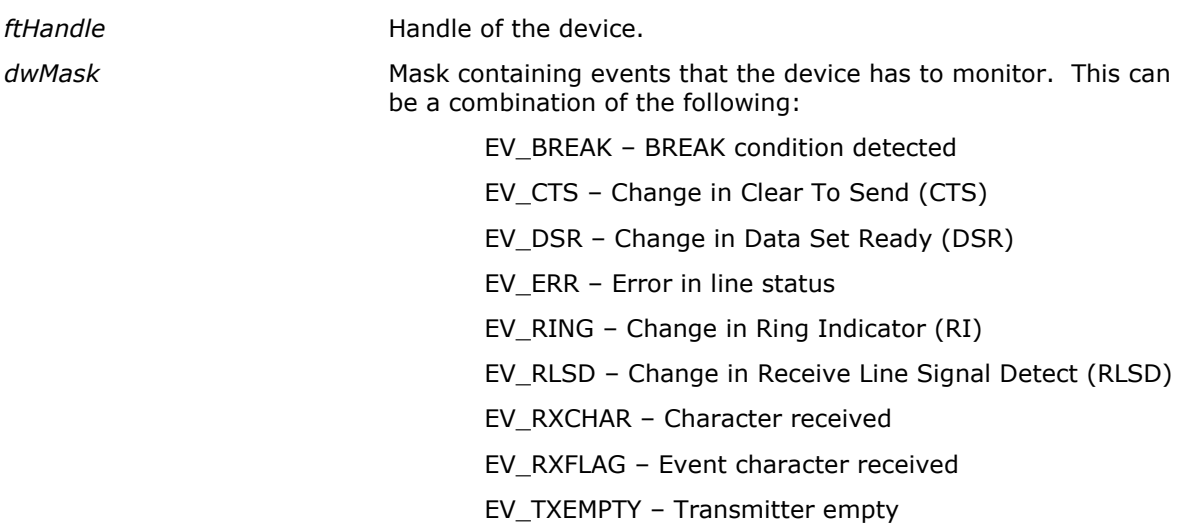

## **Return Value**

If the function is successful, the return value is nonzero.

If the function is unsuccessful, the return value is zero.

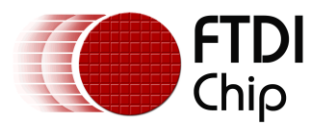

#### **Remarks**

This function specifies the events that the device should monitor. An application can call the function [FT\\_W32\\_WaitCommEvent](#page-84-0) to wait for an event to occur.

### **Example**

```
FT HANDLE ftHandle; // setup by FT_W32_CreateFile
DWORD dwMask = EV CTS | EV DSR;
if (!FT W32 SetCommMask(ftHandle,dwMask))
       \frac{1}{\sqrt{2}} // FT W32 SetCommMask failed
```
else ; // FT\_W32\_SetCommMask OK

## **6.16 FT\_W32\_GetCommMask**

#### **Supported Operating Systems**

Windows (2000 and later)

#### **Summary**

Retrieves the events that are currently being monitored by a device.

#### **Definition**

BOOL **FT\_W32\_GetCommMask** (FT\_HANDLE *ftHandle*, LPDWORD *lpdwEventMask*)

#### **Parameters**

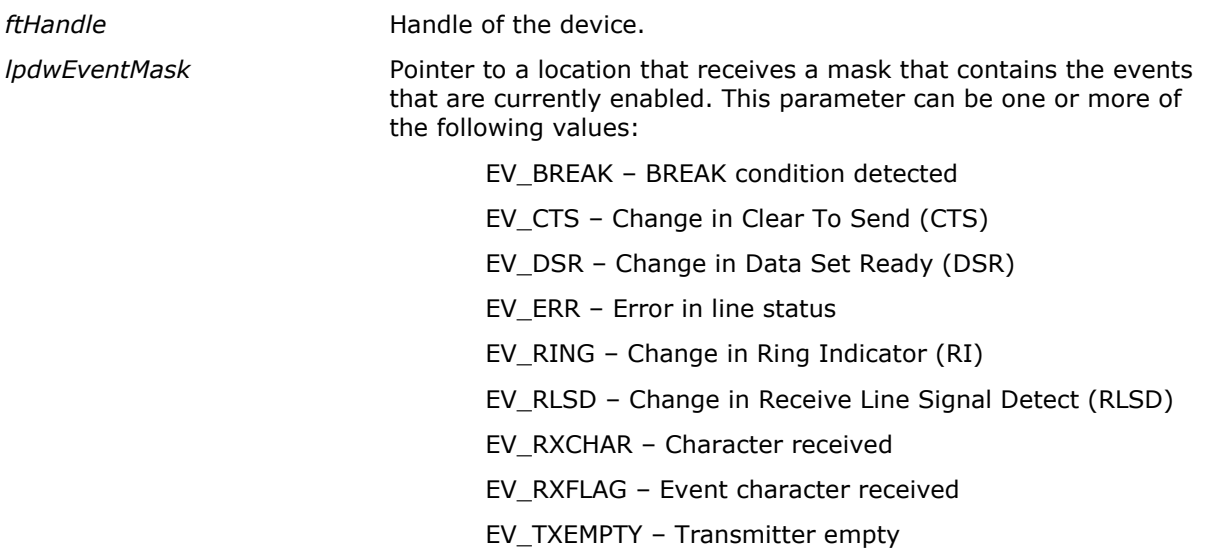

### **Return Value**

If the function is successful, the return value is nonzero.

If the function is unsuccessful, the return value is zero.

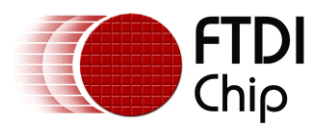

## **Remarks**

This function returns events currently being monitored by the device. Event monitoring for these events is enabled by the [FT\\_W32\\_SetCommMask](#page-82-0) function.

### **Example**

```
FT HANDLE ftHandle; // setup by FT W32 CreateFile
DWORD dwMask;
if (!FT W32 GetCommMask(ftHandle, &dwMask))
       \frac{1}{r} // FT W32 GetCommMask failed
else
       ; // FT_W32_GetCommMask OK
```
## <span id="page-84-0"></span>**6.17 FT\_W32\_WaitCommEvent**

#### **Supported Operating Systems**

```
Linux
Mac OS X (10.4 and later)
Windows (2000 and later)
Windows CE (4.2 and later)
```
#### **Summary**

This function waits for an event to occur.

#### **Definition**

```
BOOL FT_W32_SetupComm (FT_HANDLE ftHandle, LPDWORD lpdwEvent,
                             LPOVERLAPPED lpOverlapped)
```
#### **Parameters**

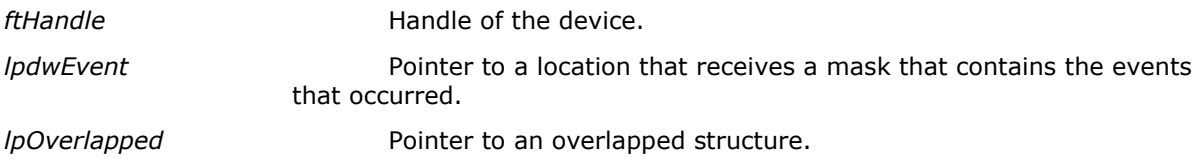

#### **Return Value**

If the function is successful, the return value is nonzero.

If the function is unsuccessful, the return value is zero.

#### **Remarks**

This function supports both non-overlapped and overlapped I/O, except under Windows CE and Linux where only non-overlapped IO is supported.

Non-overlapped I/O

The parameter, *lpOverlapped,* must be NULL for non-overlapped I/O.

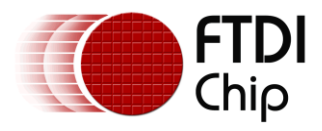

This function does not return until an event that has been specified in a call to  $FT$  W32\_SetCommMask has occurred. The events that occurred and resulted in this function returning are stored in *lpdwEvent*.

Overlapped I/O

When the device has been opened for overlapped I/O, an application can issue a request and perform some additional work while the request is pending. This contrasts with the case of non-overlapped I/O in which the application issues a request and receives control again only after the request has been completed.

The parameter, *lpOverlapped,* must point to an initialized OVERLAPPED structure.

This function does not return until an event that has been specified in a call to [FT\\_W32\\_SetCommMask](#page-82-0) has occurred.

If an event has already occurred, the request completes immediately, and the return code is non-zero. The events that occurred are stored in *lpdwEvent*.

If an event has not yet occurred, the request completes immediately, and the return code is zero, signifying an error. An application should call [FT\\_W32\\_GetLastError](#page-87-0) to get the cause of the error. If the error code is ERROR\_IO\_PENDING, the overlapped operation is still in progress, and the application can perform other processing. Eventually, the application checks the result of the overlapped request by calling [FT\\_W32\\_GetOverlappedResult.](#page-74-0) The events that occurred and resulted in this function returning are stored in *lpdwEvent*.

## **Examples**

1. This example shows how to write 128 bytes to the device using non-overlapped I/O.

```
FT_HANDLE_ftHandle; // setup by FT_W32 CreateFile for non-overlapped i/o
DWORD dwEvents;
```

```
if (FT_W32_WaitCommEvent(ftHandle, &dwEvents, NULL))
      , 7 FT W32 WaitCommEvents OK
else
      ; // FT_W32_WaitCommEvents failed
```
#### 2. This example shows how to write 128 bytes to the device using overlapped I/O.

```
FT HANDLE ftHandle; // setup by FT W32 CreateFile for overlapped i/o
DWORD dwEvents;
DWORD dwRes;
OVERLAPPED osWait = \{ 0 \};
if (!FT_W32_WaitCommEvent(ftHandle, &dwEvents, &osWait)) {
       if (FT_W32_GetLastError(ftHandle == ERROR_IO_PENDING) {
              \overline{1}/\sqrt{2} wait is delayed so do some other stuff until ...
              if (!FT W32 GetOverlappedResult(ftHandle, &osWait, &dwRes, FALSE))
                     ; // error
              else
                     ; // FT_W32_WaitCommEvent OK
                     // Events that occurred are stored in dwEvents
       }
}
else {
       // FT_W32_WaitCommEvent OK
       // Events that occurred are stored in dwEvents
}
```
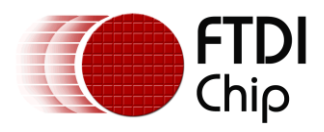

## **6.18 FT\_W32\_PurgeComm**

### **Supported Operating Systems**

Linux Mac OS X (10.4 and later) Windows (2000 and later) Windows CE (4.2 and later)

#### **Summary**

This function purges the device.

#### **Definition**

BOOL **FT\_W32\_PurgeComm** (FT\_HANDLE *ftHandle*, DWORD *dwFlags*)

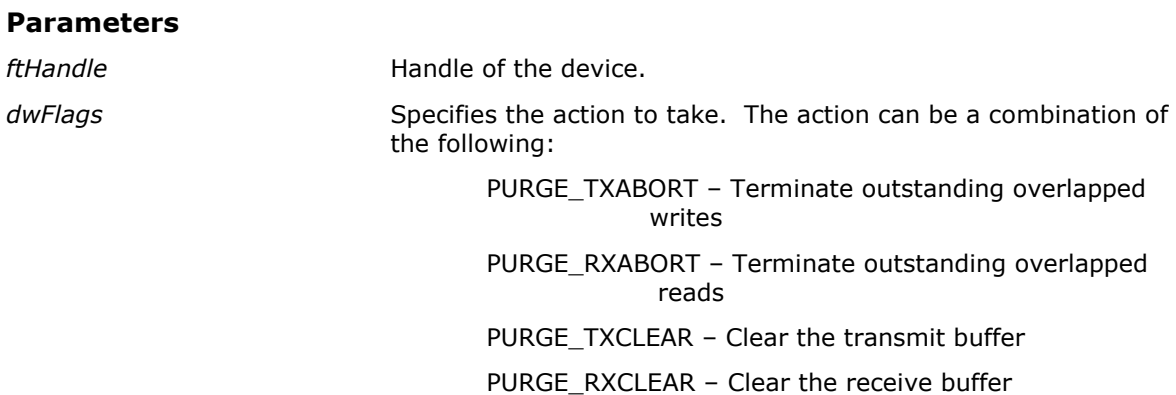

#### **Return Value**

If the function is successful, the return value is nonzero.

If the function is unsuccessful, the return value is zero.

#### **Example**

FT HANDLE ftHandle; // setup by FT W32 CreateFile if (FT\_W32\_PurgeComm(ftHandle, PURGE\_TXCLEAR|PURGE\_RXCLEAR)) ; // FT\_W32\_PurgeComm OK else ; // FT\_W32\_PurgeComm failed

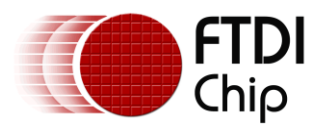

## <span id="page-87-0"></span>**6.19 FT\_W32\_GetLastError**

## **Supported Operating Systems**

Linux Mac OS X (10.4 and later) Windows (2000 and later) Windows CE (4.2 and later)

#### **Summary**

Gets the last error that occurred on the device.

## **Definition**

DWORD **FT\_W32\_GetLastError** (FT\_HANDLE *ftHandle*)

#### **Parameters**

*ftHandle* **Handle of the device.** 

#### **Return Value**

If the function is successful, the return value is nonzero.

If the function is unsuccessful, the return value is zero.

#### **Remarks**

This function is normally used with overlapped I/O and so is not supported in Windows CE. For a description of its use, see [FT\\_W32\\_ReadFile](#page-69-0) and [FT\\_W32\\_WriteFile.](#page-72-0)

In Linux and Mac OS X, this function returns a DWORD that directly maps to the FT Errors (for example the FT\_INVALID\_HANDLE error number).

## **6.20 FT\_W32\_ClearCommError**

## **Supported Operating Systems**

Linux Mac OS X (10.4 and later) Windows (2000 and later) Windows CE (4.2 and later)

#### **Summary**

Gets information about a communications error and get current status of the device.

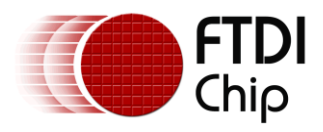

## **Definition**

BOOL **FT\_W32\_ClearCommError** (FT\_HANDLE *ftHandle*, LPDWORD *lpdwErrors,* LPFTCOMSTAT *lpftComstat*)

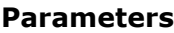

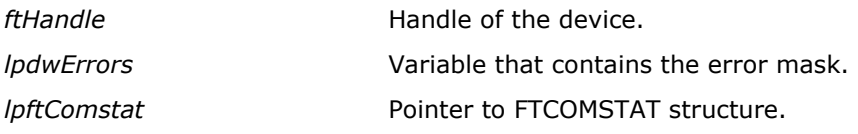

#### **Return Value**

If the function is successful, the return value is nonzero.

If the function is unsuccessful, the return value is zero.

#### **Example**

```
static COMSTAT oldCS = {0};
static DWORD dwOldErrors = 0;
FT HANDLE ftHandle; // setup by FT W32 CreateFile
COMSTAT newCS;
DWORD dwErrors;
BOOL bChanged = FALSE;
if (!FT_W32_ClearCommError(ftHandle, &dwErrors, (FTCOMSTAT *)&newCS))
       \frac{1}{2} // FT W32 ClearCommError failed
if (dwErrors != dwOldErrors) {
      bChanged = TRUE;
      dwErrorsOld = dwErrors;
}
if (memcmp(&oldCS, &newCS, sizeof(FTCOMSTAT))) {
      bChanged = TRUE;
      oldCS = newCS;
}
if (bChanged) {
      if (dwErrors & CE_BREAK)
             ; // BREAK condition detected
      if (dwErrors & CE_FRAME)
             ; // Framing error detected
      if (dwErrors & CE_RXOVER)
             ; // Receive buffer has overflowed
       if (dwErrors & CE_TXFULL)
             ; // Transmit buffer full
      if (dwErrors & CE_OVERRUN)
             ; // Character buffer overrun
       if (dwErrors & CE_RXPARITY)
             ; // Parity error detected
       if (newCS.fCtsHold)
             ; // Transmitter waiting for CTS
      if (newCS.fDsrHold)
             ; // Transmitter is waiting for DSR
      if (newCS.fRlsdHold)
             ; // Transmitter is waiting for RLSD
      if (newCS.fXoffHold)
             ; // Transmitter is waiting because XOFF was received
```
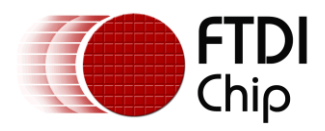

if (newCS.fXoffSent)

- ; //
- if (newCS.fEof)
- ; // End of file character has been received
- if (newCS.fTxim)
- ; // Tx immediate character queued for transmission // newCS.cbInQue contains number of bytes in receive queue
- // newCS.cbOutQue contains number of bytes in transmit queue

}

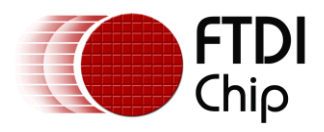

## **7 Contact Information**

#### **Head Office – Glasgow, UK**

Future Technology Devices International Limited Unit 1, 2 Seaward Place, Centurion Business Park Glasgow G41 1HH United Kingdom Tel: +44 (0) 141 429 2777 Fax: +44 (0) 141 429 2758

E-mail (Sales) [sales1@ftdichip.com](mailto:sales1@ftdichip.com) E-mail (Support) [support1@ftdichip.com](mailto:support1@ftdichip.com) E-mail (General Enquiries) [admin1@ftdichip.com](mailto:admin1@ftdichip.com) Web Site URL [http://www.ftdichip.com](http://www.ftdichip.com/) Web Shop URL [http://www.ftdichip.com](http://www.ftdichip.com/)

#### **Branch Office – Taipei, Taiwan**

Future Technology Devices International Limited (Taiwan) 2F, No. 516, Sec. 1, NeiHu Road Taipei 114 Taiwan , R.O.C. Tel: +886 (0) 2 8791 3570 Fax: +886 (0) 2 8791 3576

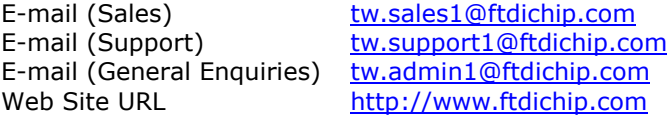

#### **Branch Office – Hillsboro, Oregon, USA**

Future Technology Devices International Limited (USA) 7235 NW Evergreen Parkway, Suite 600 Hillsboro, OR 97123-5803 USA Tel: +1 (503) 547 0988 Fax: +1 (503) 547 0987

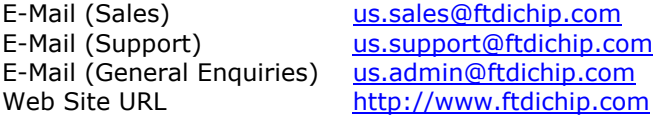

#### **Branch Office – Shanghai, China**

Future Technology Devices International Limited (China) Room 408, 317 Xianxia Road, Shanghai, 200051 China Tel: +86 21 62351596 Fax: +86 21 62351595

E-mail (Sales) [cn.sales@ftdichip.com](mailto:cn.sales@ftdichip.com) E-mail (Support) [cn.support@ftdichip.com](mailto:cn.support@ftdichip.com) E-mail (General Enquiries) [cn.admin@ftdichip.com](mailto:cn.admin@ftdichip.com) Web Site URL [http://www.ftdichip.com](http://www.ftdichip.com/)

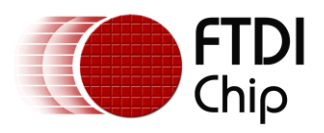

Vinculum is part of Future Technology Devices International Ltd. Neither the whole nor any part of the information contained in, or the product described in this manual, may be adapted or reproduced in any material or electronic form without the prior written consent of the copyright holder. This product and its documentation are supplied on an as-is basis and no warranty as to their suitability for any particular purpose is either made or implied. Future Technology Devices International Ltd will not accept any claim for damages howsoever arising as a result of use or failure of this product. Your statutory rights are not affected. This product or any variant of it is not intended for use in any medical appliance, device or system in which the failure of the product might reasonably be expected to result in personal injury. This document provides preliminary information that may be subject to change without notice. No freedom to use patents or other intellectual property rights is implied by the publication of this document. Future Technology Devices International Ltd, Unit 1, 2 Seaward Place, Centurion Business Park, Glasgow G41 1HH United Kingdom. Scotland Registered Number: SC136640

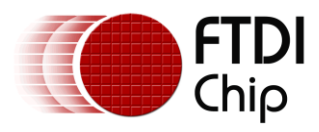

## **8 Appendix A - Type Definitions**

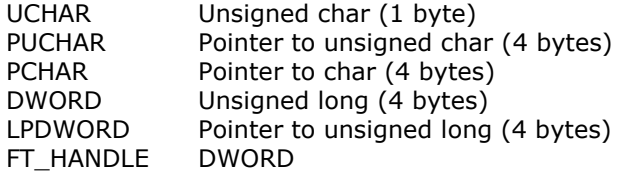

#### FT\_STATUS (DWORD)

FT $OK = 0$ FT\_INVALID\_HANDLE = 1 FT\_DEVICE\_NOT\_FOUND = 2 FT\_DEVICE\_NOT\_OPENED = 3 FT\_IO\_ERROR = 4 FT\_INSUFFICIENT\_RESOURCES = 5 FT\_INVALID\_PARAMETER = 6 FT INVALID BAUD RATE =  $7$ FT\_DEVICE\_NOT\_OPENED\_FOR\_ERASE =  $8$ FT\_DEVICE\_NOT\_OPENED\_FOR\_WRITE = 9 FT\_FAILED\_TO\_WRITE\_DEVICE =  $10$ FT\_EEPROM\_READ\_FAILED = 11 FT EEPROM WRITE FAILED =  $12$ FT EEPROM ERASE FAILED =  $13$ FT\_EEPROM\_NOT\_PRESENT = 14 FT\_EEPROM\_NOT\_PROGRAMMED = 15 FT\_INVALID\_ARGS = 16 FT\_NOT\_SUPPORTED = 17 FT OTHER ERROR  $= 18$ 

#### Flags (see [FT\\_ListDevices\)](#page-11-0) FT\_LIST\_NUMBER\_ONLY = 0x80000000 FT\_LIST\_BY\_INDEX = 0x40000000  $FT$ \_LIST\_ALL = 0x20000000

Flags (see [FT\\_OpenEx\)](#page-14-0) FT OPEN BY SERIAL NUMBER =  $1$ FT\_OPEN\_BY\_DESCRIPTION = 2 FT OPEN BY LOCATION  $= 4$ 

#### FT\_DEVICE (DWORD) FT DEVICE  $232BM = 0$ FT DEVICE 232AM =  $1$ FT DEVICE  $100AX = 2$ FT\_DEVICE\_UNKNOWN = 3 FT\_DEVICE\_2232C = 4  $FT\_DEVICE\_232R = 5$  $FT\_DEVICE\_2232H = 6$ FT\_DEVICE\_4232H = 7

Word Length (see [FT\\_SetDataCharacteristics\)](#page-21-0)  $FT_BITS_8 = 8$ FT BITS  $7 = 7$ 

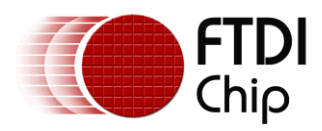

Stop Bits (see [FT\\_SetDataCharacteristics\)](#page-21-0)  $FT\_STOP\_BITS_1 = 0$ FT\_STOP\_BITS\_2 = 2 Parity (see [FT\\_SetDataCharacteristics\)](#page-21-0) FT\_PARITY\_NONE = 0 FT\_PARITY\_ODD = 1 FT\_PARITY\_EVEN = 2 FT\_PARITY\_MARK = 3 FT\_PARITY\_SPACE = 4 Flow Control (see [FT\\_SetFlowControlFT\\_SetFlowControl\)](#page-23-0)  $FT_F$ LOW\_NONE = 0x0000 FT\_FLOW\_RTS\_CTS = 0x0100 FT\_FLOW\_DTR\_DSR = 0x0200 FT\_FLOW\_XON\_XOFF = 0x0400 Purge RX and TX Buffers (see [FT\\_Purge\)](#page-39-0) FT PURGE  $RX = 1$ FT PURGE  $TX = 2$ Notification Events (see [FT\\_SetEventNotification\)](#page-34-0) FT\_EVENT\_RXCHAR = 1 FT\_EVENT\_MODEM\_STATUS = 2 FT\_EVENT\_LINE\_STATUS = 4 Modem Status (see [FT\\_GetModemStatus\)](#page-28-0)  $CTS = 0x10$  $DSR = 0x20$  $RI = 0x40$  $DCD = 0 \times 80$ Line Status (see [FT\\_GetModemStatus\)](#page-28-0)  $OE = 0x02$  $PE = 0 \times 04$  $FE = 0 \times 08$  $BI = 0x10$ Bit Modes (see [FT\\_SetBitMode\)](#page-63-0)  $Reset = 0x00$ Asynchronous Bit-Bang = 0x01  $MPSSE = 0x02$ Synchronous Bit-Bang = 0x04 MCU Host Bus Emulation  $= 0x08$ Fast Opto-Isolated Serial Mode =  $0x10$ CBUS Bit-Bang = 0x20 Single Channel Synchronous 245 FIFO Mode = 0x40 FT232R CBUS EEPROM OPTIONS - Ignored for FT245R (see [FT\\_EE\\_Program](#page-53-0) and [FT\\_EE\\_Read\)](#page-50-0)  $CBUS_TXDEN = 0x00$ CBUS  $PWRON = 0x01$  $CBUS_RXLED = 0x02$  $CBUS_TXLED = 0x03$  $CBUS_TXRXLED = 0x04$  $CBUS$ <sub>\_</sub>SLEEP =  $0x05$  $CBUS$ <sub>\_CLK48</sub> =  $0x06$ CBUS  $CLK24 = 0x07$  $CBUS$ <sup> $CLK12$  = 0x08</sup>

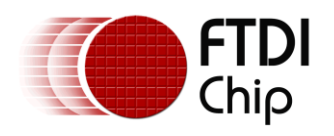

 $CBUS_CLK6 = 0x09$ CBUS\_IOMODE = 0x0A CBUS\_BITBANG\_WR = 0x0B CBUS BITBANG  $RD = 0x0C$ 

<span id="page-94-0"></span>FT\_DEVICE\_LIST\_INFO\_NODE (see [FT\\_GetDeviceInfoList](#page-8-0) and [FT\\_GetDeviceInfoDetail\)](#page-9-0) typedef struct \_ft\_device\_list\_info\_node { DWORD Flags; DWORD Type; DWORD ID; DWORD LocId; char SerialNumber[16]; char Description[64]; FT\_HANDLE ftHandle; } FT\_DEVICE\_LIST\_INFO\_NODE;

FT\_FLAGS (see [FT\\_DEVICE\\_LIST\\_INFO\\_NODE\)](#page-94-0)

FT\_FLAGS\_OPENED = 0x00000001 FT\_FLAGS\_HISPEED =  $0x00000002$ 

FT\_PROGRAM\_DATA\_STRUCTURE typedef struct ft\_program\_data {

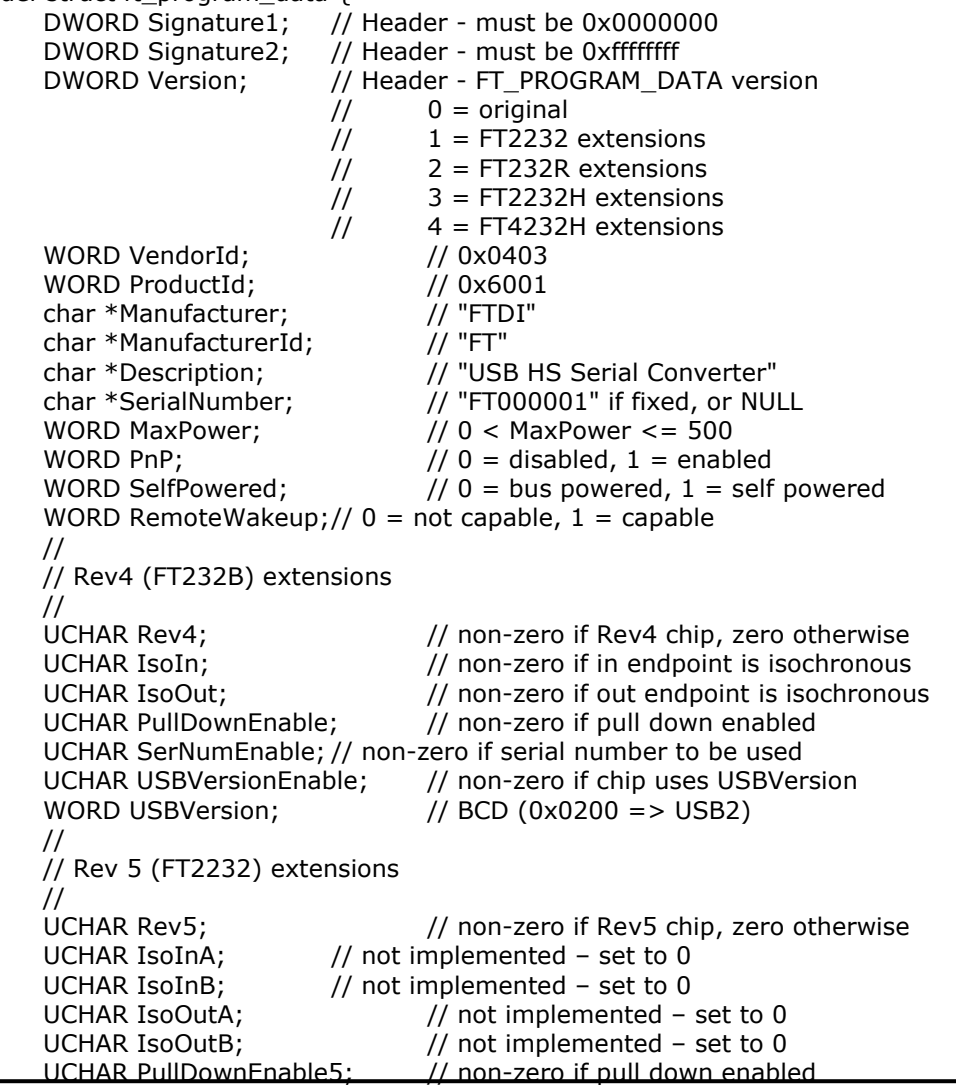

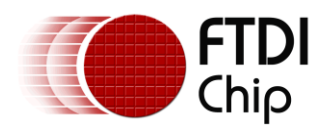

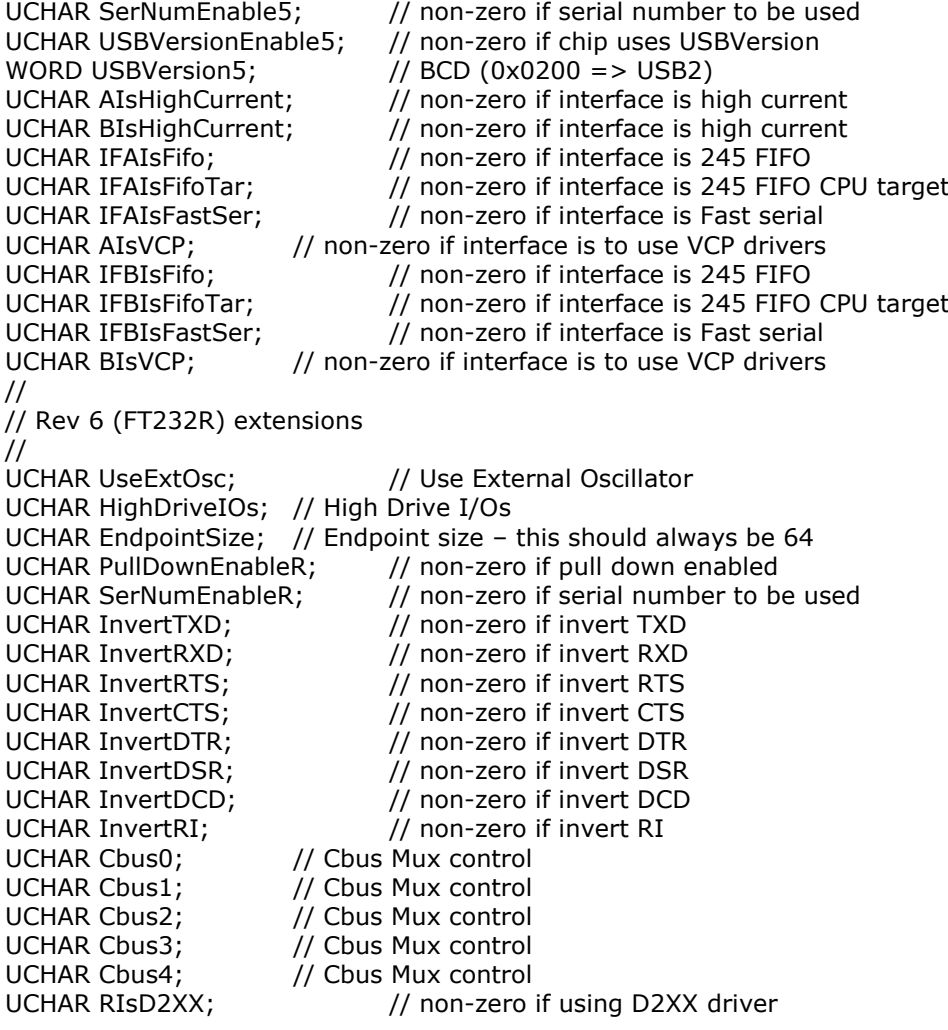

## //

// Rev 7 (FT2232H) Extensions

//

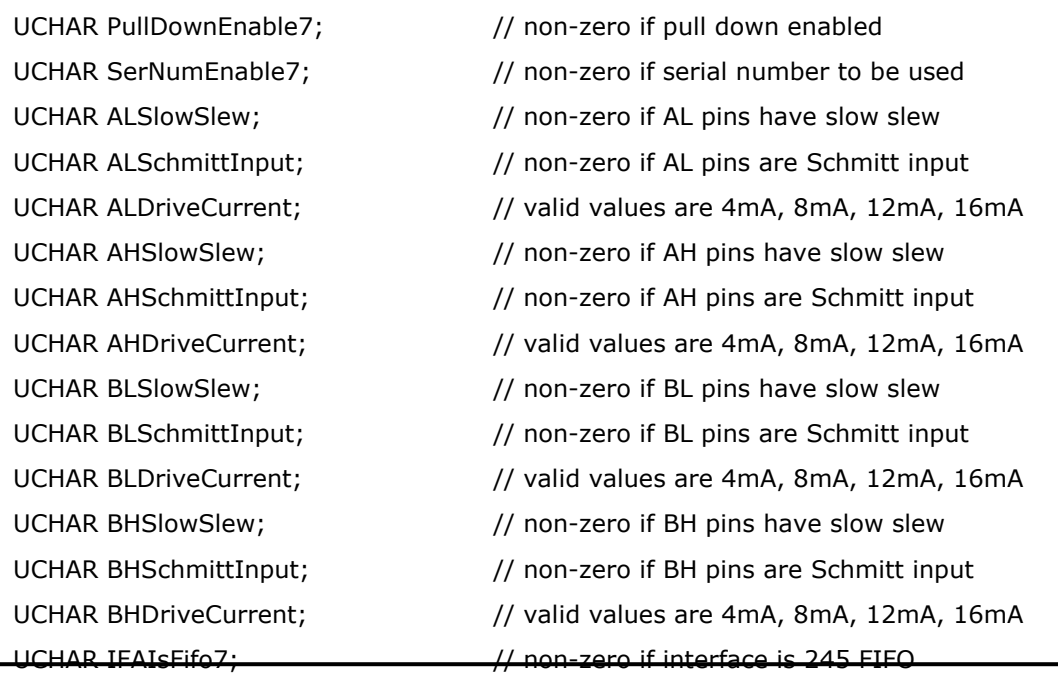

Copyright © 2010 Future Technology Devices International Limited 95

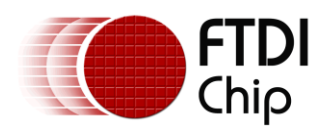

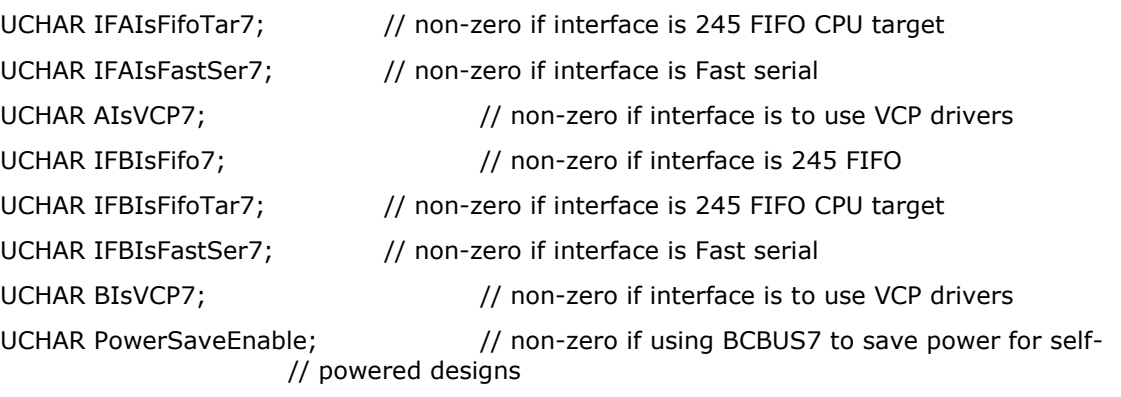

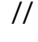

// Rev 8 (FT4232H) Extensions

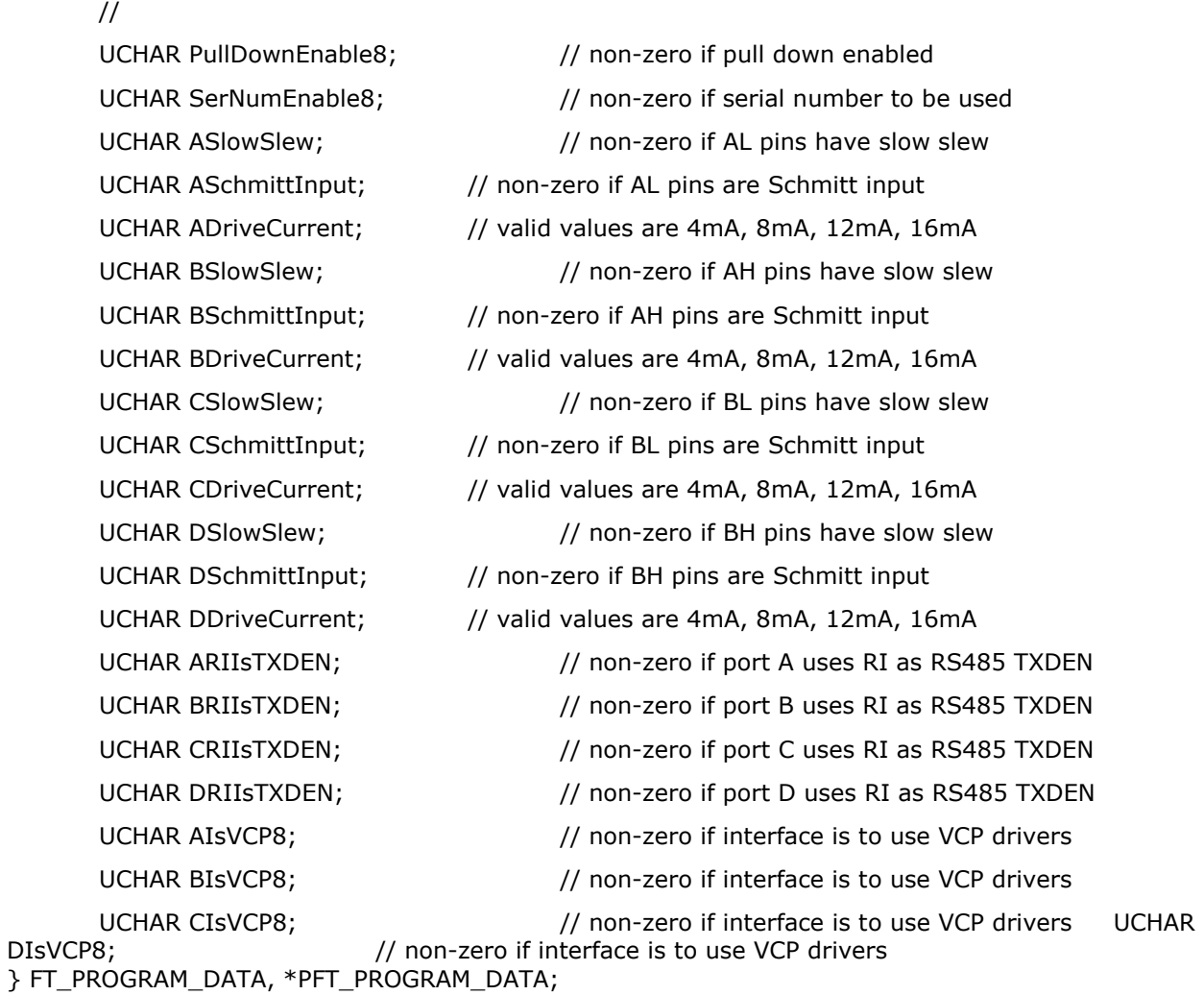

### Win32

OPEN\_EXISTING = 3 FILE\_ATTRIBUTE\_NORMAL = 0x00000080 FILE\_FLAG\_OVERLAPPED = 0x40000000 GENERIC\_READ = 0x80000000

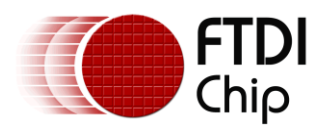

GENERIC\_WRITE = 0x40000000

OVERLAPPED structure typedef struct \_OVERLAPPED { ULONG\_PTR Internal; ULONG\_PTR InternalHigh; union { struct { DWORD Offset; DWORD OffsetHigh; }; PVOID Pointer; }; HANDLE hEvent; } OVERLAPPED, \*LPOVERLAPPED;  $CLRDTR = 6 - Clear$  the DTR signal  $CLRRTS = 4 - Clear$  the RTS signal SETDTR =  $5 - Set$  the DTR signal  $SETRTS = 3 - Set$  the RTS signal SETBREAK =  $8 - Set$  the BREAK condition  $CLRBREAK = 9 - Clear$  the BREAK condition MS CTS  $ON = 0x0010 - Clear$  To Send (CTS) is on MS\_DSR\_ON = 0x0020 – Data Set Ready (DSR) is on MS\_RING\_ON = 0x0040 – Ring Indicator (RI) is on MS\_RLSD\_ON = 0x0080 – Receive Line Signal Detect (RLSD) is on FTDCB structure typedef struct \_FTDCB { DWORD DCBlength; // sizeof(FTDCB) DWORD BaudRate; // Baud rate at which running DWORD fBinary: 1; // Binary Mode (skip EOF check) DWORD fParity: 1; // Enable parity checking DWORD fOutxCtsFlow:1; // CTS handshaking on output DWORD fOutxDsrFlow:1; // DSR handshaking on output DWORD fDtrControl:2; // DTR Flow control DWORD fDsrSensitivity:1; // DSR Sensitivity DWORD fTXContinueOnXoff: 1; // Continue TX when Xoff sent DWORD fOutX: 1; // Enable output X-ON/X-OFF DWORD fInX: 1; // Enable input X-ON/X-OFF DWORD fErrorChar: 1; // Enable Err Replacement DWORD fNull: 1; // Enable Null stripping DWORD fRtsControl:2; // Rts Flow control DWORD fAbortOnError:1; // Abort all reads and writes on Error DWORD fDummy2:17; // Reserved WORD wReserved; // Not currently used WORD XonLim; // Transmit X-ON threshold WORD XoffLim; // Transmit X-OFF threshold BYTE ByteSize; // Number of bits/byte, 7-8 BYTE Parity; // 0-4=None,Odd,Even,Mark,Space BYTE StopBits; // 0,2 = 1, 2 char XonChar; // Tx and Rx X-ON character char XoffChar; // Tx and Rx X-OFF character char ErrorChar; // Error replacement char char EofChar; // End of Input character char EvtChar; // Received Event character WORD wReserved1; // Fill } FTDCB, \*LPFTDCB;

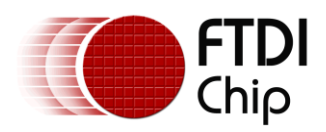

## FTTIMEOUTS structure

typedef struct \_FTTIMEOUTS { DWORD ReadIntervalTimeout; // Maximum time between read chars DWORD ReadTotalTimeoutMultiplier; // Multiplier of characters DWORD ReadTotalTimeoutConstant; // Constant in milliseconds DWORD WriteTotalTimeoutMultiplier; // Multiplier of characters DWORD WriteTotalTimeoutConstant; // Constant in milliseconds } FTTIMEOUTS, \*LPFTTIMEOUTS;

EV\_BREAK = 0x0040 – BREAK condition detected EV  $CTS = 0x0008 - Change$  in Clear To Send (CTS) EV\_DSR = 0x0010 – Change in Data Set Ready (DSR) EV ERR =  $0x0080$  – Error in line status EV RING =  $0x0100$  – Change in Ring Indicator (RI) EV\_RLSD = 0x0020 – Change in Receive Line Signal Detect (RLSD) EV\_RXCHAR =  $0x0001$  – Character received EV\_RXFLAG =  $0x0002$  – Event character received EV TXEMPTY =  $0x0004$  – Transmitter empty

PURGE\_TXABORT = 0x0001 - Terminate outstanding overlapped writes PURGE\_RXABORT =  $0x0002$  – Terminate outstanding overlapped reads PURGE\_TXCLEAR = 0x0004 – Clear the transmit buffer  $PURGE_RXCLEAR = 0x0008 - Clear$  the receive buffer

FTCOMSTAT structure typedef struct \_FTCOMSTAT { DWORD fCtsHold : 1; DWORD fDsrHold : 1; DWORD fRlsdHold : 1; DWORD fXoffHold : 1; DWORD fXoffSent : 1; DWORD fEof : 1; DWORD fTxim : 1; DWORD fReserved : 25; DWORD cbInQue; DWORD cbOutQue; } FTCOMSTAT, \*LPFTCOMSTAT;

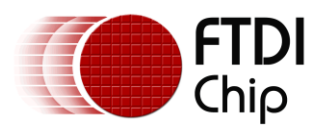

# **9 Appendix B - Revision History**

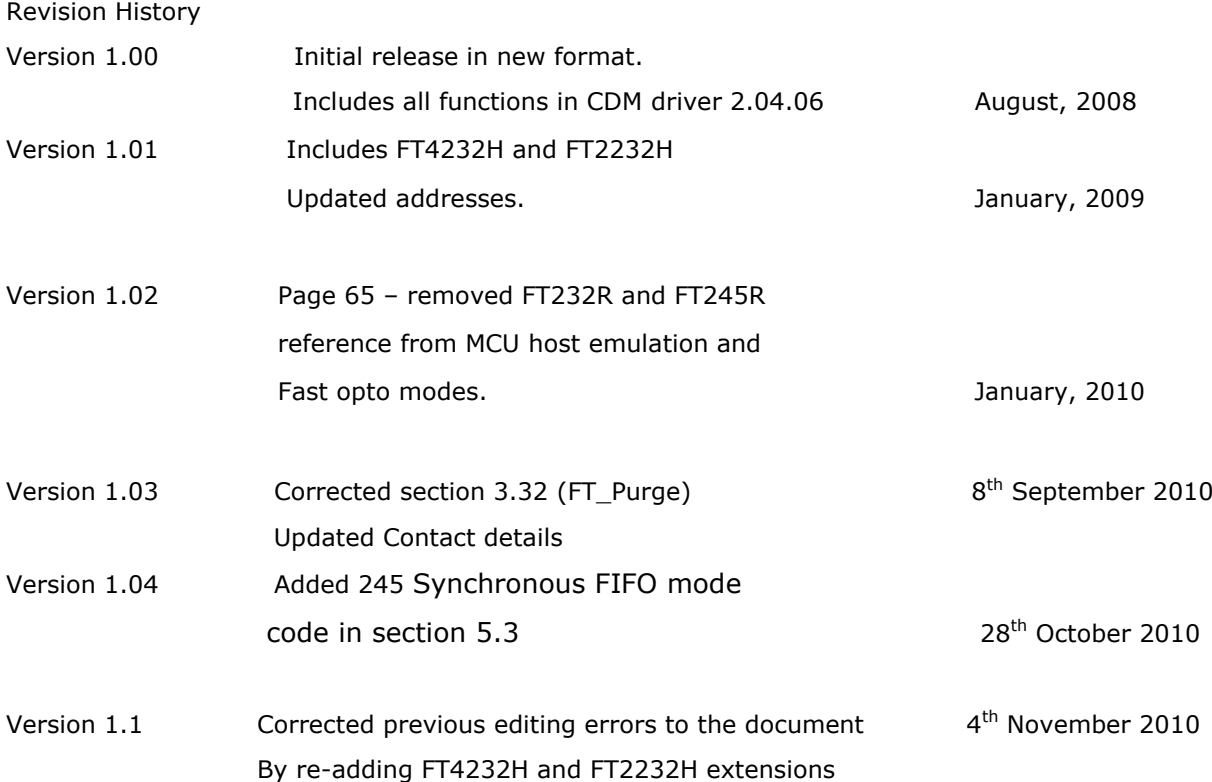